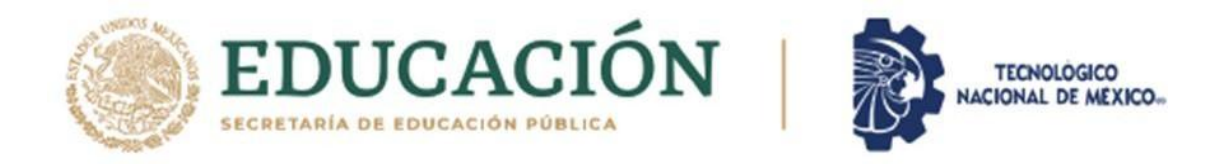

#### **INSTITUTO TECNOLÓGICO DE CIUDAD MADERO**

#### DIVISIÓN DE ESTUDIOS DE POSGRADO E INVESTIGACIÓN

#### MAESTRÍA EN CIENCIAS DE LA COMPUTACIÓN

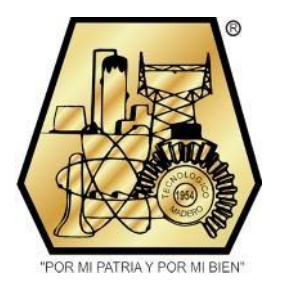

**TESIS**

#### **MODELO DE SELECCIÓN DE EXPRESIONES NO VERBALES ASOCIADAS A LAS INTERACCIONES DEL PROCESO DE NEGOCIACIÓN PARA UN TOMADOR DE DECISIONES VIRTUAL CON PERSONALIDAD**

Que para obtener el Grado de **Maestro en Ciencias de la Computación**

> Presenta **Ing. Melissa Castillo Pérez G19073014 No. CVU 1006593**

Director de Tesis **Dra. María Lucila Morales Rodríguez No. CVU 211781**

Co-Director de Tesis **Dra. Claudia Guadalupe Gómez Santillan**

Cd. Madero, Tamaulipas Diciembre 2021

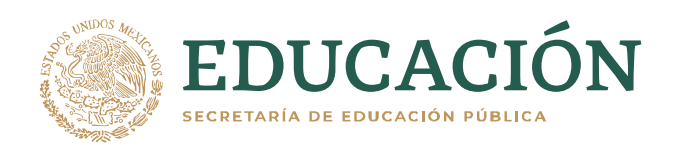

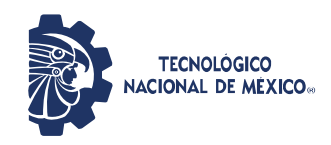

Instituto Tecnológico de Ciudad Madero Subdirección Académica División de Estudios de Posgrado e Investigación

Cd. Madero, Tam. 02 de diciembre de 2021

 OFICIO No. : U.153/21 ASUNTO: AUTORIZACIÓN DE IMPRESIÓN DE TESIS

#### **C. MELISSA CASTILLO PÉREZ No. DE CONTROL G19073014 P R E S E N T E**

Me es grato comunicarle que después de la revisión realizada por el Jurado designado para su Examen de Grado de Maestría en Ciencias de la Computación, se acordó autorizar la impresión de su tesis titulada:

#### MODELO DE SELECCIÓN DE EXPRESIONES NO VERBALES ASOCIADAS A LAS INTERACCIONES DEL PROCESO DE NEGOCIACIÓN PARA UN TOMADOR DE DECISIONES VIRTUAL CON PERSONALIDAD

El Jurado está integrado por los siguientes catedráticos:

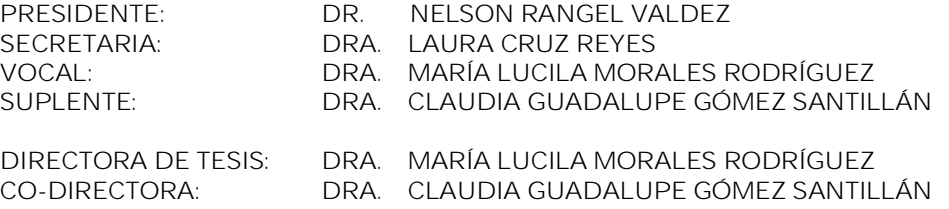

Es muy satisfactorio para la División de Estudios de Posgrado e Investigación compartir con usted el logro de esta meta. Espero que continúe con éxito su desarrollo profesional y dedique su experiencia e inteligencia en beneficio de México.

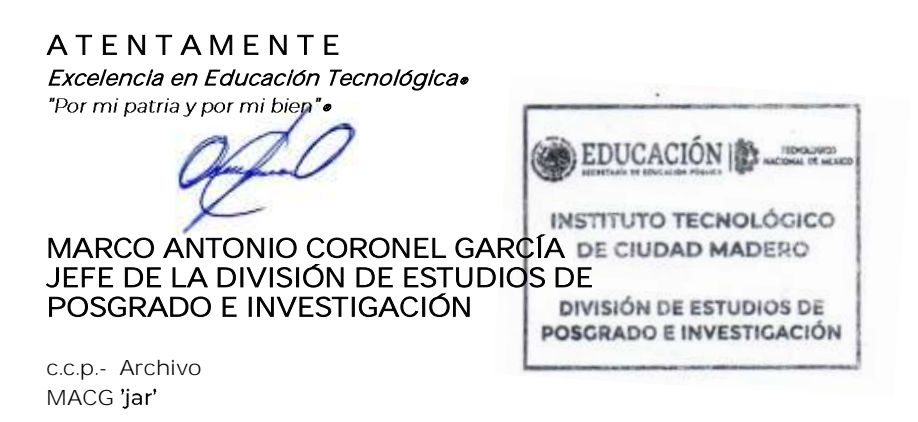

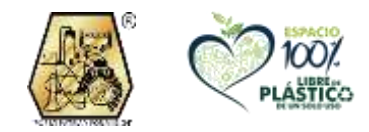

Av. 1° de Mayo y Sor Juana I. de la Cruz S/N Col. Los Mangos, C.P. 89440 Cd. Madero, Tam. Tel. 01 (833) 357 48 20, ext. 3110 e-mail: depi\_cdmadero@tecnm.mx tecnm.mx | cdmadero.tecnm.mx

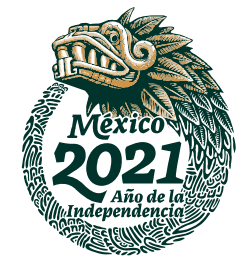

# Dedicatoria

A mis padres, Antonio Castillo Vázquez y María Soledad Pérez Zuñiga, por alentarme siempre a seguir adelante y ser mi inspiración.

A mis hermanos, Marisol, Guillermo A. y Miriam, por ser mi fuerza y brindarme momentos de diversión.

A Josue Fair González Pérez por ser mi soporte y brindarme momentos felices.

### Agradecimientos

<span id="page-3-0"></span>Agradezco a mis padres, hermanos y a JFGP por el apoyo que me han brindado a lo largo del tiempo.

Quiero agradecer a la Dra. María Lucila Morales Rodríguez por su disposición, dedicación y apoyo durante el desarrollo de éste proyecto.

También quisiera agradecer a los miembros del comité tutorial: Dra. Claudia Guadalupe Gómez Santillán, Dra. Laura Cruz Reyes y Dr. Nelson Rangel Valdez, siempre dispuestos a aconsejar y brindar apoyo para las mejoras.

Agradezco a mis compañeros de maestría por su apoyo, su compañía y amistad brindada durante la realización de éste trabajo.

Quiero expresar mi agradecimiento al Consejo Nacional de Ciencia y Tecnología (CONACyT) por el apoyo brindado para llevar a cabo éste proyecto.

Al Tecnológico Nacional de México/Instituto Tecnológico de Ciudad Madero por las facilidades para la realización de este proyecto.

## <span id="page-4-0"></span>Modelo de Selección de Expresiones No Verbales Asociadas a las Interacciones del Proceso de Negociación para un Tomador de Decisiones Virtual con Personalidad

Melissa Castillo Pérez

#### Resumen

El desarrollo de agentes virtuales busca que estos sean creíbles y que el usuario se sienta inmerso en el mundo virtual. La literatura sobre las características de un agente virtual creíble describe la necesidad de interactuar por medio de la comunicación verbal o no verbal (CNV). La expresión gestual es uno de los componentes de la CNV que permite reforzar el diálogo y su ejecución es influida por la personalidad y el estado emocional. Simular la CNV es complicado, ya que existen diferentes factores que hacen que la interpretación y la presentación del gesto sean variadas, particularmente en contextos de interacción y negociación. Debido a lo anterior, en este proyecto se propone abordar la expresión no verbal desde 2 modelos, un modelo para la selección del gesto en función del diálogo y un modelo para la selección de posturas en función del estado emocional y rasgos de personalidad del agente. Los agentes virtuales creíbles suelen ser utilizados para el desarrollo de ambientes virtuales en ámbitos como la educación, la medicina, el entretenimiento, servicios en linea, etc.

(Palabras clave: agente virtual creíble, selección, expresión gestual, expresión postural)

## <span id="page-5-0"></span>Model for the Selection of Non-Verbal Expressions Associated with the Interactions of the Negotiation Process in a Virtual Decision Maker with Personality

Melissa Castillo Pérez

#### **Abstract**

The aim of developing Believable Agents is to make the user feel immersed in the virtual world. The characteristics of them are described in the literature, for example, the ability to interact through verbal or non-verbal communication (NVC). Gesture expression is a component of NVC that reinforces dialogue and its execution is influenced by personality and emotional state. Simulating NVC is complicated because there are different factors that influences the interpretation and presentation of the gesture. In line with this, project proposes a model for the selection of the gestures based on the dialogue and a model for the selection of the postures based on the emotional state and personality traits of the agent. Believable agents are often used for the development of virtual environments in fields such as education, medicine, entertainment, online services, etc.

(Keywords: believable agent, selection, gesture expression, postural expression)

# Índice general

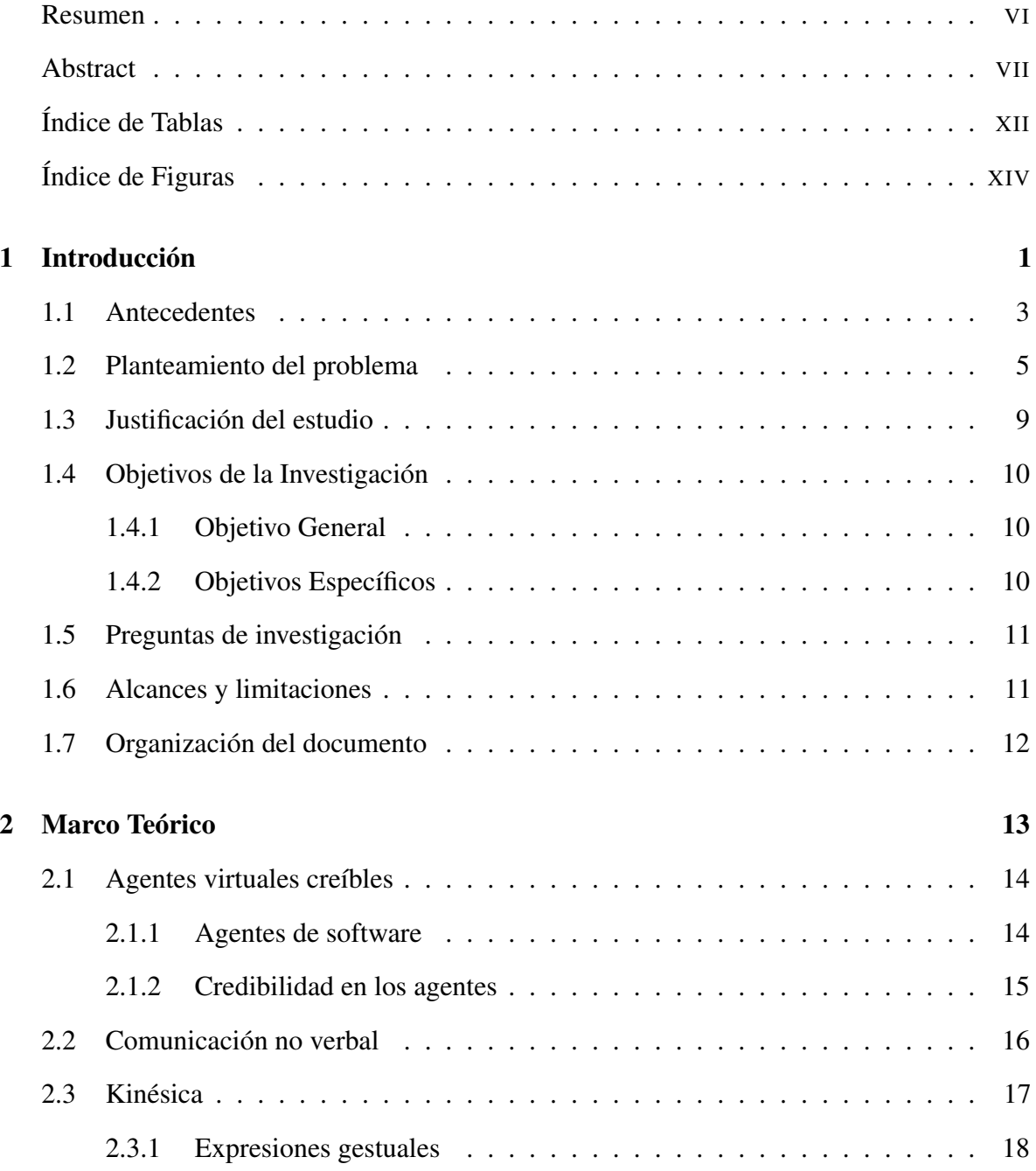

#### *Índice general*

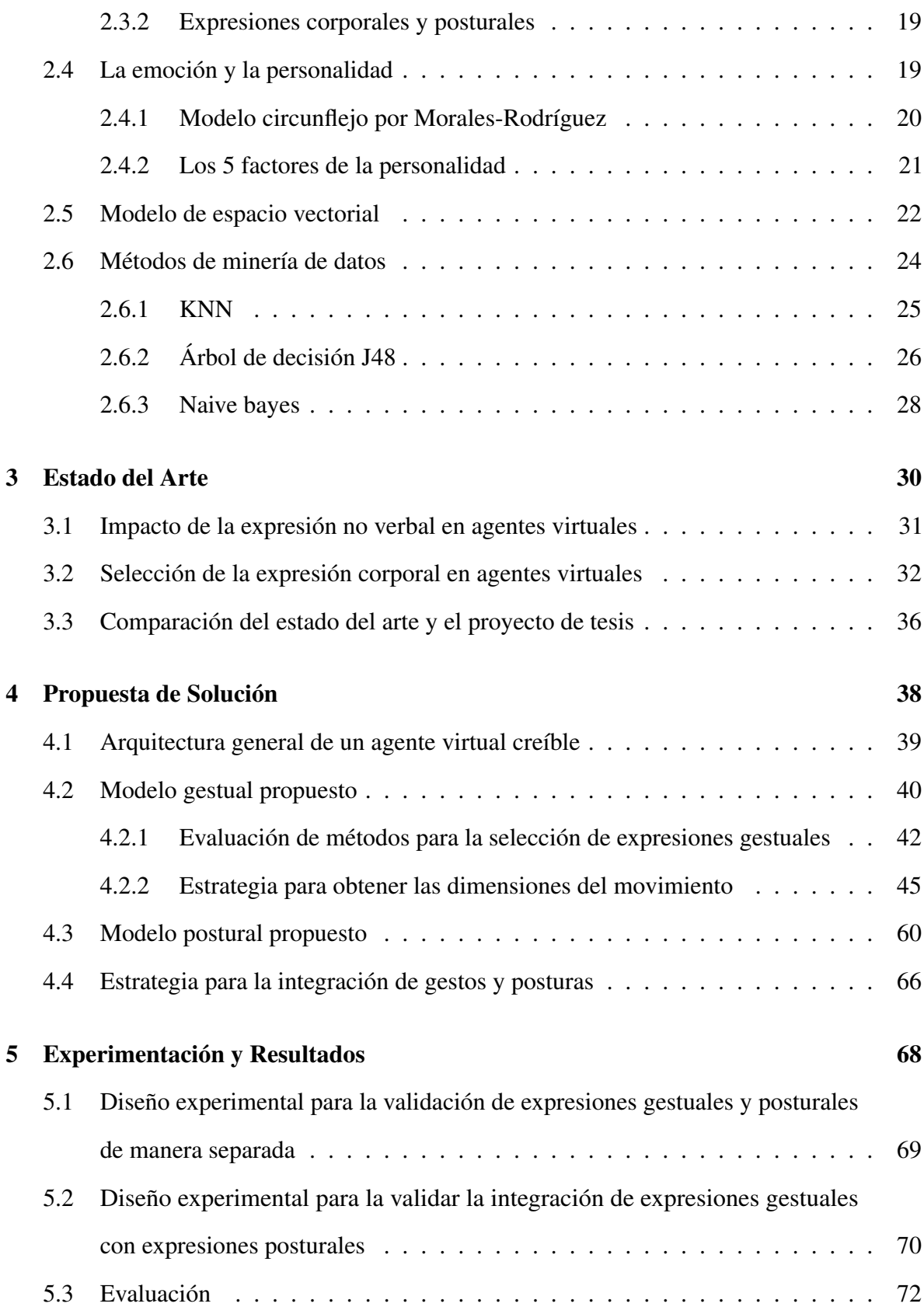

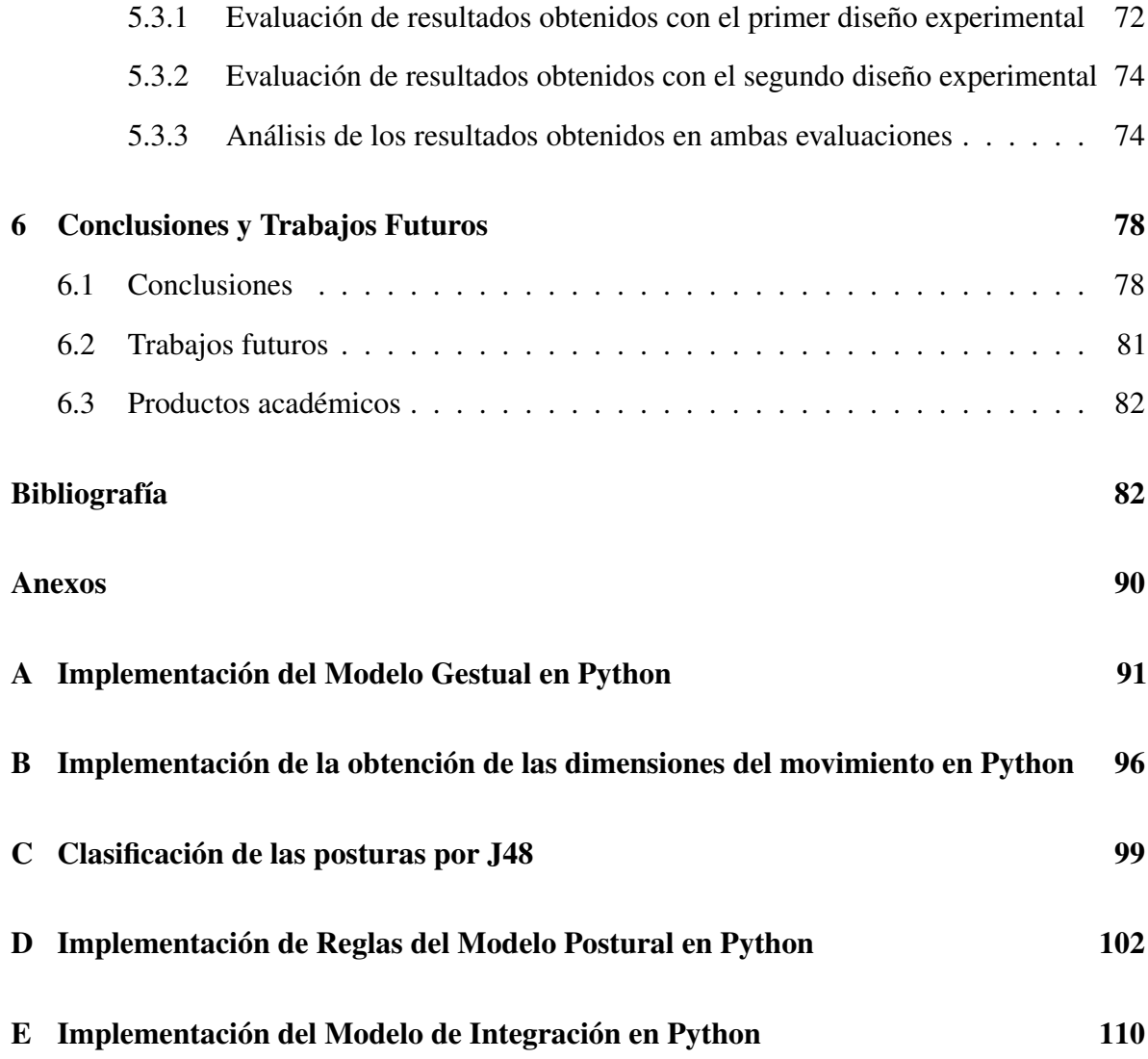

# Índice de Tablas

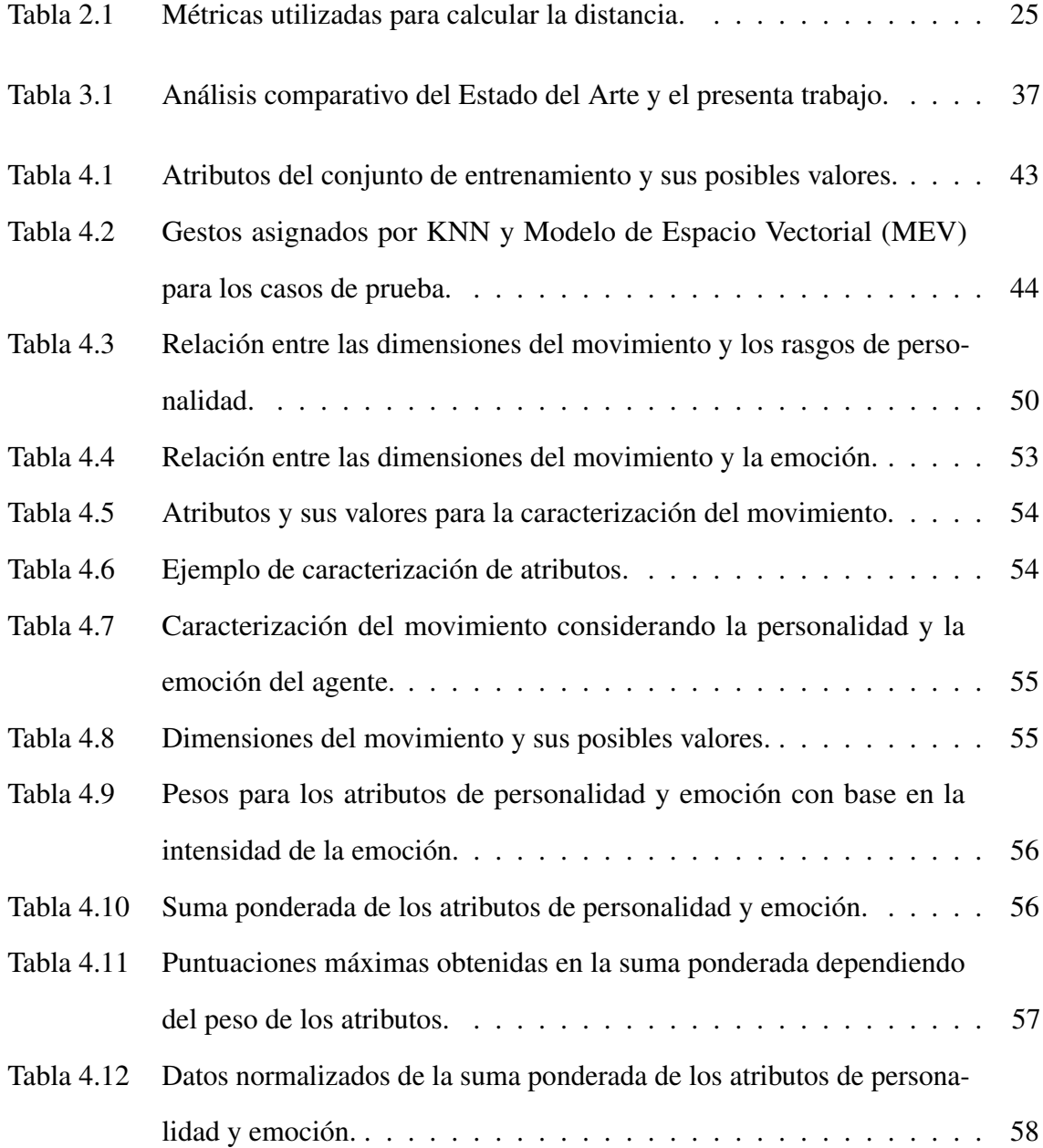

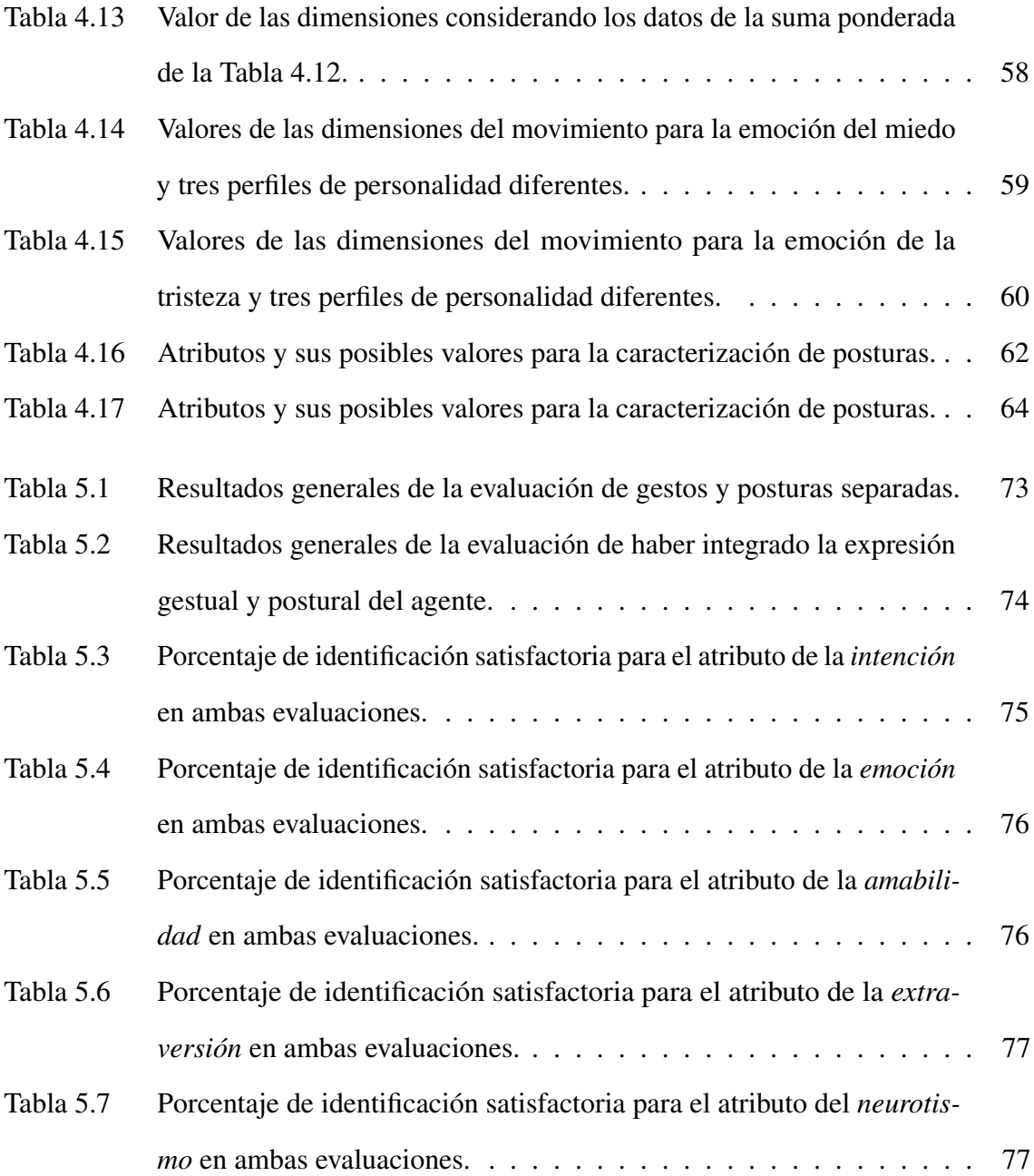

# Índice de Figuras

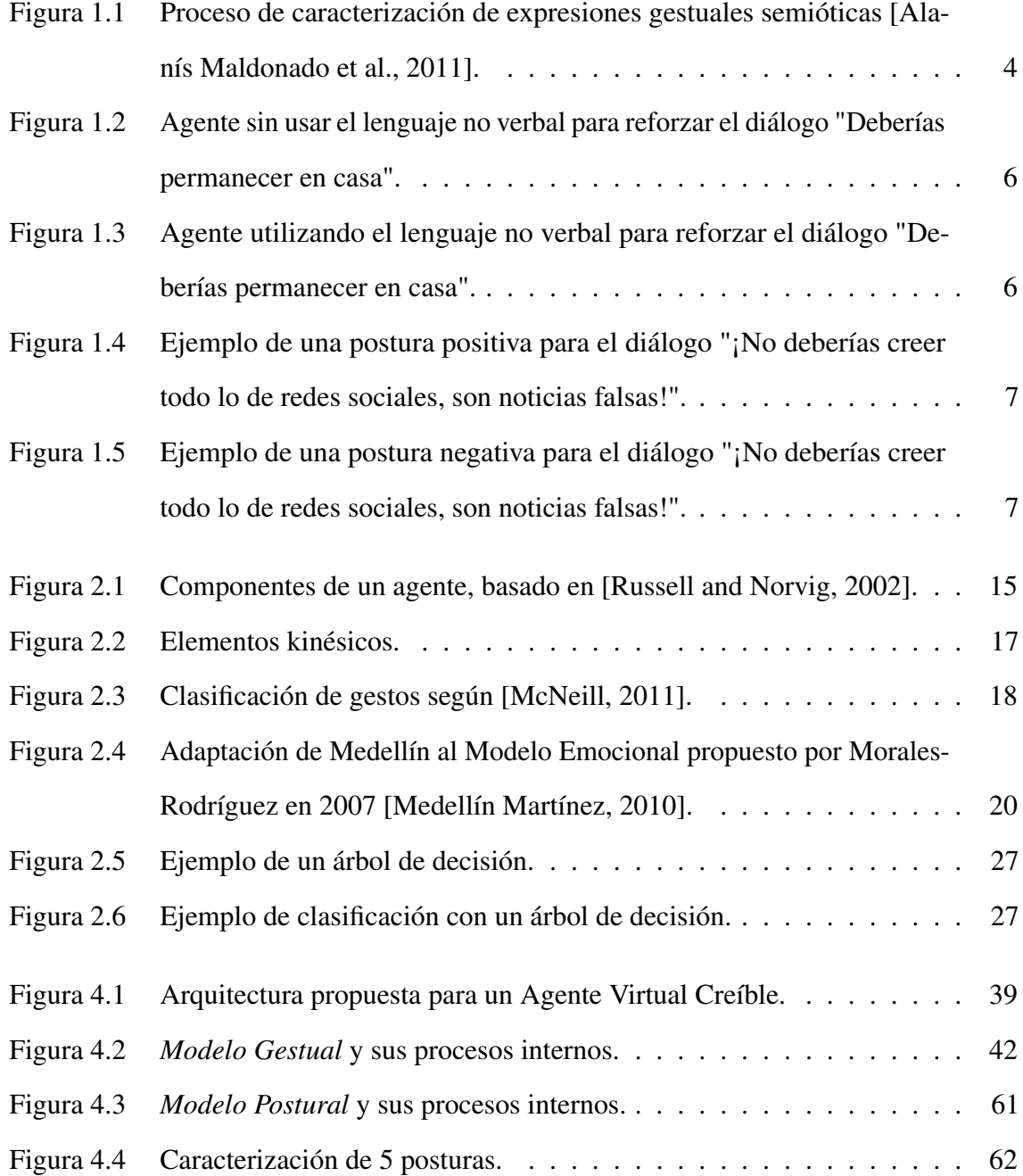

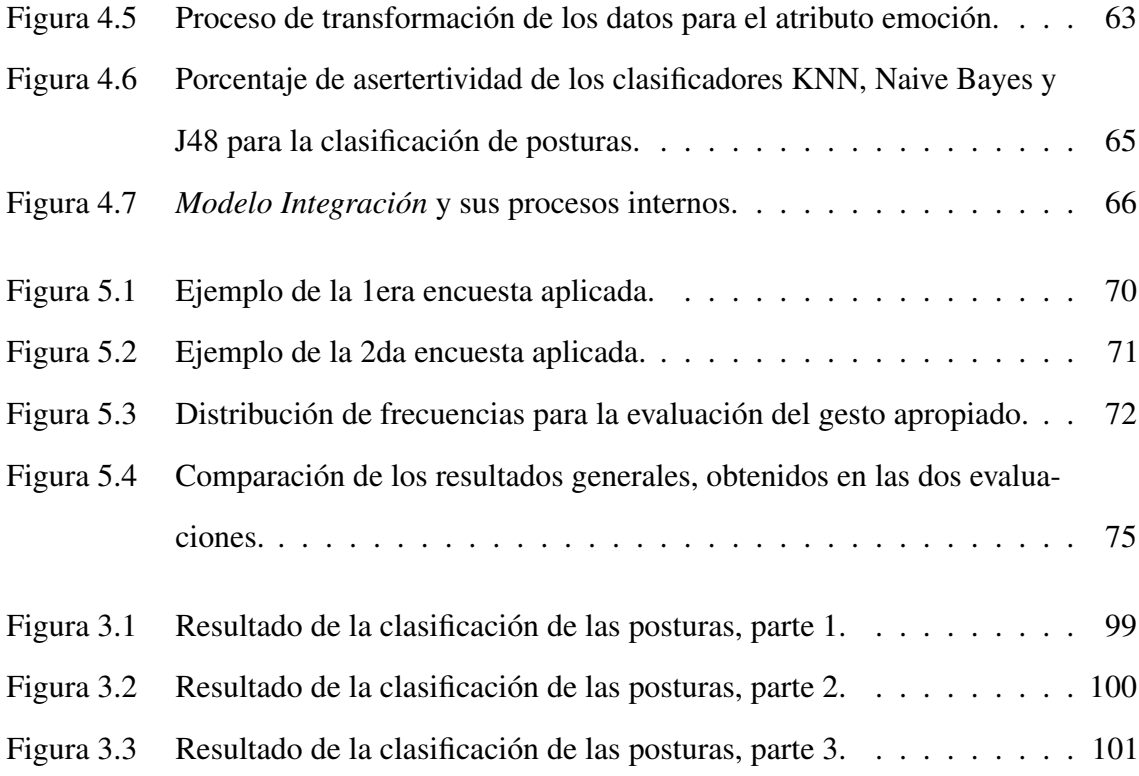

# <span id="page-13-0"></span> $\mathsf{C}\texttt{A}\texttt{Pf}$ TULO 1

### Introducción

Un agente virtual es un software que cuenta con cierto grado de autonomía en sus acciones, también es capaz de comunicarse con otros agentes y trabaja en beneficio de un usuario en particular [\[Nwana, 1996\]](#page-99-0). La aplicación de los agentes virtuales se puede dar en diferentes áreas como los videojuegos, la educación, los servicios en línea, la asistencia médica, etc. lo que permitirá la creación de entornos de simulación que puedan apoyar el aprendizaje. Para ello se busca que el desarrollo de estos agentes sea creíble y así el usuario interactúe con ellos y se abstraiga de la realidad. Para que un agente logre ser creíble y provoque una sensación de inmersión este debe ser capaz de reproducir el comportamiento del ser humano, debe poder comunicarse de forma verbal y/o no verbal [\[Loyall, 1997\]](#page-98-2). De acuerdo con [\[Rulicki and](#page-100-1) [Cherny, 2007\]](#page-100-1) es posible crear agentes virtuales creíbles imitando la comunicación no verbal (CNV) considerando la expresión de la emoción y la personalidad. Lo complicado de imitar la CNV del ser humano es que existen diferentes factores que hacen que la interpretación de la CNV sea variada, por ejemplo algunos de estos factores son el estado de ánimo, la personalidad o el contexto, estos se encuentran en constante cambio por lo que pueden afectar tanto a la interpretación como a la forma en la que los gestos son realizados, esto hace que la tarea de simular la CNV aumenta su dificultad.

Debido a que imitar la comunicación no verbal resulta en una tarea muy extensa, este proyecto esta enfocado en el desarrollo de un modelo de selección de expresiones no verbales asociadas al proceso de negociación de un agente virtual inteligente con personalidad. La integración de este modelo permitirá emular las expresiones gestuales y posturales que interfieren en la negociación, permitiendo complementar las expresiones verbales, reforzando objetivos, intenciones y/o sentimientos.

Los agentes virtuales que cuentan con una apariencia humana se les asocia con capacidades comunicativas, emocionales y sociales; ya que son capaces de utilizar expresiones faciales y gestuales que acompañan el diálogo [\[André and Pelachaud, 2010\]](#page-95-1). Estas características permiten que el uso de agentes virtuales sea de provecho para la integración hombre-máquina, donde las aplicaciones que se le pueden dar al agente son diversas. Por ejemplo en el trabajo de [\[Kopp et al., 2005\]](#page-97-0) se presenta un agente virtual como guía de un museo, mientras en el trabajo de [\[Rizzo et al., 2011\]](#page-99-1) se muestra un enfoque pedagógico y médico, ya que el objetivo de dicho proyecto es mejorar las habilidades clínicas haciendo uno de pacientes virtuales.

#### <span id="page-15-0"></span>1.1. Antecedentes

Este proyecto fue basado en el trabajo realizado por [\[Alanís Maldonado et al., 2011\]](#page-95-0), ella propuso una metodología para la caracterización de expresiones gestuales semióticas en personajes virtuales. Dicha metodología busca mejorar la calidad del proceso de selección de las expresiones gestuales influenciadas por la personalidad y el estado emocional.

Las etapas de la metodología propuesta son las siguientes según Alanís:

- 1. Generar un corpus, recopilar los datos de entrada por medio de vídeos sobre interacciones sociales.
- 2. Crear la taxonomía de las causas y categorización de la expresión gestual, identificar los gestos en función de la intención, emoción y personalidad.
- 3. Realizar anotaciones del vídeo utilizando una herramienta de anotación.
- 4. Aplicar una encuesta para obtener diferentes percepciones sobre los rasgos de la personalidad y el estado emocional de los sujetos observados en las encuestas de vídeo.
- 5. Crear una base de datos de las expresiones gestuales con la información de las anotaciones de los vídeos y los resultados de la encuesta.
- 6. Seleccionar los atributos principales que permitan discriminar entre las expresiones gestuales semióticas. Para lograr la reducción de atributos se utilizaron varias pruebas estadísticas, así como los modelos causales, modelos de regresión, tablas de frecuencias, entre otras.

<span id="page-16-0"></span>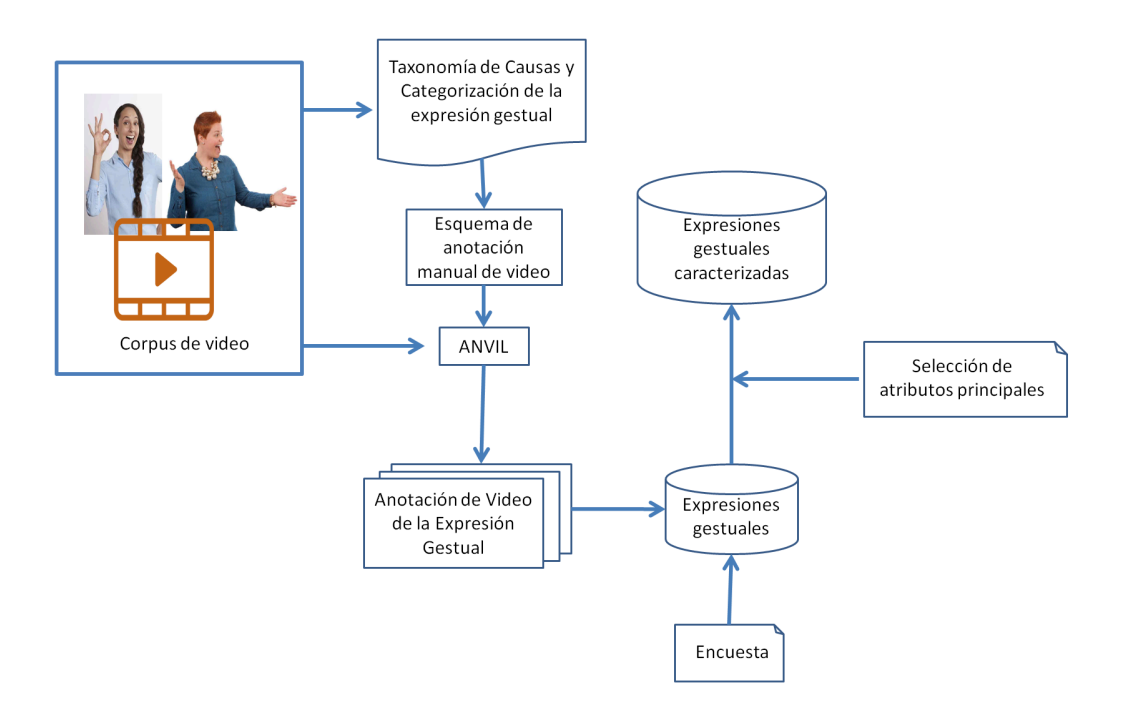

En la Figura [1.1](#page-16-0) muestra el flujo de las etapas antes mencionadas.

Figura 1.1: Proceso de caracterización de expresiones gestuales semióticas [\[Alanís Maldonado et al., 2011\]](#page-95-0).

Como parte de su trabajo fue posible identificar un conjunto mínimo de características para la caracterización de expresiones gestuales semióticas. El conjunto original constaba de 15 atributos y se redujo a 8 atributos, las características que forman parte del conjunto final son: gesto={amabilidad, neuroticismo, extroversión, genero, emoción, actitud, estrés, perlocutivo}. Para continuar con esta linea de investigación y dar un paso más allá de caracterizar las expresiones gestuales, en este proyecto se propone partir del conjunto final de atributos para aplicarlos a la selección de expresiones gestuales y posturales. En este caso se consideró el atributo perlocutivo y la intención del mismo para seleccionar la expresión gestual, después se personalizó la ejecución del gesto utilizando los atributos de la amabilidad, neuroticismo, extroversión, emoción e intensidad de la emoción.

#### <span id="page-17-0"></span>1.2. Planteamiento del problema

El problema que se aborda en este proyecto es dotar a un agente virtual con la capacidad de complementar y reforzar el diálogo a través de la comunicación no verbal. Para esto el agente deberá ser capaz de utilizar los gestos icónicos o deícticos dependiendo del diálogo y la intención que se requiera expresar, también deberá ser capaz de reflejar su estado de animo y personalidad por medio de su postura corporal.

Se busca que cuando los usuarios interactúen con el agente puedan percibir la intención del agente a través de su comportamiento no verbal. Un ejemplo es cuando el agente le diga al usuario la frase "Debes permanecer en casa", el agente acompañará a ese diálogo con un gesto deíctico que representa la palabra *permanecer*. Esto podría ayudar al usuario apercibir la importancia de esa acción.

En las siguientes imágenes se presenta de manera ilustrada el ejemplo anterior, en la Figura [1.2](#page-18-0) se presenta el diálogo del agente sin el uso de expresión gestual y en la Figura [1.3](#page-18-1) se presenta como el diálogo del agente es reforzado por medio de la expresión gestual.

<span id="page-18-0"></span>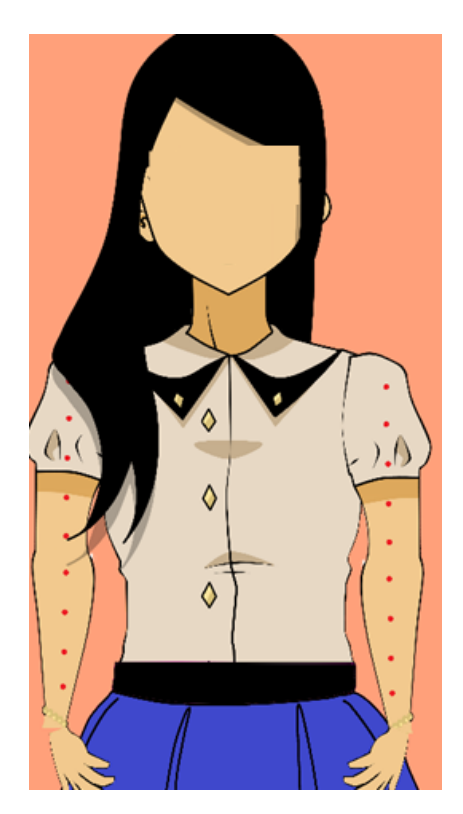

Figura 1.2: Agente sin usar el lenguaje no verbal para reforzar el diálogo "Deberías permanecer en casa".

<span id="page-18-1"></span>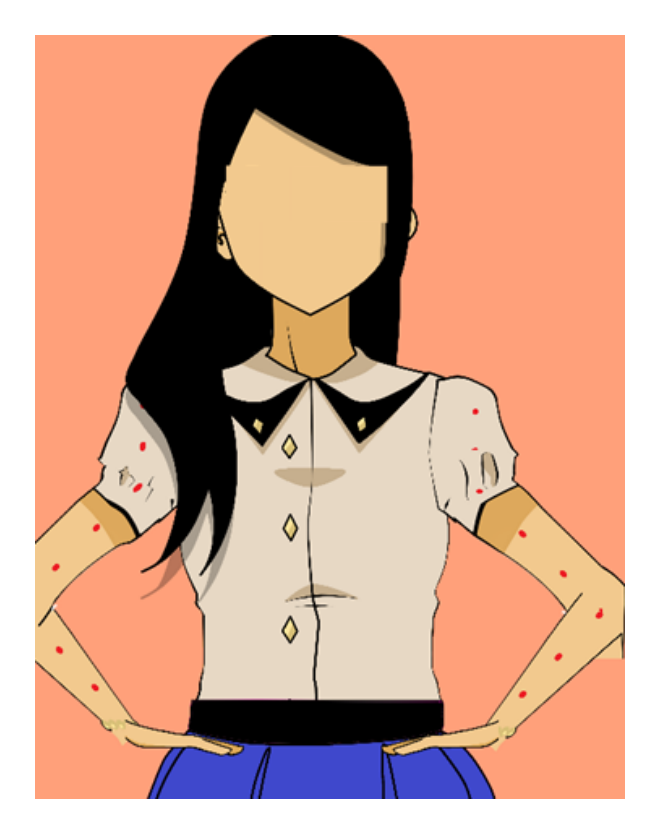

Figura 1.3: Agente utilizando el lenguaje no verbal para reforzar el diálogo "Deberías permanecer en casa".

Por otro lado, cuando el agente deba expresar su desacuerdo con relación a la información proporcionada por el usuario, el agente deberá adoptar una postura corporal que refleje dicha actitud o una postura que refuerce la emoción de enojo. Para ilustrar este ejemplo se presentan las siguientes imágenes, en ambos casos se ha recibido la misma información pero se puede observar que la postura de la primera imagen (Figura [1.4\)](#page-19-0) corresponde a una actitud positiva y no refleja una emoción de enojo, por el contrario la segunda imagen (Figura [1.5\)](#page-19-1) corresponde a una postura corporal negativa y pudiera representar o percibirse fácilmente la emoción de enojo.

<span id="page-19-0"></span>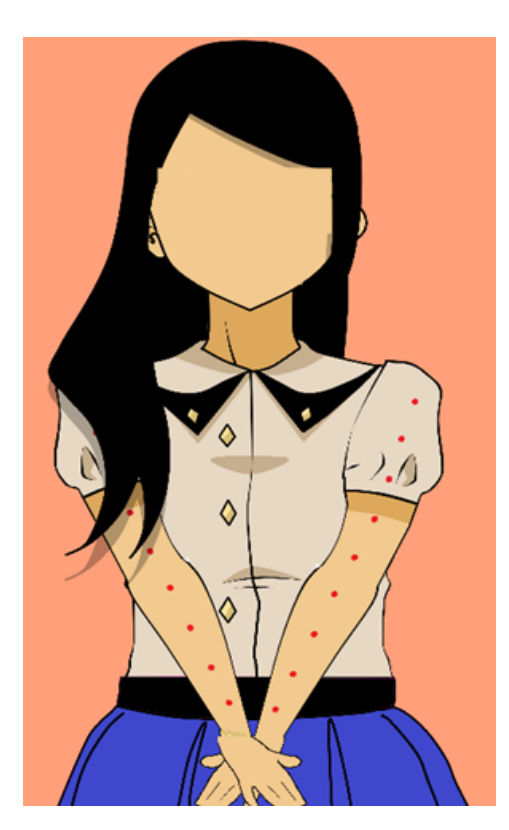

Figura 1.4: Ejemplo de una postura positiva para el diálogo "¡No deberías creer todo lo de redes sociales, son noticias falsas!".

<span id="page-19-1"></span>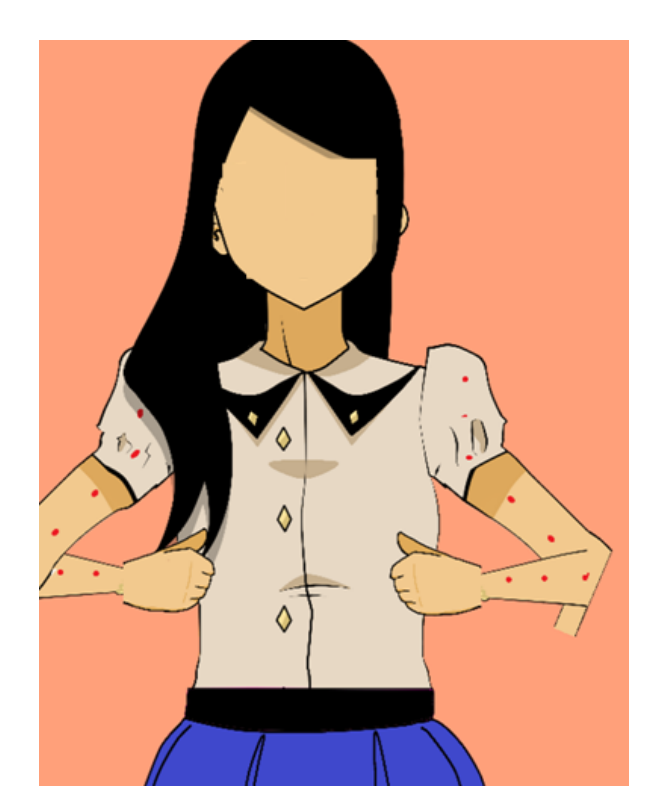

Figura 1.5: Ejemplo de una postura negativa para el diálogo "¡No deberías creer todo lo de redes sociales, son noticias falsas!".

En ambos ejemplos se presenta la importancia de cada elemento no verbal en un agente virtual, por esta razón en este proyecto se busca el desarrollo de modelos que permitan generar el comportamiento no verbal del agente. Para dar una solución al problema de creación de agentes virtuales creíbles por medio de la comunicación no verbal, el presente proyecto pretende abordar las siguientes estrategias.

- **Modelado de la selección de la expresión gestual.** Utiliza una estrategia basada en búsqueda web que permita trabajar con las palabras clave del diálogo para seleccionar el gesto que mejor lo represente. Así como analizar la información existente de las características gestuales basadas en los rasgos de personalidad y la emoción, con el fin de aprovechar dichas características para adaptar la ejecución del gesto al estado emocional y personalidad del agente.
- Modelado de la selección de la expresión postural. Aplica métodos de minería de datos para la creación de reglas posturales, basadas en los atributos de la emoción, actitud y rasgos de la personalidad del agente.
- **Modelado de la integración de ambas expresiones.** Modela una arquitectura que permita la integración de ambas expresiones gestuales, dándole énfasis a la configuración de las expresiones gestuales sobre las expresiones corporales.

#### <span id="page-21-0"></span>1.3. Justificación del estudio

El uso de agentes virtuales está presente en diferentes áreas como los videojuegos, la educación, los servicios en línea, asistencia médica, etc., en donde se busca que los agentes virtuales interactúen con seres humanos u otros agentes con el fin de mejorar la interacción hombremáquina.

Para que las interacciones sean más naturales y permitan brindar una mejor comprensión al usuario, es imprescindible que el usuario se encuentre inmerso en el contexto virtual en el que se encuentra el agente. Una forma de crear agentes virtuales creíbles es por medio de la comunicación no verbal, la cual se utiliza para reforzar, apoyar o sustituir a la comunicación verbal, según [\[Rulicki and Cherny, 2007\]](#page-100-1)

*"... la interacción con agentes humanos intangibles, robots y personajes animados, resulta más creíble cuando representan fielmente los patrones de la comunicación no verbal, sobre todo aquellos que expresan las emociones."*

Tomando en cuenta lo antes mencionado, este proyecto busca la elaboración de un modelo para la selección de expresiones gestuales y posturales de un agente virtual, considerando las características de la personalidad y el estado emocional del agente, permitiendo la creación de agentes virtuales creíbles. El diseño de un modelo de selección para las expresiones gestuales y posturales brindará al agente virtual otros canales de comunicación, lo que permitirá complementar las expresiones verbales del agente, reforzando objetivos, intenciones y/o sentimientos. Esto aumentará la credibilidad y la empatía hacia el agente.

La complejidad de simular la comunicación no verbal de los seres humanos radica en que los gestos y posturas pueden ser interpretados de diferentes formas, ya que son influenciados por la personalidad, el estado emocional o el contexto, los cuales se encuentran en constante cambio por lo que afectan tanto a la interpretación como a a forma en la que estos gestos son realizados.

#### <span id="page-22-1"></span><span id="page-22-0"></span>1.4. Objetivos de la Investigación

#### 1.4.1. Objetivo General

Se busca estudiar e implementar un modelo para la selección del lenguaje corporal asociado a las interacciones del proceso de negociación de un agente virtual inteligente socioemocional.

#### <span id="page-22-2"></span>1.4.2. Objetivos Específicos

- Estudio de la creación de agentes creíbles haciendo uso de las expresiones no verbales.
- Análisis de la integración de la comunicación no verbal y la negociación.
- Modelo de selección de gestos para las expresiones de interacción en la negociación.
- Modelo de selección de expresiones posturales para la Negociación.
- Modelo de Integración para los modelos gestual y postural.
- Desarrollo e implementación del modelo de animación de lenguaje corporal para un agente virtual creíble.

#### <span id="page-23-0"></span>1.5. Preguntas de investigación

- ¿La generación de expresiones gestuales ayudarán al agente a complementar su diálogo e intención?
- Con la generación de expresiones corporales, ¿el agente será capaz de expresar emoción y personalidad?

#### <span id="page-23-1"></span>1.6. Alcances y limitaciones

Este trabajo estará centrado en modelar el comportamiento no verbal de un agente virtual inteligente. Modelar en su totalidad todos los componentes de la comunicación no verbal resultaría una tarea extensa y un alto nivel de dificultad, por lo que este proyecto se centró en los elementos gestuales y posturales.

Dentro de los elementos gestuales se presentan 4 tipos de gestos descritos por McNeil, en este caso el modelo gestual que se desarrolló solo considera la utilización de 2 tipos de gestos (gestos icónicos y gestos deícticos) debido a su estrecha relación con el diálogo.

El problema que se busca solucionar en el presente proyecto es modelar la expresión no verbal influenciada por la emoción y la personalidad del agente. Para lo cual será necesario basarse en los atributos propuestos en el trabajo de Alanís, con el propósito de aportar calidad a los modelos de selección.

#### <span id="page-24-0"></span>1.7. Organización del documento

El presente documento se encuentra organizado de la siguiente manera, en el *Capitulo 2* se presentan los conceptos relacionados con el tema de tesis, en el *Capitulo 3* se presenta el estado del arte revisado en este proyecto, el *Capitulo 4* desglosa la propuesta de solución para el problema, en el *Capitulo 5* contiene la experimentación a la que fue sometida la propuesta de solución y los resultados obtenidos, en el *Capitulo 6* se exponen las conclusiones finales del proyecto, así como los trabajos futuros del mismo.

# <span id="page-25-0"></span> $\mathsf{C}\texttt{A}\texttt{Pf}$ TULO 2

# Marco Teórico

En este capítulo se presentan los conceptos principales para el desarrollo de agentes virtuales creíbles, de igual manera es necesario abarcar los conceptos relacionados con el lenguaje corporal, ya que este proyecto se busca emular las expresiones gestuales y posturales en un agente virtual. También se desglosan de manera breve las técnicas que se utilizaron en el desarrollo de este proyecto.

#### <span id="page-26-1"></span><span id="page-26-0"></span>2.1. Agentes virtuales creíbles

#### 2.1.1. Agentes de software

La definición proporcionada en [\[Weiss, 1999\]](#page-101-0) se describe a un agente como una entidad computacional (sea programa de software o robot) que es capaz de percibir y actuar dependiendo de su entorno, su forma de actuar es autónoma y esta basada en su propia experiencia. En [\[Nwana, 1996\]](#page-99-0) se define a un agente como un programa de computadora que tiene cierto grado de autonomía, es capaz de comunicarse con otros agentes y debe trabajar en beneficio de un usuario en particular. Se considera que un agente es inteligente cuando es capaz de cumplir objetivos de diseño, por medio de acciones autónomas y propiedades como la reactividad, pro-actividad y sociabilidad [\[Woodridge and Jennings, 1995\]](#page-101-1).

Cada agente esta conformado por una arquitectura, la cual permite establecer los componentes y procesos necesarios que le tomarán al agente generar una respuesta acorde a la información recibida de su entorno [\[Corchado, 1999\]](#page-96-0). En la Figura [2.1](#page-27-1) se presenta la arquitectura general de un agente y cómo interactúa con el entorno, esta arquitectura se basa en la propuesta por [\[Russell and Norvig, 2002\]](#page-100-0). La arquitectura general esta conformada por sensores, actuadores y un proceso interno del agente.

<span id="page-27-1"></span>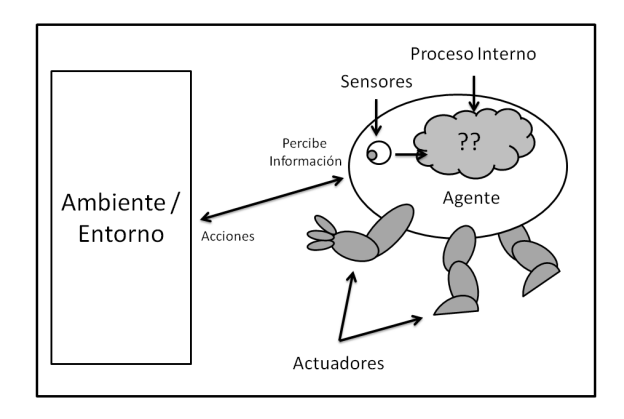

Figura 2.1: Componentes de un agente, basado en [\[Russell and Norvig, 2002\]](#page-100-0).

#### <span id="page-27-0"></span>2.1.2. Credibilidad en los agentes

El desarrollo de agentes virtuales busca que estos sean creíbles y permitan que el usuario se abstraiga de la realidad al momento de interactuar con el agente. Según [\[Loyall, 1997\]](#page-98-2) un agente debe contar con las siguientes características para que sea considerado creíble:

- Debe ser capaz de reproducir el comportamiento humano,
- Debe poder interactuar con el usuario o con otros agentes haciendo uso de expresiones verbales y no verbales, y
- Debe ser capaz de expresar emociones y personalidad.

A los agentes virtuales que cuentan con apariencia humana se les asocia con capacidades comunicativas, emocionales y sociales, ya que son capaces de utilizar expresiones faciales y gestuales que acompañan el diálogo. Estas características permiten que el uso de agentes virtuales sea de provecho para la interacción hombre máquina, por ejemplo el asesor médico de GRETA [\[Pelachaud et al., 2002\]](#page-99-2).

#### <span id="page-28-0"></span>2.2. Comunicación no verbal

La comunicación es el proceso por el cual el ser humano es capaz de intercambiar información, ideas, motivos, etc. Según [\[Stanton et al., 2004\]](#page-100-2), la comunicación es la transmisión de información, ya sea verbal o no verbal, entre una persona que quiere expresar una idea y alguien que espera captarla.

La comunicación no verbal se puede definir como aquella comunicación que tiene lugar a través de canales distintos del lenguaje hablado. Los significados de las expresiones del rostro, de los ademanes y de las posturas son parte de este tipo de comunicación [\[Rulicki and Cherny,](#page-100-1) [2007\]](#page-100-1) Según [\[Betti, 2007\]](#page-96-1) la comunicación no verbal presenta los siguientes componentes:

- Kinésica: la cual expresa la información no verbal a través de los movimientos del cuerpo,
- Paralingüística: la cual estudia el comportamiento no verbal expresado en la voz,
- **Proxémica:** la cual se encarga de estudiar el comportamiento no verbal relacionado con el espacio personal, y
- **Cronémica:** la cual estudia los comportamientos relacionados con el uso y la percepción del tiempo durante la conversación.

Como el interés de este proyecto son las expresiones gestuales y posturales, se desglosará la definición de kinésica enfocando a este tipo de expresiones.

#### <span id="page-29-0"></span>2.3. Kinésica

Se define como kinésica al estudio de los movimientos del cuerpo. El estudio de esta disciplina abarca desde los movimientos de cabeza, gestos, expresiones faciales y otras manifestaciones físicas que puedan usarse para la comunicación [\[Vilà-Baños, 2012\]](#page-101-2).

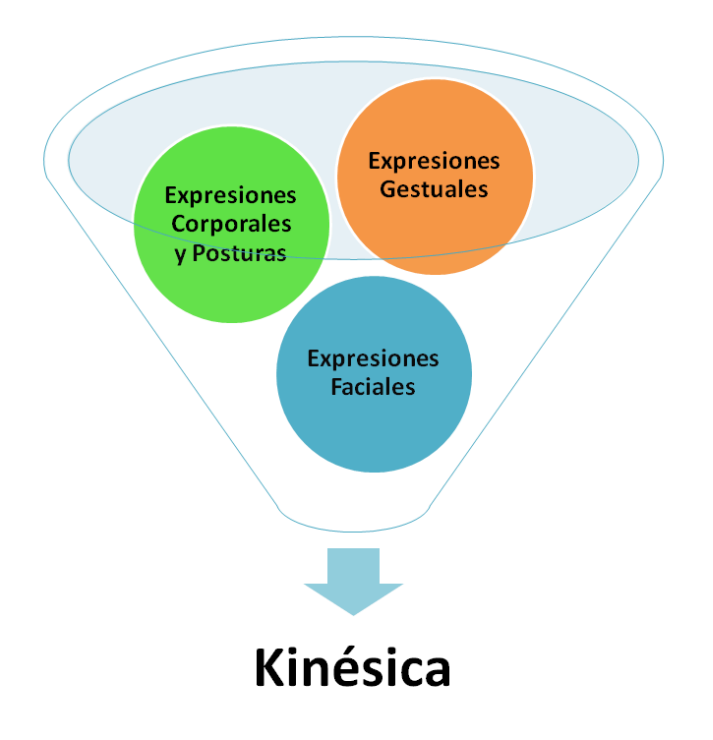

<span id="page-29-1"></span>En la Figura [2.2](#page-29-1) se muestran los elementos claves que conforman la kinésica.

Figura 2.2: Elementos kinésicos.

#### <span id="page-30-0"></span>2.3.1. Expresiones gestuales

Comprende los movimientos de las manos y de los brazos, los cuales transmiten información específica sobre los estados emotivos y cognitivos. Según [\[Ortega et al., 2007\]](#page-99-3) los gestos forman un sistema coexpresivo entre el diálogo y el movimiento corporal, y ayudan a la interpretación de la expresión lingüística.

<span id="page-30-1"></span>En la Figura [2.3](#page-30-1) se muestra la clasificación de gestos dada por [\[McNeill, 2011\]](#page-98-0), posteriormente se describe cada uno.

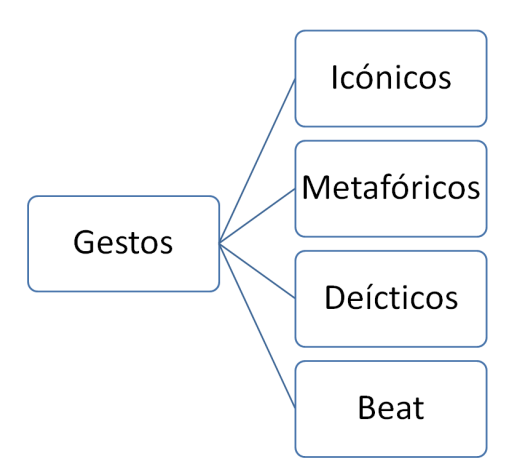

Figura 2.3: Clasificación de gestos según [\[McNeill, 2011\]](#page-98-0).

- **Icónico:** este tipo de gesto tiene una estrecha relación con el diálogo, haciendo alusión al contenido semántico del habla.
- **Metafórico:** al igual que el gesto icónico este gesto hace alusión al diálogo pero presenta una idea abstracta en lugar objetos en concreto o un evento.
- Deíctico: este gesto también se le conoce como gesto indicativo, su objetivo es señalar objetos y eventos en el mundo concreto. La mayoría de estos gestos son referencias a elementos abstractos.

Beat: en este tipo de gesto las manos se mueven con el ritmo de la pulsación del habla, aunque la sincronía no sea del todo perfecta.

#### <span id="page-31-0"></span>2.3.2. Expresiones corporales y posturales

Son comportamientos no verbales más estables, comprende movimientos de piernas, torso o todo el cuerpo. Pueden adoptar una posición que dure minutos o hasta horas. Abarca la forma en la que una persona está de pie, camina y se sienta. Con las posturas un ser humano es capaz de comunicar la intensidad de una emoción, también se pueden visualizar datos sobre el estado afectivo genérico, es decir, si la persona se siente bien o mal. Por ejemplo, adelantar el torso puede ser interpretado como receptividad o como desafío, mientras que cruzar los brazos puede señalar una mala predisposición, o que la persona pasa frío [\[Rulicki and Cherny, 2007\]](#page-100-1).

#### <span id="page-31-1"></span>2.4. La emoción y la personalidad

Algunos elementos que aportarían credibilidad a la expresión no verbal de un agente virtual son la emoción y la personalidad.

La palabra emoción proviene del verbo latino moveré, cuyo significado es moverse, mas el prefijo *'e'*, que unidos significa movimiento hacia, lo que sugiere que toda emoción tiene implícita una tendencia a la acción; en otras palabras, que saca o mueve al ser humano de su estado actual. Las emociones pueden definirse como las reacciones a la información (conocimientos) que recibe el ser humano en relación con su entorno [\[Arias, 2016\]](#page-95-2).

#### <span id="page-32-0"></span>2.4.1. Modelo circunflejo por Morales-Rodríguez

Existen diversos enfoques en la literatura que buscan modelar el estado emocional de un personaje virtual, siendo el Modelo Circumplejo por [\[Morales-Rodríguez, 2007\]](#page-98-3) uno de ellos. Este modelo es representado generalmente por un círculo; sobre el cual se colocan 4 ejes ortogonales que representan a) estrés, b) alerta, c) aprobación, d) agrado; dentro de los cuales se colocan las emociones. Las emociones se representan por un conjunto de características psicologías, lo que permite que estas sean definidas y clasificadas. En la Figura [2.4](#page-32-1) se puede apreciar de forma gráfica dicho modelo.

<span id="page-32-1"></span>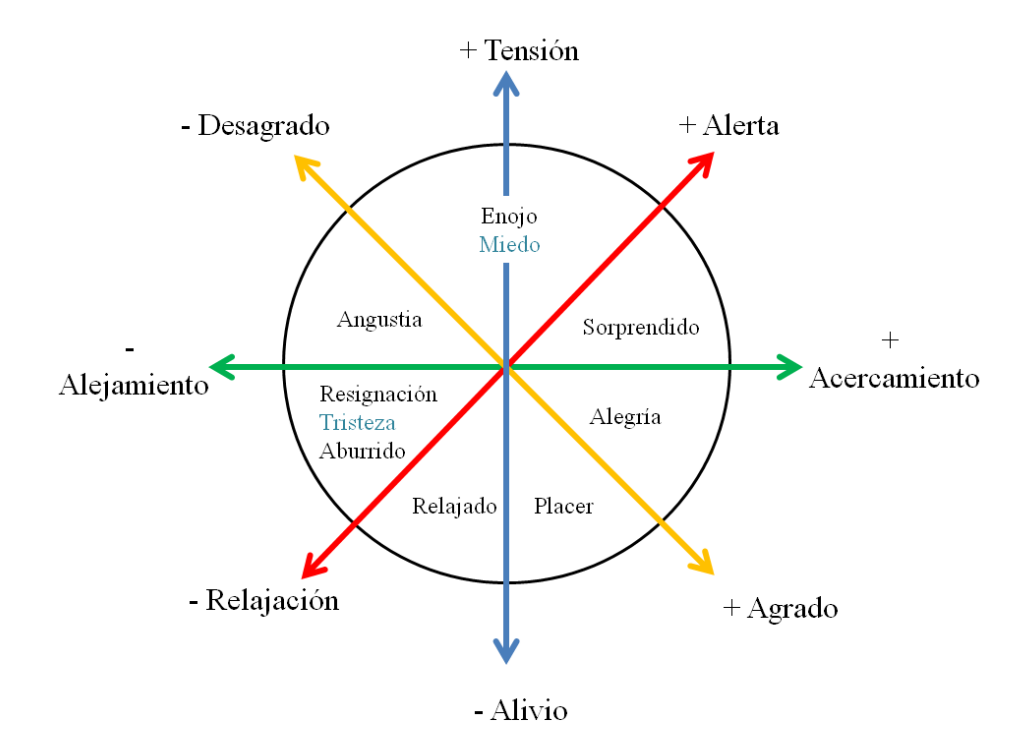

Figura 2.4: Adaptación de Medellín al Modelo Emocional propuesto por Morales-Rodríguez en 2007 [\[Medellín Martínez, 2010\]](#page-98-1).

#### <span id="page-33-0"></span>2.4.2. Los 5 factores de la personalidad

Las emociones están muy ligadas a la caracterización de la personalidad humana, donde se destacan 5 factores o rasgos de personalidad, los cuales se han definido científicamente para la descripción de la personalidad humana en un alto nivel de organización [\[Ahrndt et al., 2015\]](#page-95-3).

El Modelo de los 5 Factores o *FFM* del vocablo inglés (*Five Factor Model*), describe la personalidad por medio de 5 rasgos, los cuales son representados a través de niveles y se han creado cuestionarios con los cuales es posible obtener los niveles de cada factor, uno de estos es el IPIP-NEO [\[Tests, 2020\]](#page-100-3). Este modelo se ha utilizado comúnmente en el modelado comportamental de agentes virtuales, por ejemplo [\[Morales-Rodríguez, 2007\]](#page-98-3) y [\[Alanís Maldonado et al., 2011\]](#page-95-0). A continuación se presentan los 5 factores y una breve descripción.

- Apertura a nuevas experiencias (*Openness*): Se relaciona con la preferencia de una persona con inventiva, emocional y curiosa contrario al actuar coherente, conservador y cauteloso.
- Conciencia (*Conscientiousness*): Relacionado con la preferencia de una persona que actúa eficientemente, de manera planeada y organizada al contrario de un actuar ligero, espontáneo y descuidado.
- Extraversión (*Extraversion*): Está relacionado con las personas que actúan de manera extrovertida, orientado a la acción y enérgico, en contra de una forma de actuar solitaria, íntima y reservada.
- Amabilidad (*Agreeableness*):Está relacionado con las personas que prefieren actuar de manera amistosa, cooperativa y compasiva contra una manera de actuar analítica, antagónica y separada.

■ **Neuroticismo** (*Neuroticism*): Es lo opuesto a la estabilidad emocional y está relacionado con las personas que prefieren actuar sensible, pesimista y nervioso en contra de una actitud segura, emocionalmente estable y confiada.

#### <span id="page-34-0"></span>2.5. Modelo de espacio vectorial

Los modelos de Recuperación de Información (IR) buscan reducir un conjunto de documentos en función de la relevancia que tengan con la consulta dada. Según [\[Liu, 2007\]](#page-98-4), estos modelos se suelen utilizar en el área de Búsqueda Web, donde el método ayuda al usuario a encontrar la información necesaria dentro de un conjunto grande de documentos de texto. Dentro de los modelos IR se encuentran el Modelo Booleano (*Boolean Model*), el Modelo de Espacio Vectorial (*Vector Space Model*) y el Modelo de Lenguaje (*Language Model*), cada modelo representa de manera diferente los documentos y las consultas pero siguen una misma estructura, por ejemplo:

- Cada documento o consulta son tratados como un conjunto de palabras o términos,
- Un término es simplemente una palabra cuya semántica sólo ayuda a recordar los temas principales del documento,
- La secuencia de los términos en una oración o en un documento no se toma en cuenta,
- Existe una colección de documentos *D*, donde cada documento  $d_j$  se representa con un ventor de términos:  $d_j = \{w_{1j}, w_{2j}, ... w_{|V|j}\},\$
- A cada término se le asocia un peso. Un peso  $w_{ij} > 0$  es asociado a cada término  $t_i$  de un documento *d<sup>j</sup>* que pertenezca a *D*. Para cada término que no aparezca en el documento  $d_j$ ,  $w_{ij} = 0$ ,
- En cada modelo el peso  $(w_{ij})$  se calcula diferente, y
- Se tiene un vocabulario *V* que es el conjunto de distintos términos de la colección,  $V = \{t_1, t_2, \ldots, t_{|V|}\}$  donde  $|V|$  es el número de términos en *V*.

A continuación se describen los elementos principales para la implementación del Modelo de Espacio Vectorial.

Como primer punto, se debe conocer como se interpreta un documento en este modelo. Un documento se representa como un vector de pesos, en donde el peso de cada componente se calcula en función de alguna variación del esquema de Frecuencia de Término (TF) o del esquema de Frecuencia de Término y Frecuencia Inversa del Documento (TF-IDF). Para el primer esquema, el peso de un término *t<sup>i</sup>* en el documento *d<sup>j</sup>* corresponde al número de veces que  $t_i$  aparece en  $d_j$  y se indica con  $f_{ij}$ . Para calcular el esquema TF-IDF existen variaciones pero en [\[Liu, 2007\]](#page-98-4) describen el más básico, el cual está dado por la ecuación [2.5.1.](#page-35-0)

<span id="page-35-0"></span>
$$
w_{ij} = t f_{ij} \times id f_i \tag{2.5.1}
$$

Donde  $tf_{ij}$  es la frecuencia del término  $t_i$  en el documento  $d_j$  y se calcula por la ecuación [2.5.2.](#page-35-1) Sea  $f_{ij}$  la frecuencia del término  $t_i$  en el documento  $d_j$  y el máximo se calcula sobre todos los términos que aparecen en  $d_j$ . Si  $t_i$  no aparece en  $d_j$ , entonces  $tf_{ij} = 0$ .

<span id="page-35-1"></span>
$$
tf_{ij} = \frac{f_{ij}}{\max\{f_1, f_2, \ldots, f_{|V|j}\}}\tag{2.5.2}
$$

Por otro lado, *id f<sup>i</sup>* es la frecuencia inversa del término *t<sup>i</sup>* está dada por la ecuación [2.5.3.](#page-35-2) Donde *N* es el número total de documentos de la colección y *d f<sup>i</sup>* el número de documentos en los que el termino *t<sup>i</sup>* aparece al menos una vez.

<span id="page-35-2"></span>
$$
idf_i = log \frac{N}{df_i}
$$
 (2.5.3)

23
La consulta *q* se representa de la misma manera que un documento de la colección. Para calcular el peso de cada término *t<sup>i</sup>* en *q* se usará la ecuación [2.5.4](#page-36-0) utilizada en [\[HERNÁN-](#page-97-0)[DEZ GONZÁLEZ et al., 2016\]](#page-97-0). Donde *fiq* es la frecuencia del término *t<sup>i</sup>* en la consulta, *id f<sup>i</sup>* es la frecuencia inversa del término *t<sup>i</sup>* , la frecuencia máxima en la consulta.

<span id="page-36-0"></span>
$$
w_{iq} = \left(\frac{f_{iq}}{\max(f_{1q}, f_{2q}, ... f_{|V|q})}\right) \times idf_i
$$
\n(2.5.4)

Una de las formas de calcular el grado de relevancia es calculando la similitud de la consulta *q* con cada documento *d<sup>j</sup>* en la colección de documentos *D*. Existen varias medidas de similitud, la más conocida es la similitud de coseno, que es el coseno del ángulo entre el vector de la consulta *q* y el vector del documento *d<sup>j</sup>* . Para calcular el coseno de similitud entre *d<sup>j</sup>* y *q* se debe seguir la ecuación [2.5.5.](#page-36-1)

<span id="page-36-1"></span>
$$
coseno(d_j, q) = \frac{\sum_{i=1}^{|V|} w_{ij} \times w_{iq}}{\sqrt{\sum_{i=1}^{|V|} w_{ij}^2} \times \sqrt{\sum_{i=1}^{|V|} w_{iq}^2}}
$$
(2.5.5)

# 2.6. Métodos de minería de datos

Los algoritmos de aprendizaje máquina permiten la creación de agentes capaces de predecir y adaptarse. Existen dos categorías de estos algoritmos, los algoritmos de aprendizaje supervisado y los algoritmos de aprendizaje no supervisado.

En [\[Han et al., 2011\]](#page-97-1) se puede encontrar que los algoritmos de aprendizaje supervisado o algoritmos de clasificación reciben como entrada el valor correcto para determinados valores de una función desconocida y debe averiguar cuál es la función o aproximarla. Los algoritmos

no supervisados necesitan de un conjunto de instancias que no estén clasificadas y requiere el número de grupos a generar. A este tipo de algoritmos también se les conoce como algoritmos de clustering o de agrupamiento.

#### 2.6.1. KNN

La idea principal de los métodos de clasificación es clasificar un nuevo caso basándose en la similitud de casos previos. En este método se tiene un valor de K, el cual define la vecindad en las cuales se concentran los puntos k más cercanos al punto x que se desea clasificar, la cercanía de los puntos se juzgará según la distancia entre ellos [\[Moujahid et al., \]](#page-99-0) Las métricas normalmente utilizadas para el cálculo de la distancia se muestran en la Tabla [2.1.](#page-37-0) Donde *x<sup>i</sup>* es el dato nuevo, *y<sup>i</sup>* es la instancia que se está analizando y *n* es el número de atributos de la instancia.

| <b>Métrica</b>       | <b>Formula</b>                     |
|----------------------|------------------------------------|
| Distancia Euclidiana | $\sqrt{\sum_{i=1}^{n}(x_i - y_i)}$ |
| Distancia Manhattan  | $\sqrt{\sum_{i=1}^n  x_i - y_i }$  |
| Distancia Chevichev  | $max_{i=\{1n\}}  x_i - y_i $       |

<span id="page-37-0"></span>Tabla 2.1: Métricas utilizadas para calcular la distancia.

En el Algoritmo [1](#page-38-0) se muestran los pasos generales para aplicar el KNN. Este algoritmo comienza calculando las distancias entre los datos conocidos con respecto a el dato nuevo, después ordena de manera ascendente las distancias obtenidas e identifica la vecindad del nuevo dato con base en el valor de k. El dato pertenecerá la clase que mas se repita en su vecindad.

#### <span id="page-38-0"></span>Algorithm 1 KNN

- 1: Datos de entrada.
- 2: Calcular distancia con respecto al nuevo dato.
- 3: Ordenar las instancias por su distancia en orden ascendente.
- 4: Identificar la vecindad.
- 5: Asignar la clase de la nueva instancia.

### 2.6.2. Árbol de decisión J48

Los árboles de decisión forman parte de los métodos supervisados de la minería de datos, son métodos prácticos y son mayormente utilizados para la inferencia inductiva. Los árboles de decisión suelen ser representados como un conjunto de reglas IF-THEN, lo que facilita la lectura de dichos árboles. [\[Mitchell et al., 1997\]](#page-98-0).

Un árbol de decisión genera su conocimiento a partir de los datos de entrada (conjunto de entrenamiento) que recibe, la salida o respuesta es la decisión que fue tomada con base en los datos de entrada. Los valores con los que se suelen trabajar son de tipo discreto pero también pueden utilizarse valores continuos [\[Vizcaino, 2008\]](#page-101-0).

Según [\[Vizcaino, 2008\]](#page-101-0) los árboles de decisión están conformado por los siguientes elementos:

- Nodo interno: Indica que hay una decisión sobre algún valor de los atributos para decidir el siguiente camino,
- Nodo de probabilidad: Es representado por un circulo e indica cuando un evento debe ocurrir de manera aleatoria,
- Nodo hoja: Indica el valor que se devolverá como respuesta, y
- Ramas:Indican los posibles caminos a tomar, dependiendo de la decisión que se tome.

<span id="page-39-1"></span>En la Figura [2.5](#page-39-0) se ilustra el ejemplo de un árbol de decisión y en la Figura [2.6](#page-39-1) se muestra un ejemplo de clasificación utilizando el mismo árbol.

<span id="page-39-0"></span>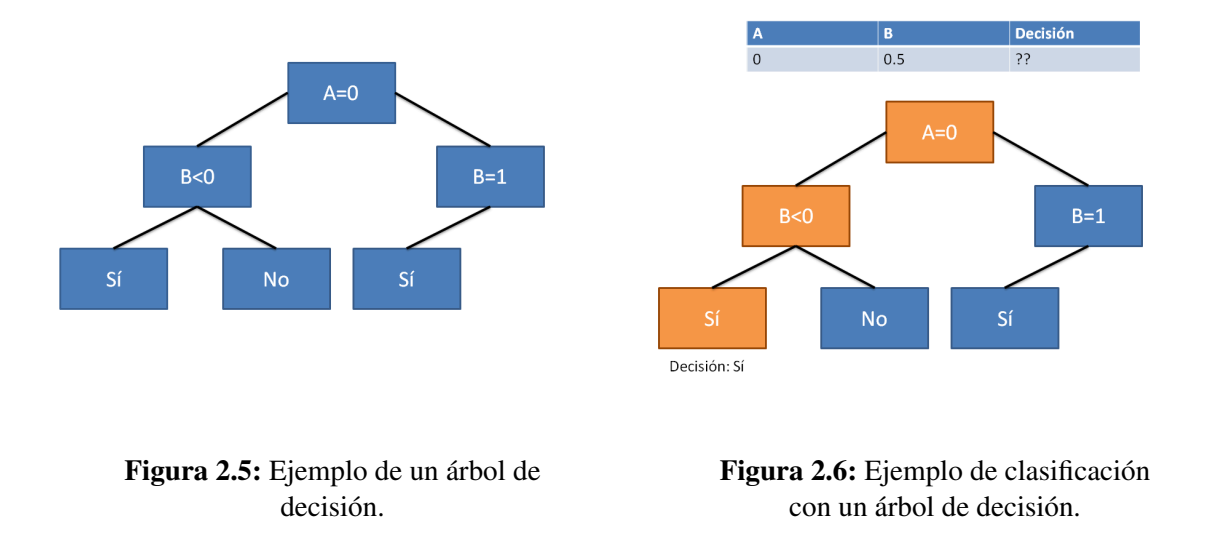

Existen varios árboles de decisión, por ejemplo el ID3, el ASSISTANT, el J48, etc. En este caso se presentará de manera general el árbol J48.

El J48 o C4.5 forma parte de la familia de TDIDT (Top Down Induction Trees) y su estructura esta basada en la estructura del ID3. El J48 utiliza la estrategia "divide y vencerás"para generar el árbol de decisión, para generar el siguiente nodo evalúa los criterios de *Entropía, Ganancia o proporción de ganancia*. Este árbol resulta de una extensión del ID3, desarrollado por JR Quinlan en 19933 y algunas de las mejoras que presenta el J48 son las siguientes [\[Takeyas,](#page-100-0) [2005\]](#page-100-0):

- Evitar el Sobre-ajuste de los datos,
- Determinar la profundidad del árbol,
- Reducción de errores en la poda,
- Manejar atributos continuos, y
- Utilización de Post Prunning (Post Poda).

La idea principal de este método es partir al conjunto de datos de manera repetida, con el fin de conseguir particiones puras (elementos de una sola clase). Para generar las particiones del conjunto de datos (*S* = {*s*1,*s*2,..*sN*}), de manera iterativa es necesario ir probando cada posible valor de los atributos (*A*) en las instancias y seleccionar la mejor partición de acuerdo a algún criterio. Los criterios para elegir la mejor partición son basados en Entropía (*E*) (formula [2.6.1,](#page-40-0) Información Gain *IG* (formula [2.6.2\)](#page-40-1) Split Info (*SI*) (formula [2.6.3\)](#page-40-2) y Gain Ratio (*GR*) (formula [2.6.4\)](#page-40-3) [\[Caballero-Cruz et al., 2015\]](#page-96-0).

<span id="page-40-3"></span><span id="page-40-2"></span><span id="page-40-0"></span>
$$
E(S) = -\sum_{i=1}^{N} p_i log(p_i)
$$
 (2.6.1) 
$$
SI(S) = -\sum_{i=1}^{N} \frac{S_i}{S} (log(\frac{S_i}{S}))
$$
 (2.6.3)

<span id="page-40-1"></span>
$$
IG(S, A) = E(S) - \sum_{i=1}^{N} \frac{S_i}{S} E(S_i)
$$
 (2.6.2) 
$$
GR(S, A) = \frac{IG(S, A)}{SI(S)}
$$
 (2.6.4)

#### 2.6.3. Naive bayes

Es una técnica de clasificación estadística basada en el "teorema de Bayes". En esta técnica se espera que las variables predictorias sean independientes entre si, lo que indicaría que la presencia de cierta característica en el conjunto de datos no está relacionada con la presencia de cualquier otra característica [\[Roman, 2020\]](#page-99-1).

En [\[Larrañaga et al., 1997\]](#page-97-2) se describe el teorema de Bayes, donde *A* y *B* son sucesos aleatorios y sus probabilidades se definen por  $p(A)$  y  $p(B)$  respectivamente, considerando que  $p(B) > 0$ . Para este teorema se supone conocer las probabilidades de los sucesos *A* y *B* ( $p(A)$  y  $p(B)$ ), así como la probabilidad del suceso *B* dado el suceso *A* (*p*(*B*|*A*)). La probabilidad a posteriori del suceso *A* dado el suceso *B* (*p*(*A*|*B*)) se puede calcular con la ecuación [2.6.5.](#page-41-0)

<span id="page-41-0"></span>
$$
p(A|B) = \frac{p(A,B)}{p(B)} = \frac{p(A)p(B|A)}{p(B)}
$$
\n(2.6.5)

En el Algoritmo [2](#page-41-1) se desglosan los pasos que deben realizarse para resolver problemas de clasificación haciendo uso del teorema de Bayes.

#### <span id="page-41-1"></span>Algorithm 2 Naive Bayes Supervisado

- 1: Convertir el conjunto de datos en una tabla de frecuencias.
- 2: Crear una tabla de probabilidad calculando las correspondientes a que ocurran los diversos eventos.
- 3: La ecuación Naive Bayes se usa para calcular la probabilidad posterior de cada clase.
- 4: La clase con la probabilidad posterior más alta es el resultado de la predicción.

# $\mathsf{C}\texttt{A}\texttt{Pf}$ TULO 3

# Estado del Arte

En este capítulo se presentan de manera general los trabajos relacionados con el desarrollo de agentes virtuales que hacen uso de la expresión corporal. Los trabajos que se presentan a continuación se encuentran organizados de la siguiente manera. En el punto 3.1 se presentan trabajos relacionados con la evaluación de agentes virtuales capaces de utilizar una expresión no verbal. En el punto 3.2 se abordan trabajos que describen el proceso de selección de expresiones no verbales para agentes virtuales.

## 3.1. Impacto de la expresión no verbal en agentes virtuales

En [\[André and Pelachaud, 2010\]](#page-95-0) se menciona que a los agentes virtuales que cuentan con apariencia humana se les asocia con capacidades comunicativas, emocionales y sociales, ya que son capaces de utilizar expresiones faciales y gestuales que acompañan el diálogo. Estas características permiten que el uso de agentes virtuales sea de provecho para la interacción hombre máquina, por ejemplo la comunicación no verbal en los agentes virtuales puede influir en como son percibidos, apoyando a la creación de entornos de simulación que puedan apoyar al aprendizaje.

El estudio realizado por [\[Kim et al., 2018\]](#page-97-3) concluye que la presencia social percibida por los usuarios mejora cuando interactúan con agentes virtuales inteligentes capaces de utilizar gestos y actúan de manera consiente de su entorno, en comparación con interacción de agentes virtuales inteligentes que solo utilizan el audio como medio de interacción. Para esto se realizaron 3 evaluaciones, primero presentaban al agente utilizando solo el diálogo como medio de expresión, la segunda era una combinación de diálogo y gestos como medio de expresión y por ultimo se presentaba al agente utilizando diálogo, gestos y realizando acciones locomotoras, en cada evaluación el usuario interactuaba con el agente y debía responder un cuestionario referente a lo que podían percibir del agente.

En [\[Bergmann et al., 2012\]](#page-96-1) se presenta un estudio donde se buscaba evaluar como la apariencia y el comportamiento no verbal de un agente virtual afectan a la forma en la que el usuario percibe la amabilidad y la competencia del agente, en dicho estudio se determinó que el usuario se ve influenciado por el uso de la comunicación no verbal para determinar si el agente virtual es competente, mientras que la apariencia del agente parece ser un factor para determinar la amabilidad del mismo. Por otra parte, en [\[Rosenthal-von der Pütten et al., 2019\]](#page-100-1) se estudió el efecto que tiene el comportamiento no verbal dominante y el no dominante de un agente

virtual, a este estudio se sometieron participantes jóvenes y participantes adultos, en donde se presentó que los adultos fueron persuadidos por el agente que hacía uso del comportamiento no verbal dominante y generalmente lo evaluaron de manera positiva a comparación de los participantes jóvenes. En ambos casos se puede observar que el uso de la comunicación no verbal en agentes virtuales ayuda a reflejar la intención del agente e incluso parte de la personalidad del mismo.

#### 3.2. Selección de la expresión corporal en agentes virtuales

Cada agente virtual cuenta con una arquitectura, la cual establece los procesos por los cuales el agente debe pasar para generar una respuesta acorde a la información que obtiene de la interacción con su medio ambiente. Existen diferentes tipos de arquitecturas pero en todas existen módulos que se encargan de tareas específicas, estos módulos trabajan en conjunto para cumplir el objetivo del agente [\[Corchado, 1999\]](#page-96-2). Para la arquitectura de un agente virtual creíble es importante contar con un módulo encargado del comportamiento no verbal, por lo general en este módulo se seleccionan los gestos, las posturas y/o las expresiones faciales en función de ciertos factores.

En [\[Kipp, 2006\]](#page-97-4) se presenta una arquitectura que fue desarrollada como un sistema de exposición para un museo donde dos personajes virtuales conversacionales asisten a los visitantes con información sobre los temas referentes al museo. Esta arquitectura permite la construcción de personajes capaces de generar expresiones corporales sincronizadas con el diálogo. La selección de expresiones no verbales se logró a través de reglas simples IF-THEN, también se consideró la posibilidad de que el personaje aprendiera nuevas reglas por medio de clustering. La arquitectura recibía información del visitante por medio de cámaras y etiquetas, lo que después se interpretan como eventos y dentro del proceso cognitivo del agente se seleccionaba el diálogo según el evento dado, posteriormente una versión del diálogo se enviaba al generador de acciones no verbales para la aplicación de las reglas del gesto y así seleccionar un gesto apropiado para el diálogo.

En [\[Lee and Marsella, 2006\]](#page-98-1) también se presenta una arquitectura basada en reglas para la selección de expresiones no verbales, en este caso se analizaron videoclips de personas conversando para la extracción de reglas. La arquitectura cuenta con un módulo para la generación del comportamiento no verbal (NVBGenerator), el módulo recibe el mensaje XML de entrada y registra la información afectiva del agente y extrae el texto del diálogo. Después el diálogo es analizado para obtener la estructura semántica del enunciado y dado el resultado junto con las reglas de generación del comportamiento el módulo selecciona el comportamiento no verbal apropiado, una vez hecho esto, el comportamiento se modifica con la información afectiva del agente.

El proyecto presentado en [\[Morales-Rodríguez, 2007\]](#page-98-2) se desarrolló una arquitectura genérica basada en un modelo comportamental y un modelo kinésico, el primero se encarga de la selección los actos del habla y la actitud del personaje, mientras el segundo modelo gestiona las expresiones faciales, corporales y gestuales. Para fines de este proyecto nos hemos enfocado en este segundo modelo, el modelo kinésico. En este modelo la selección de los gestos se hizo mediante una calificación de relevancia y los atributos que entraron en juego son la actitud, el estado emocional, nivel de empatía, el estado de ánimo y la naturaleza de la interacción social. El trabajo realizado en [\[Su et al., 2007\]](#page-100-2) presenta un enfoque que utiliza guiones de historias y descripciones de acción de forma similar a la descripción del contenido de los guiones gráficos para predecir una personalidad especifica y estados emocionales. Adaptó el modelo de personalidad Big Five Circumplex (AB5C) del estudio de psicología como base para un modelo computacional, construyó un sistema jerárquico basado en reglas difusas, facilitando el control de la personalidad y las emociones del lenguaje corporal de una historia dinámica para un personaje. El personaje construido es capaz de realizar posturas y gestos específicos según su tipo de personalidad. Los diseñadores de historias idean un contexto de historia, indicando los valores de personalidad y emoción para emular los movimientos apropiados de los personajes de la historia.

El objetivo del trabajo realizado por [\[Pelachaud, 2009\]](#page-99-2) fue crear señales comunicativas y emocionales en un Agente Conversacional Encarnado Afectivo (ECA). La realización de la comunicación no verbal fue a través de ciertas expresiones faciales, gestos, miradas, etc. De igual manera se tomó en cuenta un aspecto cualitativo a través de la expresividad del comportamiento (cómo se ejecuta un gesto). Se desarrolló un modelo de expresividad del comportamiento utilizando un conjunto se seis parámetros (extensión espacial, temporal, energía, fluidez, repetición, actividad general) para la modulación de la animación del comportamiento. Las expresiones del agente son determinados a partir de la anotación manual de comportamientos no verbales.

En [\[Tan and Nareyek, 2009\]](#page-100-3) se estudiaron sistemas individuales para sintetizar expresiones faciales, gestuales y posturales, posteriormente realizaron pruebas para estudiar los problemas de asociar estos sistemas al mismo tiempo en un agente virtual. Para el modelo de posturas se utilizó el modelo descrito por Coulson, el cual consiste en cuantificar las rotaciones articulares de las posturas de cada una de las seis emociones básicas (enojo, disgusto, miedo, felicidad, tristeza y sorpresa), para el modelo gestual se formuló una tabla de emociones donde representan los gestos generales de la mano y la cabeza para cada emoción (alegría, tristeza, enojo, miedo, disgusto y sorpresa).

En [\[Baldassarri and Cerezo, 2012\]](#page-95-1) se enfoca en la mejora de Maxine, un potente motor para la gestión de personajes animados. En esta mejora se agrego a Maxine capacidades de expresión no verbal para los personajes virtuales, específicamente posturas corporales y expresiones gestuales. El caso de aplicación que se presenta en dicho trabajo es la creación de un interprete virtual que pueda traducir el diálogo de un hablante en español a el lenguaje de señas español, presentando un lenguaje corporal influenciado por el estado emocional del personaje. Para modelar el comportamiento no verbal de los personajes se trabajaron con las 6 emociones básicas definidas por Ekman y algunas combinaciones de las mismas. En este caso se adaptaron los valores obtenidos por el modelo de [\[Coulson, 2004\]](#page-96-3) con los puntos de referencia del MPEG4 para modelar los puntos de rotación de las posturas corporales de los personajes. Se utilizó un conjunto de reglas para generar expresiones gestuales comúnmente utilizadas, así como, sacudir la cabeza, decir OK, esconder el rostro, entre otros.

En el trabajo presentado por [\[Gómez-Martınez et al., 2017\]](#page-96-4) se propone un modelo cognitivo para generar posturas corporales influenciadas por el estado emocional del agente virtual, basado en la neurociencia. El modelo recibe información de su entorno y este genera una respuesta emocional, en esta respuesta se determina la emoción del agente. Después se debe asociar a la emoción una postura corporal, el cual es el objetivo final. Para la asociación emoción-postura se apoyaron en las configuraciones de [\[Kleinsmith et al., 2006\]](#page-97-5).

## 3.3. Comparación del estado del arte y el proyecto de tesis

En la Tabla [3.1](#page-49-0) se presenta un análisis comparativo de los trabajos revisados con el enfoque a la generación de expresiones corporales. La primera columna de la tabla corresponde al autor, la segunda al tipo de expresión que se quería expresar (gestos y/o posturas). Las columnas 3, 4 y 5 muestran los rasgos que se consideraron para la selección de dicha expresión (teoría de personalidad, modelo emocional y el origen del mensaje a reforzar). La columna 6 se encuentra dividida en los tipos de técnicas utilizadas (de selección de atributos, de clasificación y de selección). La última columna indica el método que se utilizó para evaluar la expresión generada por el agente.

En dicha tabla se puede apreciar que la mayoría de los trabajos utiliza las emociones para modelar las expresiones no verbales en agentes y pocos son los que combinan este aspecto con la personalidad. También hay algunos que solo se enfocan en el diálogo para generar la respuesta no verbal del agente. Por lo que en este proyecto se propone hacer uso de estos tres aspectos para apoyar la expresión gestual y postural del agente.

De la misma manera se puede observar que la técnica que mayor predomina para la selección de la expresión no verbal es el uso de reglas. En el caso de este proyecto, se propone utilizar la técnica de clasificación J48 para generar las reglas que apoyarán a la selección de la postura del agente y se propone utilizar el Modelo de Espacio Vectorial para seleccionar el gesto del agente.

<span id="page-49-0"></span>

| <b>Autor</b>                  | Tipo de               | <b>Teoria</b> de         | <b>Modelo</b>                        | Origen del               |                                              | <b>Técnicas</b>          |                                                    | Método de  |
|-------------------------------|-----------------------|--------------------------|--------------------------------------|--------------------------|----------------------------------------------|--------------------------|----------------------------------------------------|------------|
|                               | expresión             | personalidad             | emocional                            | mensaje a<br>reforzar    | Selección de<br>atributos                    | Clasificación            | Selección                                          | Evaluación |
| Kim 2018                      | Gestual               | $\overline{\phantom{0}}$ | $\overline{\phantom{0}}$             | $\overline{\phantom{0}}$ | $\overline{\phantom{0}}$                     | $\overline{\phantom{0}}$ |                                                    | Encuesta   |
| Bergmann<br>2012              | Gestual               |                          |                                      |                          |                                              |                          |                                                    | Encuesta   |
| Rosenthal<br>2019             | Gestual               |                          |                                      |                          |                                              |                          |                                                    | Encuesta   |
| <b>Kipp 2006</b>              | Gestual y<br>Postural |                          |                                      | Diálogo                  |                                              |                          | Reglas IF-THEN                                     |            |
| Lee and<br>Marsella<br>2006   | Gestual y<br>Postural |                          |                                      | Diálogo                  |                                              |                          | Reglas IF-THEN                                     |            |
| Morales-<br>Rodriguez<br>2007 | Gestual y<br>Postural | <b>FFM</b>               | Cincunflejo                          |                          |                                              |                          | Calificación de<br>relevancia                      |            |
| Su 2007                       | Gestual y<br>Postural | AB5C                     | 6 Emociones<br>Ekman                 | $\overline{\phantom{0}}$ | $\overline{\phantom{0}}$                     |                          | Reglas de logica<br>difusa                         |            |
| Pelachaud<br>2009             | Gestual               | —                        | 6 Emociones<br>Ekman                 |                          |                                              |                          | Reglas                                             |            |
| Baldassarri<br>2012           | Gestual y<br>Postural |                          | 6 Emociones<br>Ekman                 |                          |                                              |                          | Reglas                                             |            |
| Gomez-Mtz<br>2017             | Postural              |                          | Alegría, miedo,<br>tristeza y enojo  |                          |                                              |                          | Reglas                                             |            |
| Alanís<br>2010                | Gestual               | <b>FFM</b>               | Circunflejo<br>Morales-Rodri<br>guez | Diálogo                  | Análisis Causal<br>y pruebas<br>estadisticas |                          |                                                    |            |
| Este<br>trabajo               | Gestual y<br>Postural | <b>FFM</b>               | Circunflejo<br>Morales-Rodri<br>guez | Diálogo                  |                                              | J48                      | Modelo de<br>Espacio Vectorial<br>y Reglas IF-THEN | Encuestas  |

Tabla 3.1: Análisis comparativo del Estado del Arte y el presenta trabajo.

# $\mathsf{C}\texttt{A}\texttt{Pf}$ TULO 4

# Propuesta de Solución

En este capítulo se desglosa la solución propuesta en este trabajo para el problema planteado en el capítulo 1. Dicha propuesta se describe a continuación en 4 elementos: La arquitectura que define como debe estar configurado y estructurado el agente virtual para integrar los siguientes 3 elementos. El Modelo Gestual Propuesto que utiliza un método basado en búsqueda web para la selección de expresiones gestuales, considerando el diálogo del agente. El Modelo Postural Propuesto que utiliza un conjunto de reglas IF-THEN para la selección de la expresión postural del agente, en función de su estado emocional y personalidad. El Modelo de Integración Propuesto que incorpora la configuración de ambas expresiones seleccionadas.

# 4.1. Arquitectura general de un agente virtual creíble

Una manera de generar agentes virtuales creíbles es a través de dotar al agente con la capacidad de poder comunicarse por medio de la comunicación no verbal, por lo que en la Tabla [2.1.](#page-27-0) se muestra la arquitectura que se utilizó de base para la creación de un agente virtual creíble. En esta arquitectura se presenta un módulo encargado de generar el comportamiento no verbal del agente, también cuenta con un módulo encargado de la personalidad y el estado emocional del agente.

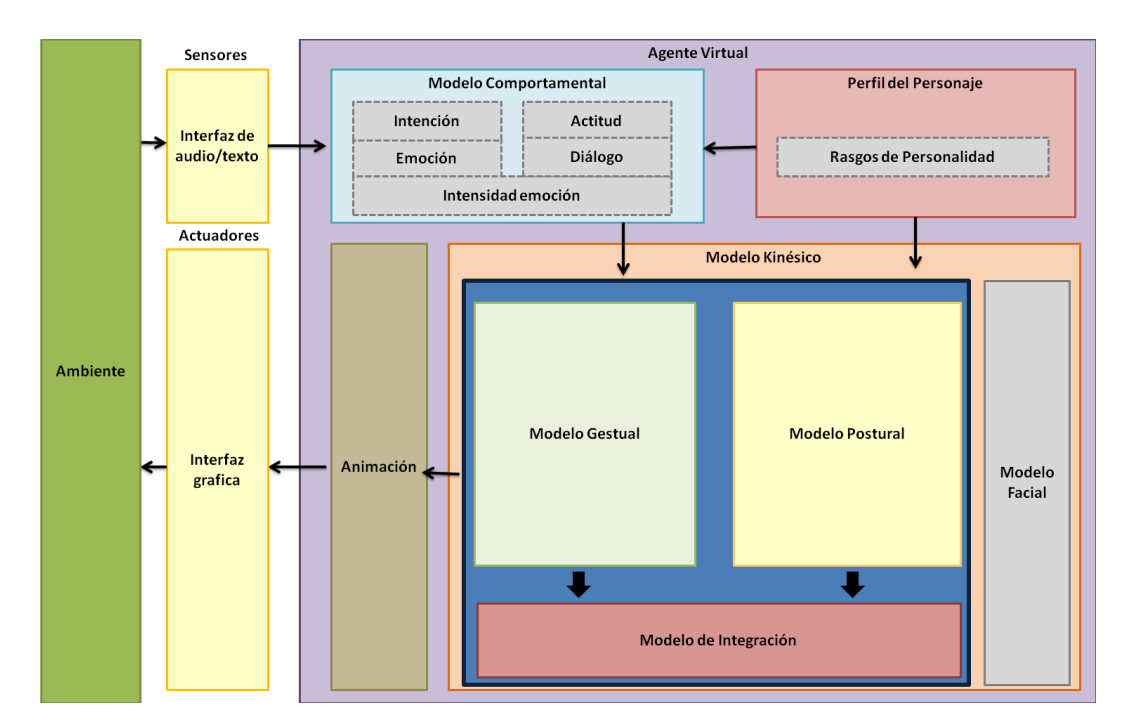

Figura 4.1: Arquitectura propuesta para un Agente Virtual Creíble.

**Modelo Comportamental:** es el encargado de generar el diálogo del agente después de recibir información del ambiente, así como la generación de los atributos de la emoción, intensidad de la emoción e intención del diálogo.

- **Perfil del Personaje:**se encarga de almacenar los rasgos de personalidad del personaje, el cual estará basado en los 5 rasgos del modelo de personalidad de FFM [\[Ahrndt et al.,](#page-95-2) [2015\]](#page-95-2).
- **Modelo Kinésico:**recibe los atributos generados por los modelos anteriores para generar una respuesta no verbal. Cada uno de los 3 componentes dentro del Modelo Kinésico se encargarán de seleccionar un elemento diferente relacionado con la comunicación no verbal, el *Modelo Gestual* es el encargado de seleccionar los movimientos hechos por las manos, el *Modelo Postural* selecciona la postura del cuerpo, el *Modelo Facial* selecciona la expresión facial del agente y el *Modelo de Integración* se encarga de integrar estos tres elementos.
- Modelo de Animación: se encarga de generar una respuesta animada para la configuración verbal y no verbal.

Para dotar a un agente virtual con la capacidad de utilizar expresiones corporales fue necesario diseñar los procesos internos de los Modelos Gestual y Postural. A continuación se describen de manera detallada los datos de entrada, datos de salida y procesos internos de cada modelo.

### 4.2. Modelo gestual propuesto

El Modelo Gestual es el encargado de seleccionar una respuesta gestual apropiada a la intención y al diálogo que se desee expresar. También determina los atributos que permitirán personalizar el gesto dependiendo de su estado emocional y rasgos de personalidad. En la Figura [4.2](#page-54-0) se muestra el diagrama correspondiente a los procesos internos del Modelo Gestual, los cuales se describen a continuación.

- **Entradas:** El modelo recibe el diálogo del agente, la intensión del mismo y la emoción actual del agente, atributos generados por el modelo comportamental. También recibe los rasgos de personalidad del agente, atributos establecidos por el Perfil del Personaje.
- **Salidas:** El modelo envía al Modelo de Integración el identificador el gesto seleccionado.
- **Conocimiento:** El modelo cuenta con un conjunto de gestos caracterizados por la intensión del diálogo y las palabras clave del mismo.
- **Procesos:** Este modelo se encarga de dos grandes procesos, el primero es la selección del gesto basándose en las palabras clave del diálogo y el segundo es la obtención de las dimensiones del movimiento tomando en cuenta la personalidad y la emoción del agente, las cuales describen al movimiento en 6 dimensiones (amplitud, velocidad, fuerza, fluidez, activación general y repetición).Para el proceso de selección, el modelo revisa que el atributo de la intensión no este vacío, si la condición se cumple, se filtra el conjunto de gestos por el atributo de la intención, obteniendo un subconjunto de gestos que comparten la misma intención. Después se procede a eliminar los signos de puntuación de la cadena de texto del diálogo del agente para después separarlo por palabras. Una vez caracterizada la frase por sus palabras clave, estas son procesadas por el modelo de espacio vectorial para comparar su grado de similitud con las palabras clave de los gestos que se encuentran en el conjunto de conocimiento. Para finalizar este proceso, se selecciona el gesto que comparta una mayor similitud con las palabras clave del diálogo del agente (ver sección 4.2.1). La implementación del gesto seleccionado requiere de una caracterización de movimientos. Para la obtención de las dimensiones del movimiento primero se realizó un análisis de diversas fuentes para caracterizar el movimiento a través de los rasgos de personalidad y la emoción, para después poder determinar el calculo de las dimensiones del movimiento con dicha caracterización (ver sección 4.2.2). La implementación de dichos procesos se muestran en los Anexo A y B al final del documento.

<span id="page-54-0"></span>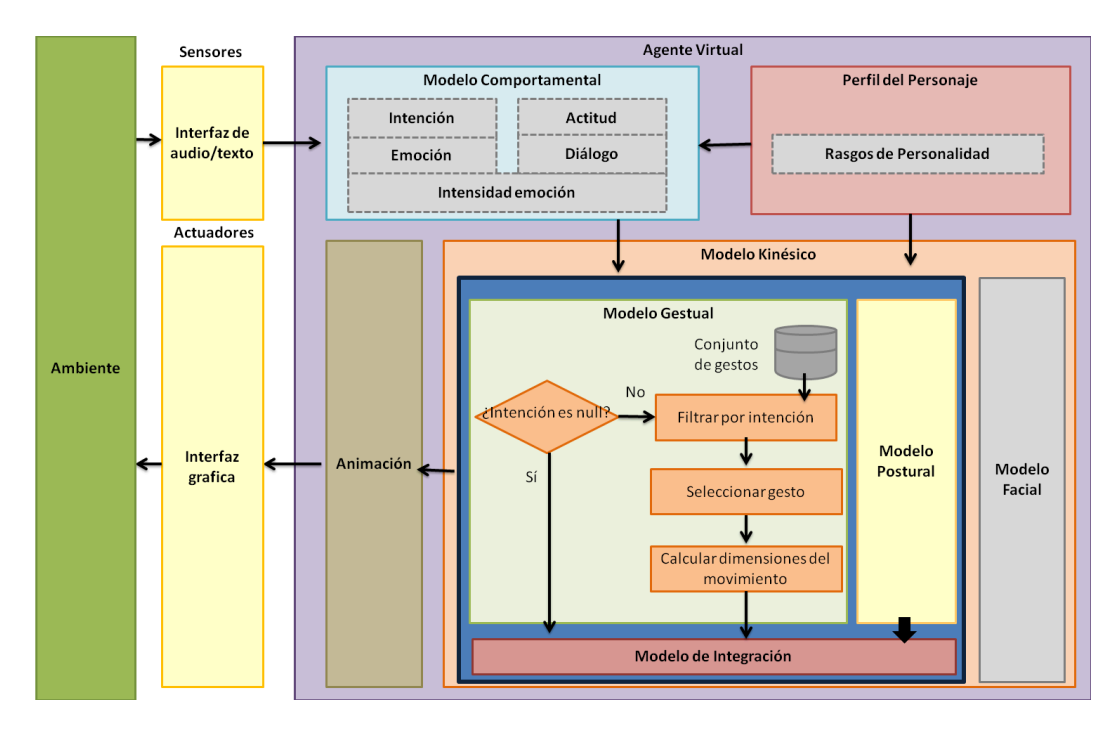

Figura 4.2: *Modelo Gestual* y sus procesos internos.

#### 4.2.1. Evaluación de métodos para la selección de expresiones gestuales

El Modelo Gestual debe contar con un método que apoye al proceso de selección del gesto, para esto se evaluó el desempeño de los algoritmos KNN y el Modelo de Espacio Vectorial para dicha tarea.

Lo primero fue generar un conjunto de conocimiento y un conjunto de prueba, los cuales se describen a continuación. El conjunto de entrenamiento se construyó recopilando gestos icónicos y deícticos observados en debates y platicas referentes al COVID-19. Estas interacciones abordaban subtemas como 'Hay que estar asustados por dicha enfermedad' hasta 'Es buena la distribución actual de vacunas para el COVID?' al final se obtuvieron 41 gestos diferentes, los cuales se caracterizaron por 3 atributos, el identificador del gesto (ID), la intención del gesto y las palabras clave del gesto.

En la Tabla [4.1](#page-55-0) se muestran los 3 atributos que caracterizan el gesto, la cantidad de columnas que ocupa dicho atributo en el conjunto de entrenamiento y los valores que puede tomar dicho atributo. El atributo ID puede tomar valores de entre el 1 y el 41 ya que son 41 gestos diferentes que se encuentran registrados. La intención del gesto puede tomar el valor de 100 cuando la intención es *Señalar* o el valor de 200 cuando la intención es *Describir/Ilustrar*. Para las palabras clave se indica con un 1 si la palabra clave se encuentra en el gesto o un 0 en caso contrario.

| <b>Atributo</b>   | Cantidad<br>de columnas | <b>Valores</b>   |  |
|-------------------|-------------------------|------------------|--|
| ID                |                         | $1 - 41$         |  |
| Intención         |                         | $100 \times 200$ |  |
| Palabras<br>Clave | 98                      | $0 \vee 1$       |  |

<span id="page-55-0"></span>Tabla 4.1: Atributos del conjunto de entrenamiento y sus posibles valores.

Después se evaluó el desempeño del KNN y el Modelo de Espacio Vectorial para seleccionar un gesto considerando las palabras clave del diálogo del agente. Para la evaluación se generaron de manera aleatoria 18 casos de prueba. Cada caso de prueba representa a las palabras clave del diálogo que se desea expresar y considerando el conjunto de entrenamiento, se le asignó a cada caso de prueba un gesto esperado. La definición del gesto esperado fue dada por las palabras clave del caso de prueba, dentro del conjunto de entrenamiento se buscó el ID de los gestos que tuvieran asociadas las palabras clave de dicho caso de prueba y él o los gestos encontrados pasarían a ser el gesto o gestos esperados. Posteriormente a cada caso de prueba se le asignó un gesto utilizando el KNN y el Modelo de Espacio Vectorial, para comparar los gestos obtenidos por los métodos y los gestos esperados.

| No. Caso       | Gesto              | <b>Gesto Asignado</b> |                 |  |
|----------------|--------------------|-----------------------|-----------------|--|
| de prueba      | <b>Esperado</b>    | <b>MEV</b>            | <b>KNN</b>      |  |
| 1              | G1, G25            | G1                    | G1              |  |
| $\overline{2}$ | G10, G40           | G10                   | G9              |  |
| 3              | G32                | G32                   | G <sub>2</sub>  |  |
| $\overline{4}$ | G32, G26           | G <sub>26</sub>       | G <sub>2</sub>  |  |
| 5              | G6, G24            | G <sub>6</sub>        | G1              |  |
| 6              | G9                 | G <sub>9</sub>        | G <sub>9</sub>  |  |
| 7              | G13, G38           | G38                   | G <sub>2</sub>  |  |
| 8              | G15, G9            | G15                   | G <sub>2</sub>  |  |
| 9              | G13                | G13                   | G <sub>2</sub>  |  |
| 10             | G35,G30            | G <sub>35</sub>       | G <sub>2</sub>  |  |
| 11             | G10, G9            | G10                   | G <sub>2</sub>  |  |
| 12             | G32                | G32                   | G2              |  |
| 13             | G32, G3            | G32                   | G <sub>2</sub>  |  |
| 14             | G21, G34, G23, G18 | G21, G34              | G18             |  |
| 15             | G32                | G32                   | G32             |  |
| 16             | G32                | G32                   | G9              |  |
| 17             | G20, G21, G34, G23 | G <sub>20</sub>       | G <sub>20</sub> |  |
| 18             | G9, G13            | G13                   | G <sub>2</sub>  |  |
| 19             | G26, G39           | G <sub>26.39</sub>    | G <sub>2</sub>  |  |

<span id="page-56-0"></span>Tabla 4.2: Gestos asignados por KNN y Modelo de Espacio Vectorial (MEV) para los casos de prueba.

En la Tabla [4.2](#page-56-0) se presentan los gestos asignados por el método KNN Y el Modelo de Espacio Vectorial. En dicha tabla se muestra el número de caso de prueba, el o los gestos esperados para dicho caso y los gestos asignados por los dos métodos. Se han marcado en color rosa los gestos asignados correctamente.

Los resultados obtenidos en dicha tabla, muestran que el Modelo de Espacio Vectorial asignó de manera satisfactoria al 100% de los casos de prueba y el método KNN solo asignó satisfactoriamente el 26.32%.

Se puede decir que el Modelo de Espacio Vectorial da buenos resultados para este conjunto de datos a comparación del KNN. Lo que podría causar que el KNN tenga un porcentaje bajo de efectividad es el hecho de que no encuentre similitudes relevantes entre los casos previos, debido a que existen registros iguales que pueden tener ID diferentes. Por ejemplo, hay 3 registros para la palabra clave "no" y cada uno tiene un ID diferente. Si se busca clasificar la palabra clave "no" utilizando el KNN posiblemente no se podría por que el método no sabría a que clase debería pertenecer. Por otro lado, el Modelo de Espacio Vectorial tomaría estos tres registros como posibles respuestas debido a que en los 3 aparece la palabra "no".

EL Modelo de Espacio Vectorial es capaz de proveer mas de un ID, lo que podría brindar variedad a la selección del gesto.

#### 4.2.2. Estrategia para obtener las dimensiones del movimiento

A continuación se describen las dos estrategias utilizadas para determinar las dimensiones del movimiento, con el fin de utilizarlas para personalizar el gesto seleccionado por el Modelo Gestual Propuesto.

#### *Caracterización del movimiento a través de los rasgos de personalidad y la emoción*

Para apoyar a la credibilidad del agente se propuso personalizar el gesto seleccionado dependiendo de la personalidad y la emoción del agente. Los elementos que se tomaron en cuenta fueron las dimensiones del gesto, los rasgos de personalidad, la emoción y la intensidad de la misma; como resultado del análisis de diversas fuentes se llegó a la elaboración de tablas donde se plasma la relación de dichos conceptos. A continuación se presentan los conceptos que fueron utilizadas para la construcción de las tablas y como forman parte de ellas.

Para caracterizar el movimiento y apoyar la credibilidad se utilizan las dimensiones del movimiento, estas son un conjunto de atributos que buscan caracterizar la expresividad gestual, han sido utilizadas y estudiadas en trabajos como [\[Hartmann et al., 2005\]](#page-97-6), [\[Mancini and](#page-98-3) [Castellano, 2007\]](#page-98-3), [\[Pelachaud, 2009\]](#page-99-2) para la creación de agentes capaces de expresarse por medio de la comunicación no verbal. Estas dimensiones son las siguientes:

- Extensión espacial: Esta dimensión toma en cuenta la cantidad de espacio ocupado por una parte del cuerpo, lo cual determina la amplitud del gesto, por ejemplo, extendidos o gestos contraídos [\[Castellano et al., 2011\]](#page-96-5).
- **Extensión temporal:** Se refiere a la velocidad de ejecución del movimiento, por ejemplo, gestos rápidos o gestos lentos [\[Castellano et al., 2011\]](#page-96-5).
- **Fluidez:** Este parámetro indica la continuidad que existe entre gestos consecutivos, por ejemplo, gestos continuos (suaves) o gestos discontinuos (bruscos) [\[Castellano et al.,](#page-96-5) [2011\]](#page-96-5).
- **Fuerza:** Es la propiedad del movimiento que indica el dinamismo del gesto, por ejemplo, gestos fuertes (tensos) o gestos débiles (relajados) [\[Castellano et al., 2011\]](#page-96-5).
- Activación General: Indica la cantidad total de movimiento durante el diálogo [\[Pela](#page-99-2)[chaud, 2009\]](#page-99-2).
- Repetición: Esta dimensión del gesto indica si existe repetición durante el trazo del movimiento [\[Pelachaud, 2009\]](#page-99-2).

Estas seis dimensiones permiten describir el movimiento del gesto, desde la forma del mismo hasta la manera en la que se realizará el trazo, por lo que se propuso hacer uso de ellas para describir la forma en la que se personalizará el gesto seleccionado. Pero ¿en que se basará nuestro modelo para indicar si el gesto debe ser extenso o contraído? Para esto se consideró la personalidad del agente y su estado emocional.

La personalidad puede percibirse desde la conducta externa del individuo hasta en su propia experiencia interna. En la conducta externa la personalidad se ve reflejada mediante los gestos, el comportamiento y cualquier otro tipo de manifestaciones que puedan ser observadas y en la experiencia interna la personalidad se refleja en los deseos, los pensamientos, los sentimientos y las convicciones [\[Polaino-Lorente et al., 2009\]](#page-99-3). El Modelo de los Cinco Factores (FFM) describe la personalidad en 5 rasgos o factores y estos son representados por dos niveles (bajo - alto) [\[McCrae and John, 1992\]](#page-98-4).

A continuación se presenta el análisis de diversas fuentes para la descripción de los cinco rasgos de la personalidad que evalúa el FFM, haciendo énfasis en la relación que presentan con la expresión no verbal.

*Openness* (Apertura). En [\[Sanfeliciano, 2018a\]](#page-100-4) se describe que este rasgo se encarga de evaluar hasta qué punto el individuo es capaz de buscar nuevas experiencias y también si el individuo es capaz de disfrutar actividades fuera de la rutina. En otras palabras, el rasgo mide la tolerancia y la exploración de situaciones no familiares. Una persona con un nivel alto de apertura se muestran curiosas, con amplios intereses, creativas, originales, imaginativas y poco tradicionales. Mientras que un nivel bajo representa a personas convencionales, pragmáticas, realistas o con pocos intereses.

*Conscientiouness* (Responsabilidad). [\[Sanfeliciano, 2018a\]](#page-100-4) describe que este rasgo evalúa el grado de organización, la persistencia y la motivación que el individuo tiene dirigido a metas. Hace diferencia entre las personas que buscan que el resultado de su trabajo sea óptimo y perfecto entre las personas que no se preocupan por los resultados de su desempeño. Una persona que presenta un nivel alto de responsabilidad se espera que sea organizada, formal, trabajadora, puntual, ordenada, ambiciosa o perseverante y para las personas con un nivel bajo se caracterizan por ser informales, perezosos, descuidados, indisciplinados y con poca voluntad.

*Extraversion* (Extraversión). [\[Sanfeliciano, 2018a\]](#page-100-4) describe que este rasgo mide el nivel de actividad y la estimulación que tiene una persona al momento d relacionarse con otras personas. Las características de una persona con un nivel alto de extraversión son social, hablador, optimista, amantes de la diversión o afectuosos. Al contrario, la persona con un nivel bajo sus características son reservada, sobria, no eufórica, callada o retraída. Mientras [\[Castel,](#page-96-6) [2017\]](#page-96-6) describe la expresión no verbal para ambos niveles, las personas con un nivel alto de extraversión *se caracterizan por tener una expresividad expansiva, ya que separan los brazos y las piernas con mucha facilidad, mientras su postura denota relajación en los músculos.* La expresión no verbal de un nivel bajo de extraversión durante situaciones sociales *se caracteriza por mantener los brazos y las piernas cercanos al tórax, también es frecuente los brazos los mantengan cruzados frente del pecho o que unan sus manos por debajo del ombligo y suelen tener una distancia prudente entre las personas que no conoce.*

*Agreeableness* (Amabilidad). Según [\[Sanfeliciano, 2018a\]](#page-100-4) este rasgo evalúa hasta qué punto la persona es capaz de ponerse en el lugar de otro y la forma de actuar del individuo acorde a sus emociones y preocupaciones. Una persona con un nivel alto de amabilidad es empática, compasiva, afable, confiada, atenta, no rencorosa, crédula o franca, mientras que una persona con un nivel bajo es cínica, ruda, suspicaz, competitiva, vengativa, irritable o manipuladora. [\[Castel, 2017\]](#page-96-6) describe que los movimientos de una persona con un nivel alto de amabilidad *tienden a ser suaves y lentos* y las personas con un nivel bajo en este rasgo *con frecuencia utilizan movimientos rápidos y potentes, detonando músculos tensos y suelen invadir el espacio personal de las personas .*

*Neuroticism* (Neurotismo). [\[Sanfeliciano, 2018a\]](#page-100-4) expone que este rasgo evalúa el nivel de estabilidad emocional del individuo. El nivel alto de neurotismo representa a una persona preocupada, nerviosa, emocional, insegura, o hipocondriaca. Por el contrario un nivel bajo representa a un individuo relajado, no emocional, seguro, auto satisfecho o con buena autoestima. Según [\[Martija, 2014\]](#page-98-5) en la expresión no verbal de una persona con un nivel alto de neurotismo *se encuentran conductas repetitivas, como tamborilear los dedos, también al ser muy temerosos es fácil que se sobresalten ante cualquier ruido o suceso inesperado.* Mientras que [\[Castel, 2017\]](#page-96-6) describe que el lenguaje corporal de un nivel bajo de este rasgo *tiende a ser neutral, lo que significa que la manera en la que expresa sus emociones es tan estable como su estado de ánimo.*

Considerando estos conceptos se puede distinguir una relación entre las dimensiones del movimiento y el lenguaje corporal de los rasgos de personalidad. Se puede establecer que algunos rasgos de personalidad tienden a ciertos comportamientos no verbales que indican características del movimiento, las cuales pueden traducirse a las dimensiones del movimiento. Por ejemplo, Castel menciona que las personas con un nivel alto de extraversión tienen a expresarse con movimientos donde los brazos o las piernas se encuentran abiertos con respecto al eje del tórax, esto se puede traducir a que utilizar movimientos extendidos o amplios mientras que las personas con un nivel bajo tienden a tener los brazos y las piernas más cerca del eje del tórax, lo que quiere decir movimientos contraídos o cortos.

En este proyecto se propuso plasmar en la Tabla [4.3](#page-62-0) el análisis realizado entre los rasgos de personalidad y las dimensiones del movimiento. En dicha tabla se presentan de color azul los rasgos de personalidad y sus niveles, de color naranja las seis dimensiones del movimiento y las características que representa cada una. La relación entre el nivel del rasgo de personalidad y la característica de la dimensión del movimiento se representa con un asterisco rojo. Retomando el ejemplo anterior, se mencionaba que las personas con un nivel Alto de Extraversión por lo general sus movimientos presentarán una amplitud larga, esta relación se encuentra marcada en la fila de la amplitud larga y la columna de extraversión con nivel Alto.

Cuando una persona presenta el rasgo de Neurotismo en un nivel Bajo se espera un control en su expresión no verbal, lo que se puede describir en movimientos neutros. Para representar este comportamiento en la Tabla [4.3,](#page-62-0) se marco una relación en la columna de este rasgo para cada una de las características esperadas para la amplitud, la velocidad, la fuerza y la fluidez del movimiento, ya que en la tabla no se maneja una característica neutra para las dimensiones del movimiento.

<span id="page-62-0"></span>Tabla 4.3: Relación entre las dimensiones del movimiento y los rasgos de personalidad.

| <b>Dimensiones</b>               |                | <b>Openness</b> |             |             | <b>Conscientiousness</b> | <b>Extraversion</b><br><b>Agreeableness</b> |             |             | <b>Neuroticism</b> |               |             |
|----------------------------------|----------------|-----------------|-------------|-------------|--------------------------|---------------------------------------------|-------------|-------------|--------------------|---------------|-------------|
| del gesto                        |                | <b>Bajo</b>     | <b>Alto</b> | <b>Bajo</b> | <b>Alto</b>              |                                             | <b>Alto</b> | <b>Bajo</b> | <b>Alto</b>        | Bajo          | <b>Alto</b> |
| <b>Amplitud del</b>              | Largo          |                 |             |             |                          |                                             | $\star$     |             |                    | $\star$       |             |
| movimiento                       | Corto          |                 |             |             |                          | $\star$                                     |             |             |                    | $\star$       |             |
| <b>Velocidad del</b>             | Rápido         |                 |             |             |                          |                                             |             | ÷           |                    | $\star$       |             |
| movimiento                       | Lento          |                 |             |             |                          |                                             |             |             | $\star$            | $\mathcal{R}$ |             |
| <b>Fuerza</b> del                | <b>Fuerte</b>  |                 |             |             |                          |                                             |             | $\star$     |                    | $\star$       |             |
| movimiento                       | <b>Débil</b>   |                 |             |             |                          |                                             |             |             | $\star$            | 夹             |             |
| <b>Fluidez del</b>               | <b>Suave</b>   |                 |             |             |                          |                                             |             |             | $\star$            | $\star$       |             |
| movimiento                       | <b>Brusco</b>  |                 |             |             |                          |                                             |             | $\star$     |                    | $\star$       |             |
| <b>Activación</b>                | <b>Si</b>      |                 |             |             |                          |                                             |             |             |                    |               | $\ast$      |
| <b>General del</b><br>movimiento | N <sub>o</sub> |                 |             |             |                          |                                             |             |             |                    |               |             |
| Repetición del                   | <b>Si</b>      |                 |             |             |                          |                                             |             |             |                    |               | $\star$     |
| movimiento                       | N <sub>o</sub> |                 |             |             |                          |                                             |             |             |                    |               |             |

Rasgos de personalidad y sus niveles

La personalidad no es todo lo que se puede percibir por medio de los movimientos del ser humano, también se puede apreciar la emoción. La emoción se puede definir como una reacción a la información que percibe el ser humano en relación con su entorno. A lo largo de los años se han realizado estudios sobre las emociones, en 1970 el psicólogo Paul Eckman identifico una lista de seis emociones básicas o principales del ser humano [\[Arias, 2016\]](#page-95-3). A continuación se presenta el analisis de diversas fuentes para la descripción de las 6 emociones de Ekman y las características de los movimientos que acompañan a cada una.

Sorpresa. [\[Sanfeliciano, 2018b\]](#page-100-5) describe que dicha emoción es una reacción dada por un suceso imprevisto, novedoso o extraño. Regularmente aparece por un estimulo que no se contemplaba como parte del esquema planeado. Las sensaciones que suelen acompañar a esta emoción son la incertidumbre y la mente en blanco. El estado físico del sujeto se ve afectado con una desaceleración de la frecuencia cardiaca, *por un aumento del tono muscular* y una amplitud respiratoria.

Asco. Según [\[Sanfeliciano, 2018b\]](#page-100-5) esta emoción es una reacción dada por la sensación de repulsión al ingerir una sustancia nociva. En un carácter social, esta emoción aparece para proteger al ser humano de estímulos sociales tóxicos para ellos. Dentro de las características físicas de esta emoción se puede observar un aumento general de la activación y tensión muscular. [\[Wallbott, 1998\]](#page-101-1) menciona que los gestos que se realizan son para alejarse o para protegerse, los brazos se encuentran apretados a los lados y los hombros levantados.

Miedo. [\[Sanfeliciano, 2018b\]](#page-100-5) expone que es un estado emoción negativo e incita al escape de situaciones peligrosas, las sensaciones asociadas a esta emoción son la tensión y la preocupación por la seguridad del individuo. Los indicativos físicos muestran una elevación rápida de la activación y una preparación para la huida. La actividad cardiaca se eleva y la respiración se acelera. Cuando una persona experimenta esta emoción, según [\[Wallbott, 1998\]](#page-101-1), *se espera que los movimientos sean convulsivos, las manos se encontraran con una gran tensión y abiertas, los brazos se encontrarán extendidos.* En cuanto a la postura del cuerpo, los hombros se elevan con los brazos doblados y apretados contra los constados del pecho.

Alegría. Esta emoción se asocia con el placer y la felicidad, su propósito pareciera ser únicamente reflejar el estado interno del ser humano [\[Sanfeliciano, 2018b\]](#page-100-5). En el trabajo de [\[Wallbott, 1998\]](#page-101-1) se menciona que una persona bajo la emoción de la alegría puede llegar a a realizar movimientos sin propósito, suele saltar, bailar, aplaudir, patear, reír mientras que

51

la postura del cuerpo se mantiene erguida junto con la cabeza. *Otros cambios físicos que podemos observar de esta emoción son la sonrisa facial, expansión del pecho y apertura corporal* [\[Reyes Zendrera, 2018\]](#page-99-4).

Tristeza. Esta emoción actúa cuando el individuo se encuentra en un momento de impotencia o cuando no puede solucionar aquello de le apena. Para esto, *se ve reflejado un nivel bajo de actividad*, con el fin de economiza recursos [\[Sanfeliciano, 2018b\]](#page-100-5). Según [\[Wallbott, 1998\]](#page-101-1) un individuo bajo *esta emoción presenta menos movimientos, una actitud pasiva*mientras que la postura del cuerpo suele ser contraída y la cabeza cabizbaja.

Enojo. Según [\[Sanfeliciano, 2018b\]](#page-100-5) esta emoción se hace presente cuando el ser humano es sometido a situaciones que le producen frustración o aversión. En los cambios físicos de esta emoción se observa un aumento de la actividad cardiaca, *el tono muscular* y amplitud respiratoria.*Los gestos se vuelven inútiles y frenéticos*, una persona con esta emoción no puede estar quieta en un solo lugar, va de un lado a otro con la cabeza erguida, el pecho expandido y los pies firmes en el suelo, *los brazos se encuentran apretados*y los hombros se encuadran [\[Wallbott, 1998\]](#page-101-1).

Al igual que con los rasgos de personalidad, con las emociones se puede reconocer una relación entre las dimensiones del gesto y los movimientos o conductas que acompañan a cada emoción. Estos movimientos presentan características que pueden identificarse con algunas dimensiones del movimiento. Por ejemplo Sanfeliciano menciona que los cambios físicos que presenta una persona bajo la emoción del asco son aumento general de la activación y tensión muscular; en términos de dimensiones del gesto se puede decir que los movimientos esperados de esta emoción suelen presentar activación general y movimientos fuertes o tensos.

Con la Tabla [4.4](#page-65-0) se propuso plasmar las relaciones encontradas entre la emoción y las dimensiones del movimiento. En dicha tabla se presentan de color verde las 6 emociones de Ekman y de color naranja las dimensiones del movimiento y las características que representa cada una. La relación entre la emoción y la característica de la dimensión del movimiento se indico con un asterisco rojo, por ejemplo, según Wallbott los movimientos realizados por una persona con miedo suelen ser convulsivos, con manos tensas y brazos extendidos, lo primero indica activación general del movimiento y brusquedad, las manos tensas reflejan movimientos fuertes y los brazos extendidos representan una amplitud larga. Estas relaciones se marcaron en la columna correspondiente a la emoción del miedo.

|                       |                |                | <b>Emociones</b> |         |                 |   |                  |
|-----------------------|----------------|----------------|------------------|---------|-----------------|---|------------------|
| Dimensiones del gesto |                | <b>Miedo</b>   | Enojo            | Asco    | <b>Sorpresa</b> |   | Alegría Tristeza |
|                       | Largo          | $\star$        |                  |         |                 | 央 |                  |
| <b>Amplitud</b>       | Corto          |                |                  |         |                 |   | 央                |
| <b>Velocidad</b>      | Rápido         |                |                  |         |                 |   |                  |
|                       | Lento          |                |                  |         |                 |   | 央                |
| <b>Fluidez</b>        | <b>Suave</b>   |                |                  |         |                 |   |                  |
|                       | <b>Brusco</b>  | $\star$        | 央                |         |                 |   |                  |
| <b>Fuerza</b>         | <b>Fuerte</b>  | 夹              | 央                | 夹       | ×               |   |                  |
|                       | <b>Débil</b>   |                |                  |         |                 |   |                  |
| <b>Activación</b>     | <b>Si</b>      | $\mathfrak{R}$ |                  | $\star$ |                 |   |                  |
| <b>General</b>        | N <sub>0</sub> |                |                  |         |                 |   | 央                |
|                       | <b>Si</b>      |                |                  |         |                 |   |                  |
| Repetición            | N <sub>0</sub> |                |                  |         |                 |   |                  |

<span id="page-65-0"></span>Tabla 4.4: Relación entre las dimensiones del movimiento y la emoción.

*Cálculo de las dimensiones del movimiento considerando su caracterización a través de la personalidad y la emoción*

Con apoyo de la caracterización del movimiento a través de los rasgos de personalidad y la emoción es posible modificar la forma en la que el agente virtual presenta el gesto seleccionado. A continuación se describe una propuesta para determinar las características del movimiento considerando las tablas de caracterización. Para esto es primordial que el Modelo Gestual reciba los rasgos de personalidad del agente (extraversión, amabilidad y neurotismo), la emoción actual del agente y la intensidad de la misma. En la Tabla [4.5](#page-66-0) se muestran dichos atributos y los posibles valores que puede tomar cada uno.

<span id="page-66-0"></span>Tabla 4.5: Atributos y sus valores para la caracterización del movimiento.

| <b>Atributo</b> | Valores                                                     |  |
|-----------------|-------------------------------------------------------------|--|
| Extraversión    | 0-Nivel Bajo, 1-Nivel Alto                                  |  |
| Amabilidad      | 0-Nivel Bajo, 1-Nivel Alto                                  |  |
| Neurotismo      | 0-Nivel Bajo, 1-Nivel Alto                                  |  |
| Emoción         | 0-Alegría, 1-Miedo, 2-Tristeza, 3-Enojo, 4-Sorpresa, 5-Asco |  |
| Intensidad de   |                                                             |  |
| la emoción      | -1-Baja, 1-Alta                                             |  |

<span id="page-66-1"></span>Por ejemplo, si el agente se encontrará bajo la emoción del miedo, con una intensidad baja y sus rasgos de personalidad fueran: puntuación de extraversión alta, amabilidad alta y neurotocismo bajo, la forma de caracterizar esta información tomando en cuenta la Tabla [4.5](#page-66-0) se muestra en la Tabla [4.6.](#page-66-1)

Tabla 4.6: Ejemplo de caracterización de atributos.

|  | Extraversión   Amabilidad   Neuroticismo   Emoción |  | <b>Intensidad</b><br>de la emoción |
|--|----------------------------------------------------|--|------------------------------------|
|  |                                                    |  |                                    |

Una vez que el Modelo Gestual recibe la caracterización de atributos y considerando las Tablas [4.3](#page-62-0) y [4.4](#page-65-0) donde se caracteriza el movimiento a través de la personalidad y la emoción, se genera una tabla en donde se refleja la caracterización del movimiento en función de los atributos recibidos. Continuando con el ejemplo se presenta la Tabla [4.7](#page-67-0) donde se muestran como encabezados las dimensiones del gesto y cada renglón representa a cada atributo recibido junto con su valor, en las celdas se va registrando el valor que toma cada dimensión del gesto con relación a los rasgos de personalidad y la emoción. En el ejemplo se muestra una extraversión de puntaje alto, lo que indica que la amplitud del movimiento debe ser larga según las tablas de caracterización del movimiento. Para interpretar esto se deben utilizar los valores correspondientes para cada dimensión, en la Tabla [4.8](#page-67-1) se presentan las dimensiones del movimiento y los posibles valores que pueden tomar.

<span id="page-67-0"></span>Tabla 4.7: Caracterización del movimiento considerando la personalidad y la emoción del agente.

|                     | Repetición     | Amplitud del   Velocidad del   Fuerza del   Fluidez del   Activación general |            |            |            |            |
|---------------------|----------------|------------------------------------------------------------------------------|------------|------------|------------|------------|
|                     | del movimiento | del movimiento                                                               | movimiento | movimiento | movimiento | movimiento |
| <b>Extraversión</b> |                |                                                                              |            |            |            |            |
| Amabilidad          |                |                                                                              |            |            |            |            |
| <b>Neuroticismo</b> |                |                                                                              | 0.5        | 0.5        | 0.5        | 0.5        |
| Emoción miedo       |                |                                                                              |            |            |            |            |

<span id="page-67-1"></span>

| Dimensiones del movimiento        | <b>Posibles valores</b>             |
|-----------------------------------|-------------------------------------|
| Amplitud del movimiento           | 0-NA, 0.5-Neutro, 1-Corto, 2-Largo  |
| Velocidad del movimiento          | 0-NA, 0.5-Neutro, 1-Lento, 2-Rápido |
| Fuerza del movimiento             | 0-NA, 0.5-Neutro, 1-Débil, 2-Fuerte |
| Fluidez del movimiento            | 0-NA, 0.5-Neutro, 1-Brusco, 2-Suave |
| Activación general del movimiento | 0-NA, 1-No, 2-Sí                    |
| Repetición del movimiento         | 0-NA, 1-No, 2-Sí                    |

Tabla 4.8: Dimensiones del movimiento y sus posibles valores.

En la Tabla [4.7](#page-67-0) se puede observar que según la personalidad del agente el gesto debe presentase con una fluidez suave pero también se debe considerar que el agente se encuentra bajo la emoción del miedo y los gestos deben ser bruscos, frente a esta problemática se consideró la intensidad de la emoción para la asignación de pesos a los atributos de personalidad y de la emoción. En el ejemplo se muestra una emoción con intensidad baja por lo que al calcular las dimensiones del movimiento se considera en menor medida los valores dados por la emoción. En la Tabla [4.9](#page-68-0) se presentan los pesos que deben tomar los atributos de personalidad y emoción dependiendo de la intensidad de la emoción.

<span id="page-68-0"></span>Tabla 4.9: Pesos para los atributos de personalidad y emoción con base en la intensidad de la emoción.

|             | Intensidad de la emoción   Peso de la Personalidad (pp)   Peso de la Emoción (pe) |      |
|-------------|-----------------------------------------------------------------------------------|------|
| Alta $(1)$  | 0.25                                                                              | 0.75 |
| Baja $(-1)$ | 0.75                                                                              | 0.25 |

Lo siguiente es sumar los valores asignados para cada dimensión del movimiento pero solo los que pertenezcan a la personalidad, justo como se muestra en la Tabla [4.10](#page-68-1) en color azul, de color rojo se encuentran los valores dados por la emoción. Ya que se tienen estos datos se realiza una suma ponderada, siguiendo la fórmula [4.2.1,](#page-68-2) los resultados de la suma ponderada se presentan en morado.

<span id="page-68-2"></span>
$$
sp_i = (xp_i \times pp) + (E_i \times pe) \tag{4.2.1}
$$

Tabla 4.10: Suma ponderada de los atributos de personalidad y emoción.

<span id="page-68-1"></span>

|                        | Repetición del | Activación general | <b>Fluidez del</b> | Fuerza del | <b>Velocidad</b> | Amplitud       |
|------------------------|----------------|--------------------|--------------------|------------|------------------|----------------|
|                        | movimiento     | del movimiento     | movimiento         | movimiento | del movimiento   | del movimiento |
| <b>Extraversión</b>    |                |                    |                    |            |                  |                |
| Amabilidad             |                |                    |                    |            |                  |                |
| <b>Neuroticismo</b>    |                |                    | 0.5                | 0.5        |                  | 0.5            |
| Suma personalidad (xp) |                |                    | 2.5                |            |                  | 2.5            |
| Emoción miedo (E)      |                |                    |                    |            |                  |                |
| Suma ponderada (sp)    |                |                    | 2.125              | 1.625      | 1.125            | 2.375          |

Teniendo en cuenta que los valores obtenidos en la suma ponderada no siempre estarán dentro de los mismos límites para todos los casos se considero normalizar los datos de la suma ponderada entre 0 y 1. Para esto se cálculo la puntuación máxima (max) que se puede obtener en la suma ponderada. El valor más alto obtenido por la suma de los tributos de la personalidad es de 2.5 y el valor más alto que se le puede asignar al atributo de la emoción es de 2, estos

valores son multiplicados por el peso asignado a cada atributo y posteriormente se suman para obtener la puntuación máxima de la suma ponderada. Para la puntuación mínima (min) que se puede obtener en la suma ponderada se establece que es de 0. En la Tabla [4.11](#page-69-0) se presentan los valores máximos de la suma ponderada dependiendo del peso de los atributos.

<span id="page-69-0"></span>Tabla 4.11: Puntuaciones máximas obtenidas en la suma ponderada dependiendo del peso de los atributos.

|                     | Pesos de los atributos   Valor máximo de la suma ponderada (max) |  |  |  |
|---------------------|------------------------------------------------------------------|--|--|--|
| $pp=0.75$ $pe=0.25$ | 2.375                                                            |  |  |  |
| $pp=0.25$ pe=0.75   | 2.125                                                            |  |  |  |

Teniendo el valor máximo y el valor mínimo se siguió la formula [4.2.2](#page-69-1) para normalizar los datos de la suma ponderada. En este caso como el valor mínimo es de 0, se puede eliminar de la formula [4.2.2](#page-69-1) resultando en la formula [4.2.3.](#page-69-2)

<span id="page-69-2"></span><span id="page-69-1"></span>
$$
sn_i = \frac{(sp_i) - min}{max - min}
$$
 (4.2.2) 
$$
sn_i = \frac{sp_i}{max}
$$
 (4.2.3)

En la Tabla [4.12](#page-70-0) se muestra de color verde los datos de la suma ponderada normalizados. Después de este procedimiento se puede determinar el valor final para cada dimisión del movimiento, en la Tabla [4.13](#page-70-1) se presentan los valores que tomará cada dimensión considerando el valor obtenido después de normalizar la suma ponderada de los atributos socioemocionales, en esta misma tabla se han marcado de color amarillo los valores correspondientes al ejemplo realizado.

|                          | Repetición del<br>movimiento | Activación general<br>del movimiento | Fluidez del<br>movimiento | Fuerza del<br>movimiento | Velocidad del<br>movimiento | Amplitud del<br>movimiento |
|--------------------------|------------------------------|--------------------------------------|---------------------------|--------------------------|-----------------------------|----------------------------|
| <b>Extraversión</b>      |                              |                                      |                           |                          |                             |                            |
| Amabilidad               |                              |                                      |                           |                          |                             |                            |
| <b>Neuroticismo</b>      |                              |                                      | 0.5                       | 0.5                      | 0.5                         | 0.5                        |
| Suma personalidad $(xp)$ |                              |                                      | 2.5                       |                          | 1.5                         | 2.5                        |
| Emoción miedo (E)        |                              |                                      |                           |                          |                             |                            |
| Suma ponderada (sp)      |                              | 0.5                                  | 2.125                     | 1.625                    | 1.125                       | 2.375                      |
| Suma normalizada (sn)    |                              | 0.211                                | 0.895                     | 0.684                    | 0.474                       |                            |

<span id="page-70-0"></span>Tabla 4.12: Datos normalizados de la suma ponderada de los atributos de personalidad y emoción.

<span id="page-70-1"></span>Tabla 4.13: Valor de las dimensiones considerando los datos de la suma ponderada de la Tabla [4.12.](#page-70-0)

|                | Amplitud del<br>movimiento | Velocidad del<br>movimiento | Fuerza del<br>movimiento | Fluidez del<br>movimiento | Activación general<br>del movimiento | Repetición del<br>movimiento |
|----------------|----------------------------|-----------------------------|--------------------------|---------------------------|--------------------------------------|------------------------------|
| $\rm sn > 0.5$ | Largo                      | Rápido                      | Fuerte                   | <b>Suave</b>              |                                      |                              |
| $sn = 0.5$     | Neutro                     | Neutro                      | Neutro                   | Neutro                    | Neutro                               | Neutro                       |
| sn < 0.5       | Corto                      | Lento                       | Débil                    | <b>Brusco</b>             | No                                   | N <sub>0</sub>               |

A continuación se presentan algunos casos posibles en el cálculo de las dimensiones del gesto. En la Tabla [4.14](#page-71-0) se presentan tres personalidades diferentes y los valores que deben tomar las dimensiones del gesto bajo la emoción del miedo. La primera parte refleja los resultados para una intensidad baja de la emoción y la segunda parte de la tabla son los resultados para una intensidad alta de la emoción. Los resultados se han marcado de color amarillo para la personalidad 1, de color naranja para la personalidad 2 y de color verde para la personalidad 3. La Tabla [4.15](#page-72-0) se encuentra distribuida de la misma manera pero en esta tabla se presentan los valores correspondientes para la emoción de tristeza.

Los datos obtenidos en la Tabla [4.14](#page-71-0) muestran que los resultados obtenidos para la emoción de miedo para las dos primeras personalidades son similares. Cuando la intensidad de la emoción es baja, ya que solo cambia el valor de la activación general para la primera personalidad el valor es No, mientras para la segunda personalidad el valor es Si. Por otro lado, cuando la intensidad de la emoción es alta, los valores obtenidos por ambas personalidades son los mismos. En la Tabla [4.15](#page-72-0) también se presenta una expresión no verbal similar para ambas personalidades con la emoción de la tristeza. Esto podría indicar que la expresión no verbal de ambas personalidades podría ser similar entre sí.

También se puede observar que para la emoción del miedo y estas tres personalidades los valores de la amplitud y la fuerza son siempre los mismos, tanto para una intensidad de emoción baja y alta. Siguiendo con la emoción del miedo, cuando se presenta una intensidad alta de esta emoción los valores de la velocidad, la activación general y la repetición presentan los mismos valores. En el caso de la emoción de tristeza para una intensidad alta los valores de la fuerza, la fluidez y la repetición son valores que se mantienen iguales para las tres personalidades. El hecho de que haya dimensiones que no cambien su valor para diferentes personalidades cuando la intensidad de la emoción es alta podría indicar que son dimensiones fuertemente afectadas por la emoción.

| Emoción: Miedo, Intensidad: Baja                           |            |                                      |                                       |                                 |                                  |                                                |                                 |  |
|------------------------------------------------------------|------------|--------------------------------------|---------------------------------------|---------------------------------|----------------------------------|------------------------------------------------|---------------------------------|--|
| Rasgos de Personalidad                                     |            | <b>Amplitud</b><br>del<br>movimiento | <b>Velocidad</b><br>del<br>movimiento | <b>Fuerza</b> del<br>movimiento | <b>Fluidez del</b><br>movimiento | <b>Activación</b><br>general del<br>movimiento | Repetición<br>del<br>movimiento |  |
| Extraversión: alta                                         | Puntuación | 1                                    | 0.474                                 | 0.684                           | 0.895                            | 0.211                                          | $\Omega$                        |  |
| Amabilidad: alta                                           | sn > 0.5   | Largo                                | Rápido                                | Fuerte                          | Suave                            | Sí                                             | Sí                              |  |
| Neurotismo: bajo                                           | $sn = 0.5$ | Neutro                               | Neutro                                | Neutro                          | Neutro                           | Neutro                                         | Neutro                          |  |
|                                                            | sn < 0.5   | Corto                                | Lento                                 | Débil                           | <b>Brusco</b>                    | No                                             | N <sub>o</sub>                  |  |
| Extraversión: alta                                         | Puntuación | 0.842                                | 0.316                                 | 0.526                           | 0.737                            | 0.842                                          | 0.632                           |  |
| Amabilidad: alta                                           | sn > 0.5   | Largo                                | Rápido                                | Fuerte                          | <b>Suave</b>                     | Sí                                             | Sí                              |  |
| Neurotismo: alta                                           | $sn = 0.5$ | Neutro                               | Neutro                                | Neutro                          | Neutro                           | Neutro                                         | Neutro                          |  |
|                                                            | sn < 0.5   | Corto                                | Lento                                 | <b>Débil</b>                    | <b>Brusco</b>                    | No                                             | No                              |  |
|                                                            | Puntuación | 0.526                                | 0.632                                 | 0.842                           | 0.421                            | 0.842                                          | 0.632                           |  |
| Extraversión: baja                                         | sn > 0.5   | Largo                                | Rápido                                | Fuerte                          | Suave                            | Sí                                             | Sí                              |  |
| Amabilidad: baja<br>Neurotismo: alto                       | $sn = 0.5$ | Neutro                               | Neutro                                | Neutro                          | Neutro                           | Neutro                                         | Neutro                          |  |
|                                                            | sn < 0.5   | Corto                                | Lento                                 | Débil                           | <b>Brusco</b>                    | No                                             | No                              |  |
|                                                            |            |                                      | Emoción: Miedo, Intensidad: Alta      |                                 |                                  |                                                |                                 |  |
| Extraversión: alta                                         | Puntuación | 1                                    | 0.176                                 | 0.882                           | 0.647                            | 0.706                                          | $\bf{0}$                        |  |
| Amabilidad: alta                                           | sn > 0.5   | Largo                                | Rápido                                | Fuerte                          | Suave                            | Sí                                             | Sí                              |  |
| Neurotismo: bajo                                           | $sn = 0.5$ | Neutro                               | Neutro                                | Neutro                          | Neutro                           | Neutro                                         | Neutro                          |  |
|                                                            | sn < 0.5   | Corto                                | Lento                                 | <b>Débil</b>                    | <b>Brusco</b>                    | No                                             | N <sub>o</sub>                  |  |
| Extraversión: alta<br>Amabilidad: alta<br>Neurotismo: alta | Puntuación | 0.941                                | 0.118                                 | 0.824                           | 0.588                            | 0.941                                          | 0.235                           |  |
|                                                            | sn > 0.5   | Largo                                | Rápido                                | Fuerte                          | Suave                            | Sí                                             | Sí                              |  |
|                                                            | $sn = 0.5$ | Neutro                               | Neutro                                | Neutro                          | Neutro                           | Neutro                                         | Neutro                          |  |
|                                                            | sn < 0.5   | Corto                                | Lento                                 | Débil                           | <b>Brusco</b>                    | No                                             | N <sub>o</sub>                  |  |
| Extraversión: baja<br>Amabilidad: baja<br>Neurotismo: alto | Puntuación | 0.824                                | 0.235                                 | 0.941                           | 0.470                            | 0.941                                          | 0.235                           |  |
|                                                            | sn > 0.5   | Largo                                | Rápido                                | Fuerte                          | Suave                            | Sí                                             | Sí                              |  |
|                                                            | $sn = 0.5$ | Neutro                               | Neutro                                | Neutro                          | Neutro                           | Neutro                                         | Neutro                          |  |
|                                                            | sn < 0.5   | Corto                                | Lento                                 | <b>Débil</b>                    | <b>Brusco</b>                    | No                                             | No                              |  |

<span id="page-71-0"></span>Tabla 4.14: Valores de las dimensiones del movimiento para la emoción del miedo y tres perfiles de personalidad diferentes.
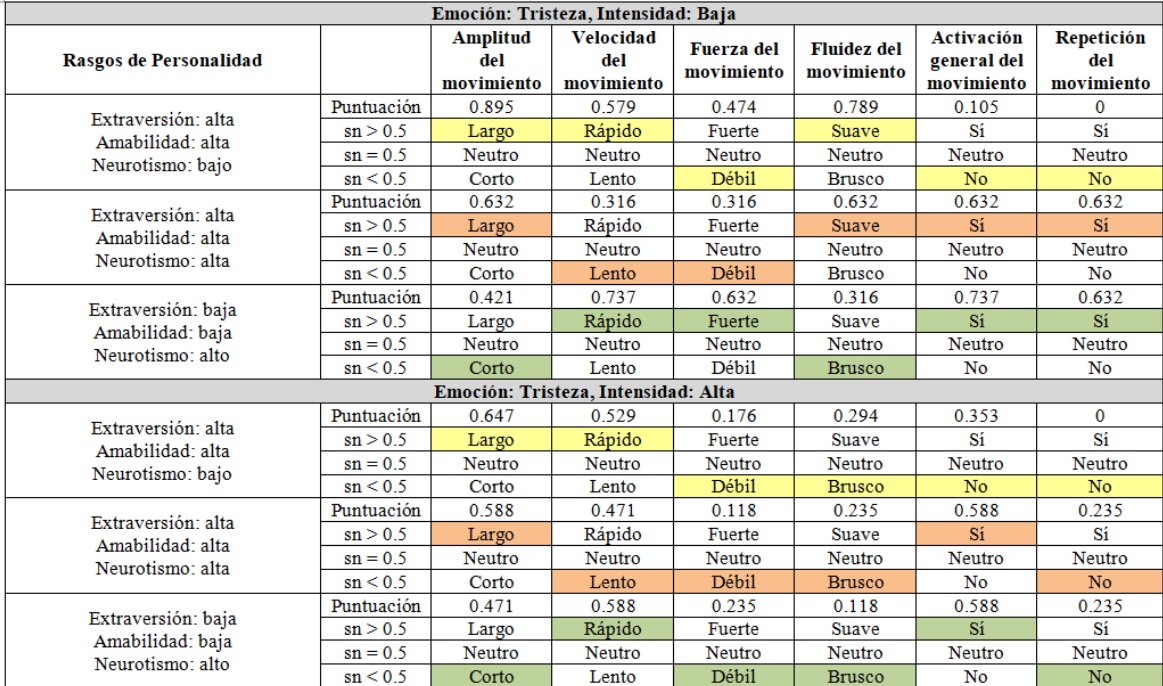

Tabla 4.15: Valores de las dimensiones del movimiento para la emoción de la tristeza y tres perfiles de personalidad diferentes.

#### 4.3. Modelo postural propuesto

En la arquitectura del proyecto, el Modelo Postural es el encargado de seleccionar la postura en función del estado de ánimo y personalidad del agente. En la Figura [4.3](#page-73-0) se muestra el diagrama correspondiente a los procesos internos del Modelo Postural, los cuales se describen a continuación.

- Entradas: El modelo recibe la emoción y la actitud del agente del Modelo Comportamental También recibe los rasgos de personalidad del agente del Perfil del Personaje.
- Salidas: El modelo envía al Modelo de Integración el identificador la postura seleccionada.

**Procesos:** Para hacer la selección de la postura se han aplicado una serie de reglas IF-THEN, obtenidas por un clasificador. Entonces, el Modelo Postural recibe los atributos mencionados y busca una regla que encaje con dichos atributos, seleccionando la postura de dicha regla. En caso de no encontrar una regla, se selecciona una postura neutral. La implementación de las reglas se muestra en el Anexo D al final del documento.

<span id="page-73-0"></span>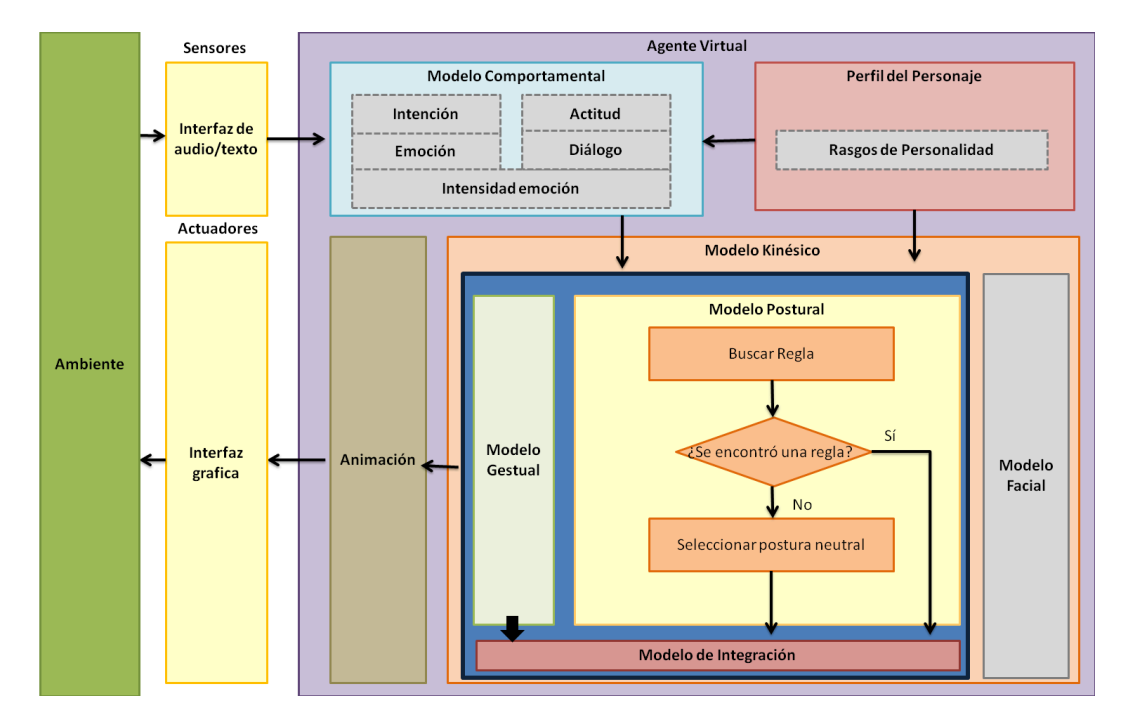

Figura 4.3: *Modelo Postural* y sus procesos internos.

La estrategia que se propone utilizar para la selección de la postura se basa en entrenar un clasificador con un conjunto de posturas y utilizar el modelo de predicción generado por el clasificador para predecir la postura adecuada para el agente. En este trabajo se evaluó el desempeño de los clasificadores J48, Naive Bayes y KNN para la predicción de posturas.

Como primer paso fue necesario generar el conjunto de entrenamiento, para esto se registraron 28 posturas diferentes, observadas en dibujos animados donde los personajes se encontraban en interacción con otros. Para la caracterización de las posturas se partió de los atributos

presentados en el trabajo de [\[Alanís Maldonado et al., 2011\]](#page-95-0), ya que a pesar de ser utilizados para la caracterización de expresiones gestuales semióticas, se cree que algunos de estos atributos podrían utilizarse para la caracterización de expresiones posturales.

En la siguiente tabla se presentan los atributos que se consideran en este trabajo para la caracterización de las 28 posturas recolectadas.

| <b>Atributo</b>     | Valores                                    |
|---------------------|--------------------------------------------|
| Amabilidad          | Nivel Bajo, Nivel Alto                     |
| <b>Neurotismo</b>   | Nivel Bajo, Nivel Alto                     |
| <b>Extraversión</b> | Nivel Bajo, Nivel Alto                     |
| Emoción             | Miedo, Enojo, Asco, Sorpresa, Alegría,     |
|                     | Tristeza                                   |
|                     | Defensa, Desconfianza, Nerviosismo, Irri-  |
| Actitud             | tación, Indiferencia, Apertura, Confianza, |
|                     | Tranquilidad, Autocontrol, Atención, Eva-  |
|                     | luación                                    |

Tabla 4.16: Atributos y sus posibles valores para la caracterización de posturas.

<span id="page-74-0"></span>Con estos atributos se generó un conjunto de entrenamiento con 168 registros, tomando a las 28 posturas como las clases del conjunto. En la Figura [4.4](#page-74-0) se presentan 5 posturas caracterizadas con dichos atributos.

| Amabilidad Neurotismo Extraversion Emocion Actitud |                   |                   |          |                           | Clase           |
|----------------------------------------------------|-------------------|-------------------|----------|---------------------------|-----------------|
| Nivel Bajo                                         | Nivel Alto        | Nivel Bajo        | Miedo    | Defensa                   | <b>P35</b>      |
| <b>Nivel Alto</b>                                  | Nivel Bajo        | Nivel Bajo        | Tristeza | Defensa                   | P1              |
| Nivel Alto                                         | Nivel Alto        | Nivel Bajo        |          | Sorpresa Desconfianza P41 |                 |
| <b>Nivel Bajo</b>                                  | Nivel Alto        | <b>Nivel Alto</b> | Enojo    | Irritación                | P <sub>11</sub> |
| Nivel Bajo                                         | <b>Nivel Alto</b> | <b>Nivel Bajo</b> | Asco     | Atención                  | <b>P30</b>      |

Figura 4.4: Caracterización de 5 posturas.

Para trabajar con dichos atributos fue necesario transfórmalos de datos categóricos a datos numéricos, para esto fue necesario seguir la estrategia *One-Hot Encoder*. Con esta estrategia cada valor categórico se transforma en una nueva columna, donde se le asignará el valor de 0 o 1. Esta estrategia evita que algunos algoritmos malinterpreten los datos numéricos como si existiera una jerarquía u orden entre ellos [\[Yadav, 2019\]](#page-101-0).

En la Figura [4.5](#page-75-0) se ilustra la transformación de los datos recolectados a los datos que finalmente se utilizaron como conjunto de conocimiento, en este caso se presenta este proceso para los datos del atributo de la emoción.

<span id="page-75-0"></span>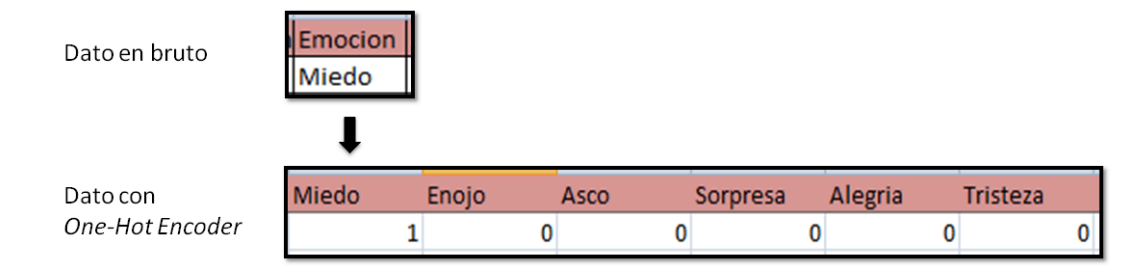

Figura 4.5: Proceso de transformación de los datos para el atributo emoción.

Utilizando dicha estrategia se tranformaron los datos de los atributos: emoción y actitud. En el caso de la amabilidad, neurotismo y extraversión se dejó una columna para cada uno y se marcó con un 0 si el dato categórico es *Nivel Bajo* y con un 1 si el dato categórico es *Nivel Alto*. Al final se obtuvo un conjunto de entrenamiento con 168 registros, cada uno caracterizado con 20 atributos ( Tabla [4.17\)](#page-76-0) y una clase.

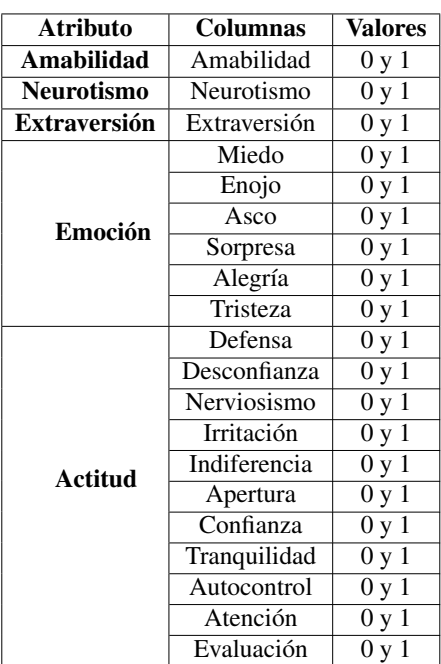

<span id="page-76-0"></span>Tabla 4.17: Atributos y sus posibles valores para la caracterización de posturas.

Una vez que se trataron los datos del conjunto de entrenamiento, el siguiente paso fue entrenar a los clasificadores J48, Naive Bayes y KNN con dicho conjunto para generar los modelos de predicción y evaluar el porcentaje de instancias clasificadas correctamente por cada modelo. En la Figura [4.6](#page-77-0) se presenta una gráfica con los clasificadores y el porcentaje de instancias correctamente clasificadas en cada una de las pruebas a las que fueron sometidos. Cada clasificador se evaluó con 3 pruebas, para la primera se utilizo el mismo conjunto de entrenamiento como conjunto de prueba, en la segunda se dividió el conjunto de posturas en 2, el 80% de los registros se utilizaron como conjunto de entrenamiento y el 20% de ellos se utilizo como conjunto de prueba, la ultima prueba fue con una validación cruzada con 5 folds.

<span id="page-77-0"></span>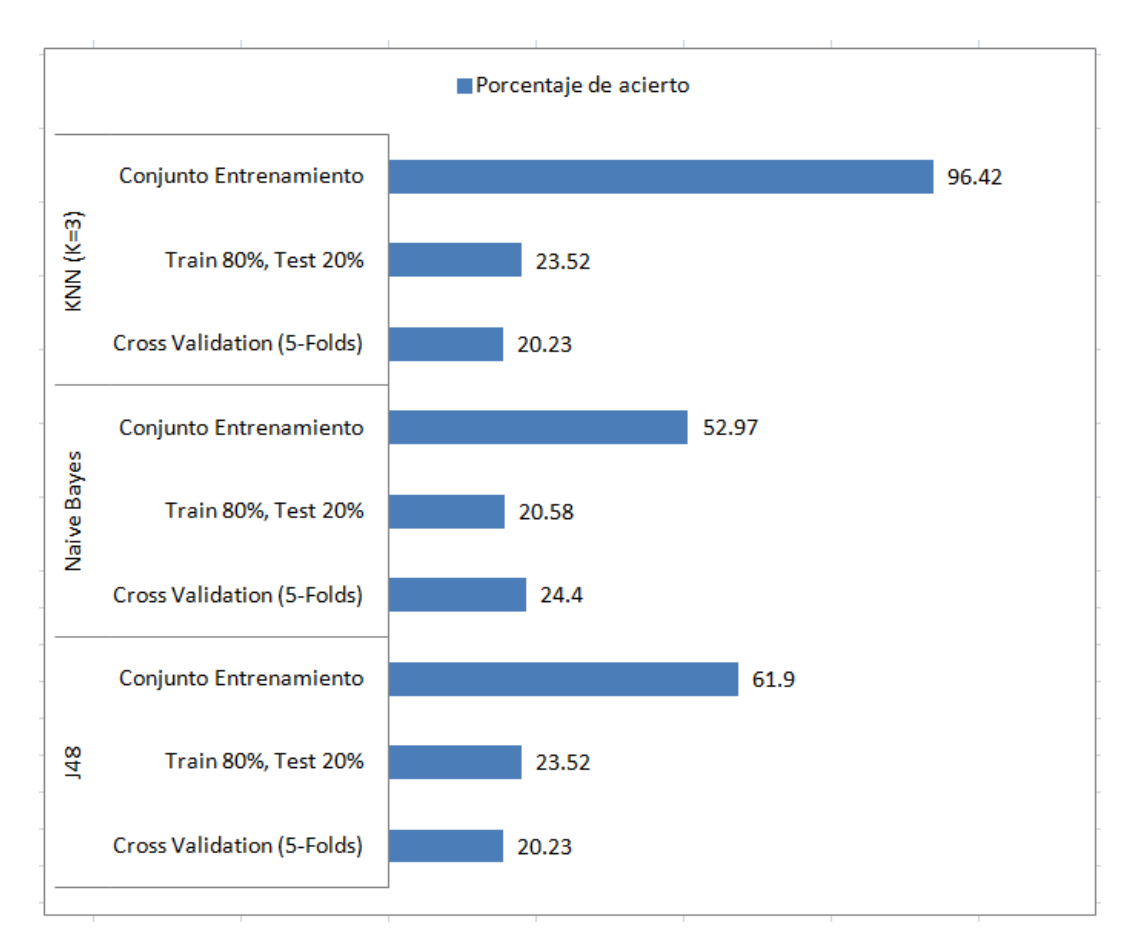

Figura 4.6: Porcentaje de asertertividad de los clasificadores KNN, Naive Bayes y J48 para la clasificación de posturas.

Para la extracción de las reglas posturales se seleccionó el árbol generado por el clasificador J48, presentado en el Anexo C. Debido a que a comparación con el Naive Bayes, el J48 supero a este en dos de las pruebas.

El KNN no se seleccionó ya que, logró clasificar de manera satisfactoria el 96.42% de los casos de prueba, utilizando el mismo conjunto para entrenamiento y prueba. Al obtener un porcentaje de acierto mayor al 90% utilizando el conjunto de entrenamiento como conjunto de prueba indica un sobre ajuste en el aprendizaje de la máquina [\[Bagnato, 2017\]](#page-95-1), limitando a la máquina a reconocer casos que no se encuentren en el conjunto.

#### 4.4. Estrategia para la integración de gestos y posturas

La configuración del gesto y la configuración de la postura podrían llegar a interferir entre ellos, debido a que utilizan casi las mismas partes del cuerpo para configurar la respuesta. Para solucionar este problema fue necesario considerar la implementación de un Modelo de Integración para ambos elementos, el cual se encuentra dentro del Modelo Kinesico.

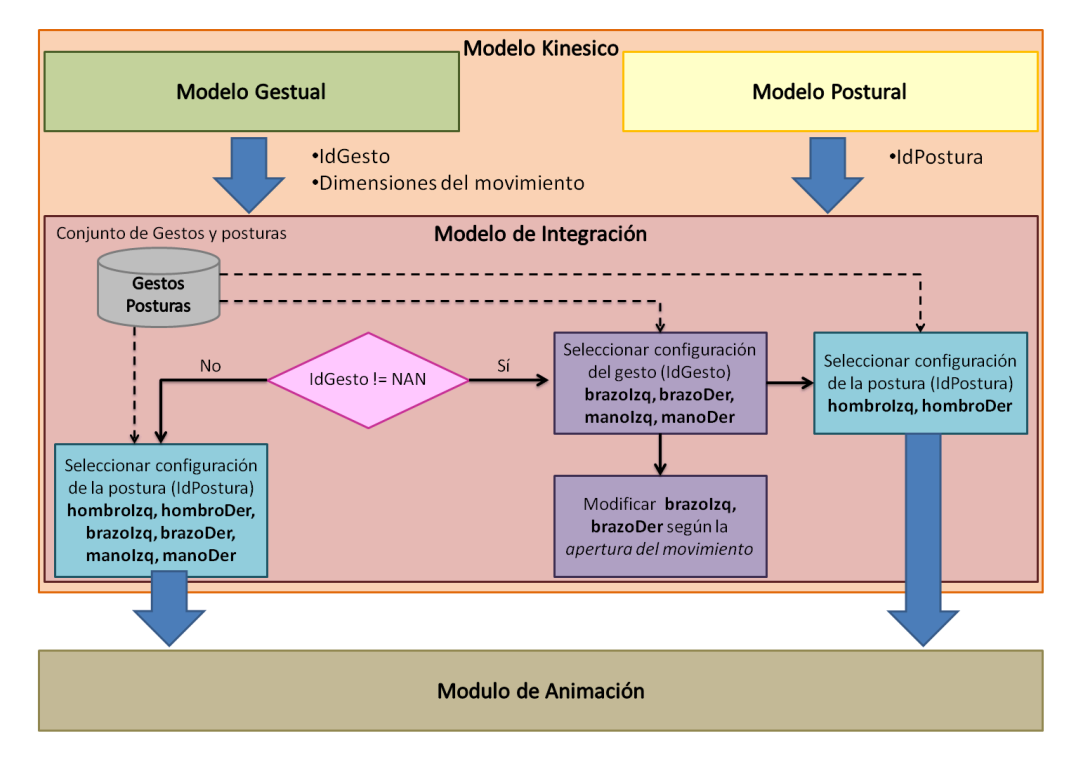

<span id="page-78-0"></span>En la Figura [4.7](#page-78-0) se presenta la arquitectura del Modelo de Integración.

Figura 4.7: *Modelo Integración* y sus procesos internos.

Entradas: Las entradas del Modelo de Integración son el identificador del gesto y la postura seleccionada, la intención del gesto y las dimensiones del movimiento, lo cual será proporcionado por el Modelo Gestual y el Modelo Postural.

- **Salidas:** El Modelo envía al Modelo de Animación la configuración de manos, brazos y hombros, resultante de haber integrado el gesto y la postura.
- Conocimiento: El Modelo tiene un conjunto de gestos y posturas configuradas por las partes del cuerpo que la representan.
- **Procesos:** Para integrar ambos elementos se considera si existe un gesto para expresar, si es así se seleccionará la configuración de manos y brazos del gesto y la configuración de los hombros de la postura seleccionada, también se modifican las configuraciones de los brazos para adaptarlos a la apertura del movimiento calculada en el modelo Gestual, en caso contrario las configuraciones de manos, brazos y hombros se seleccionaran de la postura. La implementación de dichos procesos se muestra en el Anexo E al final del documento.

# $\mathsf{C}\mathrm{A}\mathrm{P}\mathrm{f}\mathrm{T}\mathrm{U}\mathrm{L}\mathrm{O}$ 5

## Experimentación y Resultados

En este capítulo se presentan los resultados obtenidos de la implementación de los modelos gestual y postural para la selección del comportamiento no verbal de un agente virtual creíble, con el fin de responder las preguntas de investigación expuestas en el capítulo 1.

El capítulo está organizado de la siguiente manera. En 5.1 se presenta el diseño de la evaluación a la que se sometió el proyecto para evaluar las expresiones gestuales y posturales por separado. En 5.2 se presenta el diseño de la evaluación a la que se sometió el proyecto para evaluar la integración de las expresiones gestuales y posturales. En 5.3 se exponen los resultados obtenidos de cada evaluación.

## 5.1. Diseño experimental para la validación de expresiones gestuales y posturales de manera separada

El objetivo principal de evaluar las expresiones gestuales y posturales por separado, es realizar una evaluación que permita determinar si los usuarios son capaces de percibir de manera satisfactoria la intención que el agente virtual quiere transmitir con su expresión gestual. Por otro lado, se buscó determinar si los usuarios pueden percibir la emoción y algunos rasgos de personalidad del agente por medio de su expresión postural. Para llevar acabo dicha evaluación, se aplicó una encuesta a 10 personas. La encuesta consistió en presentar una conversación breve entre un usuario y el agente, la respuesta del agente era acompañada por la representación animada del gesto seleccionado por el Modelo Gestual y la representación animada de la postura seleccionada por el Modelo Postural (presentados en el Capitulo 4). Las personas debían indicar si la intención del agente era describir/ilustrar o señalar, basándose en la representación del gesto animado, la frase del agente y el contexto de la interacción. También se pidió que indicaran si la postura respondía a alguna de las 6 emociones (miedo, alegría, sorpresa, tristeza, asco y enojo), además se pidió que se indicará si la postura reflejaba un nivel alto o bajo de amabilidad, extraversión y neurotismo.

En las Figura [5.1](#page-82-0) se presenta un fragmento de la encuesta aplicada.

<span id="page-82-0"></span>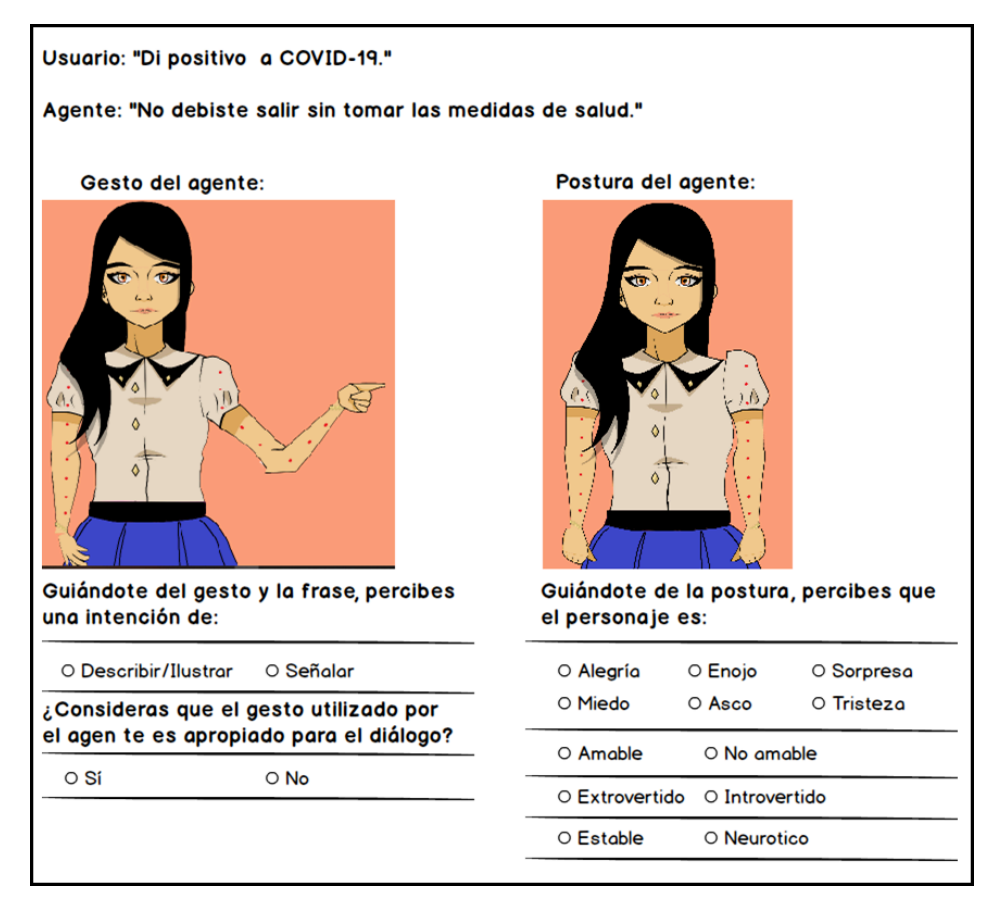

Figura 5.1: Ejemplo de la 1era encuesta aplicada.

# 5.2. Diseño experimental para la validar la integración de expresiones gestuales con expresiones posturales

El objetivo principal de evaluar la integración de la expresión gestual y postural, es realizar una evaluación que permita determinar si los usuarios son capaces de percibir de manera satisfactoria la intención, la emoción y los rasgos de personalidad que el agente virtual quiere transmitir con su expresión no verbal. Para llevar acabo dicha evaluación, se aplicó una encuesta a 10 personas. La encuesta consistió en presentar una conversación breve entre un usuario y el agente, la respuesta del agente era acompañada por la representación animada de integrar la expresión gestual y postural, producto del Modelo de Integración (presentado en el Capitulo 4). Las personas debían evaluar la evaluación no verbal del agente, indicando si la intención del agente era describir/ilustrar o señalar, también debían indicar que emoción percibían y si el agente reflejaba un nivel alto o bajo de amabilidad, extraversión y neurotismo. En las Figura [5.2](#page-83-0) se presenta un fragmento de la encuesta aplicada.

<span id="page-83-0"></span>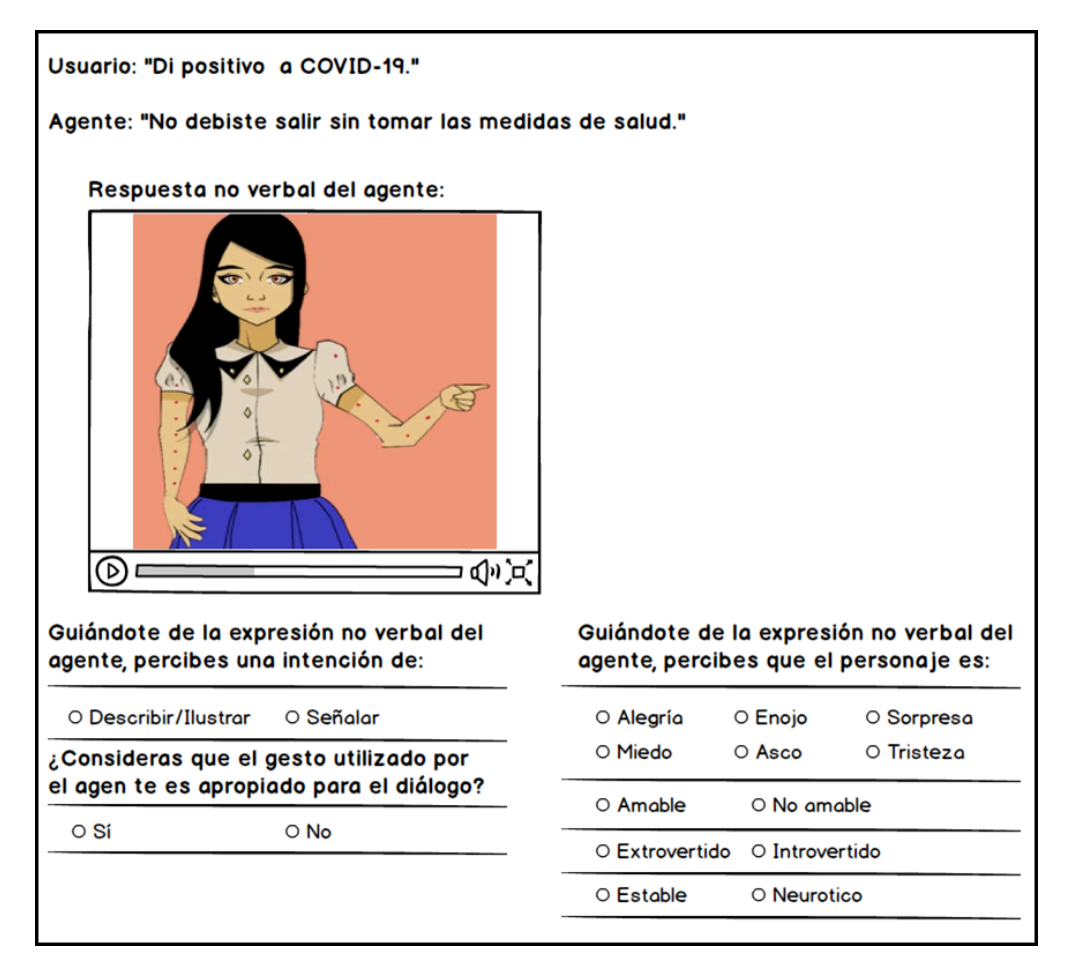

Figura 5.2: Ejemplo de la 2da encuesta aplicada.

#### 5.3. Evaluación

Con los datos obtenidos con las encuestas se realizó un análisis de frecuencias, contabilizando el número de aciertos en los que el usuario identificó de manera satisfactoria la intención, la emoción y los rasgos de personalidad del agente.

### 5.3.1. Evaluación de resultados obtenidos con el primer diseño experimental

En la Figura [5.3](#page-84-0) se muestra la frecuencia obtenida en cada interacción para la pregunta *¿Consideras que el gesto utilizado por el agente es apropiado para el diálogo?*. En dicha Figura se puede observar que en todos los casos la mayoría de los encuestados evaluó que el gesto presentado por el agente si es considerado apropiado para el diálogo del agente. Esto podría ser un indicador de que los gestos seleccionados por el Modelo Gestual son en su mayoría adecuados en relación con el diálogo del agente.

<span id="page-84-0"></span>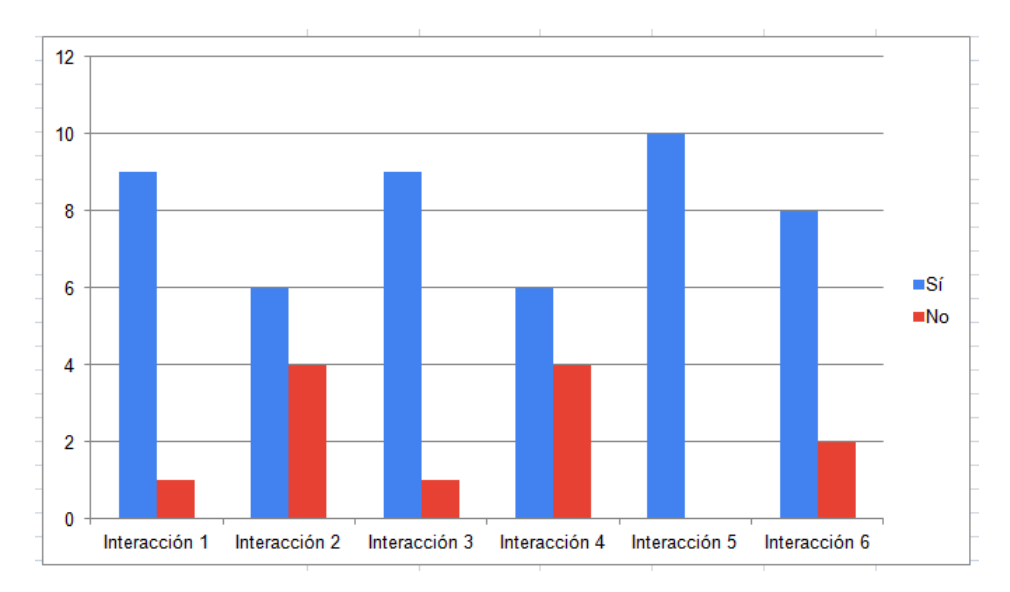

Figura 5.3: Distribución de frecuencias para la evaluación del gesto apropiado.

En la Tabla [5.1](#page-85-0) se muestran los resultados generales de la evaluación de gestos y posturas por separado. En dicha tabla se observan la cantidad de aciertos que obtuvo cada persona al identificar la intención, la emoción y los rasgos de personalidad del agente a través de su expresión corporal. El 70.00% de las personas identificaron de manera satisfactoria la intención del gesto realizado por el agente, el 31.67% identificó de manera correcta la emoción, el 76.67% identificó correctamente el rasgo de la amabilidad, el 45.00% logró identificar correctamente el rasgo de la extraversión del agente y el 56.67% identificó satisfactoriamente el rasgo del neurotismo del agente.

<span id="page-85-0"></span>

| No.          | <b>Intención</b> | $\%$   | Emoción | $\mathcal{G}_0$ | Amabilidad | $\%$   | <b>Extraversión</b> | $\%$  | <b>Neurotismo</b> | $\mathcal{G}_0$ |
|--------------|------------------|--------|---------|-----------------|------------|--------|---------------------|-------|-------------------|-----------------|
|              | 6                | 100.00 |         | 16.67           | 5          | 83.33  |                     | 50.00 |                   | 50.00           |
| $\mathbf{2}$ | 4                | 66.67  | 4       | 66.67           | 5          | 83.33  | 4                   | 66.67 | 3                 | 50.00           |
| 3            | 4                | 66.67  | 2       | 33.33           | 5          | 83.33  | 2                   | 33.33 | 4                 | 66.67           |
| 4            | 4                | 66.67  | 2       | 33.33           | 3          | 50.00  |                     | 16.67 | 3                 | 50.00           |
| 5            | 4                | 66.67  | 2       | 33.33           | 4          | 66.67  | 4                   | 66.67 | 3                 | 50.00           |
| 6            | 3                | 50.00  |         | 16.67           | 4          | 66.67  | $\mathfrak{D}$      | 33.33 | 3                 | 50.00           |
| 7            | 5                | 83.33  |         | 16.67           | 5          | 83.33  | 4                   | 66.67 | 3                 | 50.00           |
| 8            | 3                | 50.00  | 2       | 33.33           | 5          | 83.33  | 2                   | 33.33 | 3                 | 50.00           |
| 9            | 3                | 50.00  |         | 16.67           | 4          | 66.67  |                     | 16.67 | 6                 | 100.00          |
| 10           | 6                | 100.00 | 3       | 50.00           | 6          | 100.00 | 4                   | 66.67 | 3                 | 50.00           |
| Promedio     |                  | 70.00  |         | 31.67           |            | 76.67  |                     | 45.00 |                   | 56.67           |

Tabla 5.1: Resultados generales de la evaluación de gestos y posturas separadas.

### 5.3.2. Evaluación de resultados obtenidos con el segundo diseño experimental

En la Tabla [5.3.3](#page-86-0) se muestran los resultados generales de la evaluación de gestos y posturas integrados. En dicha tabla se observan la cantidad de aciertos que obtuvo cada persona al identificar la intención, la emoción y los rasgos de personalidad del agente a través de su expresión corporal. El 58.33% de las personas identificaron de manera satisfactoria la intención del gesto realizado por el agente, el 23.33% identificó de manera correcta la emoción, el 61.67% identificó correctamente el rasgo de la amabilidad, el 51.67% logró identificar correctamente el rasgo de la extraversión del agente y el 43.33% identificó satisfactoriamente el rasgo del neurotismo del agente.

| No.      | <b>Intención</b> | $\mathcal{G}_0$ | Emoción  | $\mathcal{G}_0$ | Amabilidad | $\%$   | Extraversión   | $\%$  | <b>Neurotismo</b> | $\%$  |
|----------|------------------|-----------------|----------|-----------------|------------|--------|----------------|-------|-------------------|-------|
|          | 4                | 50.00           | 3        | 50.00           | 5          | 83.33  | 4              | 66.67 | 3                 | 50.00 |
| 2        | 5                | 66.67           | 2        | 33.33           | 5          | 83.33  | 2              | 33.33 | 3                 | 50.00 |
| 3        | 4                | 50.00           |          | 16.67           | 3          | 50.00  | 4              | 66.67 | 3                 | 50.00 |
| 4        | 5                | 66.67           |          | 16.67           | 2          | 33.33  | 3              | 50.00 | 4                 | 66.67 |
| 5        | 5.               | 66.67           | $\Omega$ | 0.00            | 3          | 50.00  | 2              | 33.33 |                   | 16.67 |
| 6        | 2                | 50.00           |          | 16.67           | 6          | 100.00 | 3              | 50.00 | $\overline{c}$    | 33.33 |
| 7        | 2                | 50.00           | 3        | 50.00           | 3          | 50.00  | 3              | 50.00 | 2                 | 33.33 |
| 8        | 4                | 50.00           |          | 16.67           | 3          | 50.00  | 4              | 66.67 | 2                 | 33.33 |
| 9        | 5                | 66.67           | $\Omega$ | 0.00            | 4          | 66.67  | 4              | 66.67 | 4                 | 66.67 |
| 10       | 5.               | 66.67           | 2        | 33.33           | 3          | 50.00  | $\overline{c}$ | 33.33 | 2                 | 33.33 |
| Promedio |                  | 68.33           |          | 23.33           |            | 61.67  |                | 51.67 |                   | 43.33 |

Tabla 5.2: Resultados generales de la evaluación de haber integrado la expresión gestual y postural del agente.

#### <span id="page-86-0"></span>5.3.3. Análisis de los resultados obtenidos en ambas evaluaciones

En la Figura [5.4](#page-87-0) se muestra una comparación de los porcentajes promedios obtenidos en las Tablas [5.1](#page-85-0) y [5.3.3.](#page-86-0) Se puede observar que en la mayoría de los casos el porcentaje promedio obtenido por la evaluación 1 es mayor que el porcentaje promedio obtenido por la evaluación

<span id="page-87-0"></span>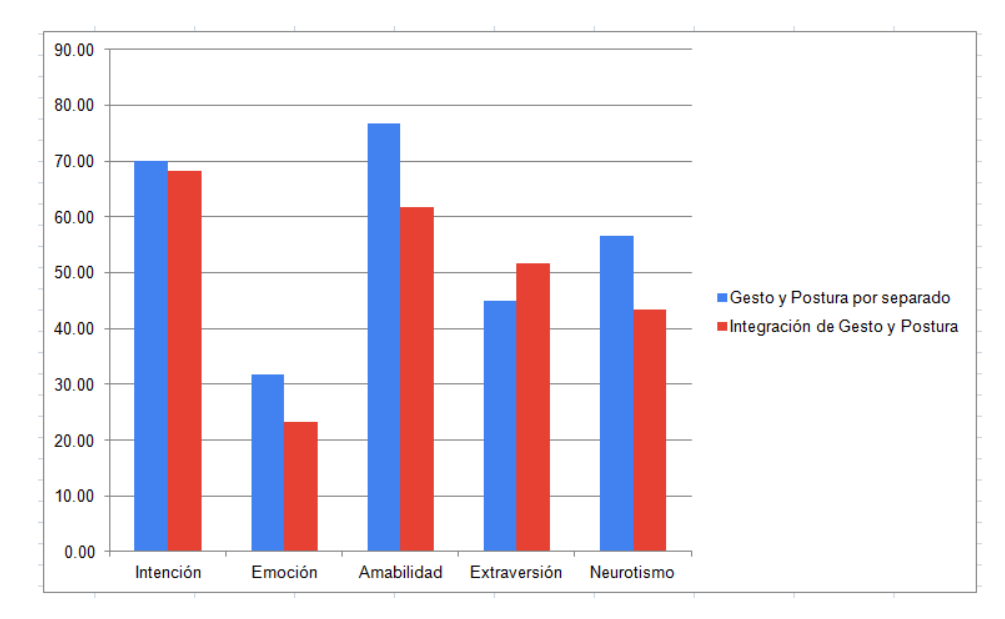

Figura 5.4: Comparación de los resultados generales, obtenidos en las dos evaluaciones.

Ahora, revisando los datos obtenidos por cada atributo encontramos que el porcentaje de identificación para el atributo de la intención no varia de forma drástica en ambas evaluaciones. En la Tabla [5.3](#page-87-1) se puede observar que para la intención de señalar en ambas evaluaciones se obtuvo un 70.00% de identificación satisfactoria, mientras que para la intención de describir/ilustrar el porcentaje de identificación fue mayor en la primera evaluación con un 76.66% y un 66.66% en la segunda evaluación.

<span id="page-87-1"></span>Tabla 5.3: Porcentaje de identificación satisfactoria para el atributo de la *intención* en ambas evaluaciones.

| Intención          |                                  |       |  |  |  |  |
|--------------------|----------------------------------|-------|--|--|--|--|
| Valor              | % de reconocimiento              |       |  |  |  |  |
|                    | Evaluación $1 \mid$ Evaluación 2 |       |  |  |  |  |
| Señalar            | 70.00                            | 70.00 |  |  |  |  |
| Describir/Ilustrar | 76.66                            | 66.66 |  |  |  |  |

En cuanto al atributo de la emoción, en la Tabla [5.4](#page-88-0) se muestran los porcentajes de identificación para cada una de las 6 emociones en cada evaluación. En dichos resultados se puede observar que el porcentaje de identificación se mantiene igual en la mayoría de las emociones. También se puede apreciar que para la mayoría de las emociones este porcentaje es muy bajo, lo que indica que los usuarios no pudieron identificar de manera satisfactoria dichas emociones a través de las posturas y la integración de gesto y postura. La única emoción que fue identificada de manera satisfactoria en todos los casos de la primera evaluación fue la emoción del enojo, mientras que en la evaluación 2 obtuvo un 60.00% de identificación satisfactoria.

| Emoción         |              |                     |  |  |  |
|-----------------|--------------|---------------------|--|--|--|
| <b>Valor</b>    |              | % de reconocimiento |  |  |  |
|                 | Evaluación 1 | <b>Evaluación 2</b> |  |  |  |
| Enojo           | 100.00       | 60.00               |  |  |  |
| <b>Miedo</b>    | 10.00        | 10.00               |  |  |  |
| <b>Tristeza</b> | 0.0          | 0.0                 |  |  |  |
| Asco            | 10.00        | 10.00               |  |  |  |
| Alegría         | 40.00        | 40.00               |  |  |  |
| <b>Sorpresa</b> | 30.00        | 30.00               |  |  |  |

<span id="page-88-0"></span>Tabla 5.4: Porcentaje de identificación satisfactoria para el atributo de la *emoción* en ambas evaluaciones.

En la Tabla [5.5](#page-88-1) se presentan los porcentajes de identificación para ambos niveles del atributo de la amabilidad, obtenidos en las dos evaluaciones. En dicha tabla se puede observar que los porcentajes de identificación para ambos niveles son mayores en la primera evaluación, lo que puede indicar que los usuarios logran percibir de manera satisfactoria los niveles de la amabilidad a través de solo la postura presentada.

<span id="page-88-1"></span>Tabla 5.5: Porcentaje de identificación satisfactoria para el atributo de la *amabilidad* en ambas evaluaciones.

| Amabilidad        |                     |              |  |  |  |  |
|-------------------|---------------------|--------------|--|--|--|--|
| Valor             | % de reconocimiento |              |  |  |  |  |
|                   | Evaluación $1 \mid$ | Evaluación 2 |  |  |  |  |
| <b>Nivel alto</b> | 76.00               | 60.00        |  |  |  |  |
| Nivel bajo        | 80.00               | 70.00        |  |  |  |  |

Por otra parte, en la Tabla [5.6](#page-89-0) se presentan los porcentajes de identificación obtenidos del atributo de la extraversión. En este caso los porcentajes que se muestran en ambas evaluaciones para ambos niveles se consideran porcentajes bajos, ya que el porcentaje de identificación registrado para el nivel bajo de extraversión es de 20.00% para ambas evaluaciones, mientras que el porcentaje registrado para el nivel alto es de apenas el 50.00% en la primera evaluación y en la segunda evaluación apenas sobrepasa el 50.00%. Con esto, se puede decir que el usuario no logró identificar los niveles de extraversión a través de la postura ni la integración de esta con el gesto.

| <b>Extraversión</b> |                     |                                  |  |  |  |
|---------------------|---------------------|----------------------------------|--|--|--|
| Valor               | % de reconocimiento |                                  |  |  |  |
|                     |                     | Evaluación $1 \mid$ Evaluación 2 |  |  |  |
| <b>Nivel alto</b>   | 50.00               | 58.00                            |  |  |  |
| Nivel bajo          | 20.00               | 20.00                            |  |  |  |

<span id="page-89-0"></span>Tabla 5.6: Porcentaje de identificación satisfactoria para el atributo de la *extraversión* en ambas evaluaciones.

Por último se registraron los porcentajes de identificación para los niveles del neurotismo, los cuales se muestran en la Tabla [5.7.](#page-89-1) Los porcentajes registrados en ambas evaluaciones para los niveles bajos de neurotismo se consideran aceptables, mientras que los porcentajes obtenidos para el nivel alto de neurotismo se consideran porcentajes bajos. Lo que indica que el usuario no logró identificar el nivel bajo de neurotismo por medio de la postura, ni la integración del gesto y la postura. Por otro lado pareciera que si logró identificar el nivel alto de neurotismo en ambas evaluaciones pero sería deseable que se mejorase un 10.00%.

<span id="page-89-1"></span>Tabla 5.7: Porcentaje de identificación satisfactoria para el atributo del *neurotismo* en ambas evaluaciones.

| Neurotismo        |                                  |       |  |  |  |  |
|-------------------|----------------------------------|-------|--|--|--|--|
| Valor             | % de reconocimiento              |       |  |  |  |  |
|                   | Evaluación $1 \mid$ Evaluación 2 |       |  |  |  |  |
| <b>Nivel alto</b> | 73.33                            | 70.00 |  |  |  |  |
| Nivel bajo        | 40.00                            | 16.66 |  |  |  |  |

# $\mathsf{C}\mathrm{A}\mathrm{P}\mathrm{f}\mathrm{T}\mathrm{U}\mathrm{L}\mathrm{O}$ 6

## Conclusiones y Trabajos Futuros

#### 6.1. Conclusiones

Para apoyar al desarrollo de agentes virtuales creíbles, en este trabajo se presentó un modelo gestual, un modelo postural y un modelo de integración de ambas expresiones corporales. Cada modelo trabaja con atributos del estado emocional, rasgos de la personalidad y el diálogo del agente para generar una respuesta corporal que permita reforzar las intenciones, emociones y personalidad del mismo.

El modelo gestual se divide en dos tareas importantes. La primera es seleccionar el gesto que ejecutará el agente en función de su diálogo y la intención, para esto se utilizó el modelo de espacio vectorial. La segunda es determinar las características que tendrá el gesto al momento de ser ejecutado, para esto se hizo un análisis de varios autores para proponer dos tablas donde

se plasmará la relación entre la emoción y las dimensiones del movimiento y la relación entre la personalidad y las dimensiones del movimiento. Posteriormente se propuso una serie de cálculos matemáticos considerando la información de las tablas anteriores para determinar los valores de cada dimensión del movimiento dependiendo de la emoción, intensidad de la emoción y rasgos de la personalidad del agente.

El modelo postural se encarga de seleccionar la postura del agente, para dicha selección el modelo utiliza un conjunto de reglas IF-THEN extraídas de un árbol de decisión (J48). Para la generación de las reglas se consideraron los atributos de la emoción, actitud, amabilidad, extraversión y neurotismo.

Debido a que la respuesta gestual y la respuesta postural podrían llegar interferir entre si se desarrolló un modelo de integración para ambas expresiones corporales. El modelo trabaja con las configuraciones de manos, brazos y hombros de cada respuesta, y combina ambas configuraciones considerando que el gesto es lo principal a expresar.

A fin de representar la configuración de la respuesta corporal del agente, se utilizó el framework Kathia para realizar las animaciones correspondientes. Dicho framework es utilizado en el trabajo de [\[CASTRO RIVERA et al., 2018\]](#page-96-0).

Para evaluar los modelos propuestos se aplicaron 2 evaluaciones. En ambas evaluaciones se buscó estimar si los participantes podían identificar la intención, la emoción y algunos rasgos de la personalidad del agente a través de su comportamiento no verbal. La diferencia de ambas pruebas fue que en la primera evaluación se mostraron los gestos y las posturas del agente por separado, mientras que en la segunda evaluación se presentaron combinadas.

Tras la evaluación de los resultados obtenidos se puede observar que se cumplió con el objetivo esperado de esta tesis. Se logró dotar a un agente virtual que es capaz de complementar tu dialogó a través de expresiones gestuales, también es capaz de expresar emoción y personalidad con su expresión postural en un entorno de interacción con un usuario.

Entre los resultados obtenidos en ambas evaluaciones, se puede resaltar que en la mayoría de los casos los participantes identificaron de manera satisfactoria la intención del agente a través del gesto que acompañaba al diálogo. Lo que permite afirmar que la intención de un agente virtual puede percibirse a través de las expresiones gestuales que acompañan al diálogo del agente.

Por otro lado, los resultados obtenidos por la evaluación de la emoción se observó que los participantes no identificaron de manera satisfactoria las emociones de miedo, tristeza, asco, alegría y sorpresa a través de las posturas del agente. La única emoción se logró identificar con claridad fue la emoción del enojo. Lo que podría indicar que sí es posible que un agente virtual exprese emoción haciendo uso de la expresión postural, pero en este caso no se lograron los porcentajes de identificación deseables.

En cuanto a la evaluación de los rasgos de personalidad considerando la postura del agente, los participantes lograron identificar en su mayoría cuando el agente era amable o no, también cuando el agente presentaba un nivel alto de neurotisismo. Por el contrario, los participantes presentaron porcentajes bajos de reconocimiento para los niveles bajos y altos de extraversión del agente, al igual que al nivel bajo de neurotismo. Con estos datos se puede concluir que es posible que un agente virtual exprese algunos rasgos de personalidad a través de su expresión postural, pero en este caso no se lograron los porcentajes de identificación deseables.

#### 6.2. Trabajos futuros

A lo largo del desarrollo de este proyecto se identificaron lineas de investigación y/o actividades que podrían fortalecer el trabajo propuesto. Dentro de las mismas se describen las siguientes:

- Fortalecer la selección de posturas robusteciendo el conjunto de entrenamiento de posturas. También se plantea la idea de considerar los 4 ejes del modelo circunflejo de [\[Morales-Rodríguez, 2007\]](#page-98-0) para caracterizar la emoción en el conjunto de entrenamiento.
- Extraer reglas para determinar las dimensiones del movimiento acorde a la emoción y los rasgos de personalidad del agente, utilizando el proceso descrito en la sección 4.2.2. De esta manera se puede evitar hacer los cálculos de dicho proceso cada vez que se deseen determinar las dimensiones del movimiento.
- Refinar el proceso de selección de la configuración final de manos, brazos y hombros, ya que en el presente trabajo se presenta una estrategia sencilla.
- Implementar en las animaciones las dimensiones del movimiento restantes (fuerza, fluidez, activación general y repetición), lo que podría apoyar a identificar con mayor claridad las emociones y los rasgos de personalidad.

#### 6.3. Productos académicos

Del presente desarrollo del proyecto de investigación se derivan los siguientes productos académicos:

• Se presentó el artículo *Modelo de Espacio Vectorial como Método de Selección de Expresiones Gestuales de un Agente Virtual Creíble* en el evento COMIA, mayo 2021.

## Bibliografía

- [Ahrndt et al., 2015] Ahrndt, S., Fähndrich, J., and Albayrak, S. (2015). Modelling of personality in agents: from psychology to implementation. *Proceedings of the HAIDM*, pages 1–16.
- <span id="page-95-0"></span>[Alanís Maldonado et al., 2011] Alanís Maldonado, P. et al. (2011). Caracterización de expresiones gestuales semióticas influenciadas por la personalidad y el estado emocional para personajes virtuales.
- [André and Pelachaud, 2010] André, E. and Pelachaud, C. (2010). Interacting with embodied conversational agents. In *Speech technology*, pages 123–149. Springer.
- [Arias, 2016] Arias, T. G. (2016). *Educación emocional para todos*. Lo Que No Existe Producciones, SLU.
- <span id="page-95-1"></span>[Bagnato, 2017] Bagnato, J. (2017). Qué es overfitting y underfitting y cómo solucionarlo. *Obtenido de Aprende Machine Learning: https://www. aprendemachinelearning. com/quees-overfitting-y-underfitting-ycomo-solucionarlo*.
- [Baldassarri and Cerezo, 2012] Baldassarri, S. and Cerezo, E. (2012). Maxine: Embodied conversational agents for multimodal emotional communication. *Computer Graphics*, pages 195–211.
- [Bergmann et al., 2012] Bergmann, K., Eyssel, F., and Kopp, S. (2012). A second chance to make a first impression? how appearance and nonverbal behavior affect perceived warmth and competence of virtual agents over time. In *International conference on intelligent virtual agents*, pages 126–138. Springer.
- [Betti, 2007] Betti, S. (2007). Comunicación no verbal y gestualidad:.el cómo se dice algo es más importante que lo que se dice". estudio contrastivo español e italiano. *Cuadernos de Italia y Grecia*, 6.
- [Caballero-Cruz et al., 2015] Caballero-Cruz, L. A., López-Chau, A., and Bautista-López, J. (2015). Arbol de decisión c4. 5 basado en entropıa minoritaria para clasificación de conjuntos de datos no balanceados.
- [Castel, 2017] Castel, F. (2017). Este es el lenguaje corporal de cada tipo de personalidad. Section: Personalidad.
- [Castellano et al., 2011] Castellano, G., Mancini, M., Peters, C., and McOwan, P. W. (2011). Expressive Copying Behavior for Social Agents: A Perceptual Analysis. page 9.
- <span id="page-96-0"></span>[CASTRO RIVERA et al., 2018] CASTRO RIVERA, J. A. et al. (2018). Modelado de la personalidad en modelos preferenciales multicriterio a través de agentes virtuales inteligentes.
- [Corchado, 1999] Corchado, J. M. (1999). Modelos y arquitecturas de agente. *Univerisdad de Salamanca, Espana*.
- [Coulson, 2004] Coulson, M. (2004). Attributing emotion to static body postures: Recognition accuracy, confusions, and viewpoint dependence. *Journal of nonverbal behavior*, 28(2):117– 139.
- [Gómez-Martınez et al., 2017] Gómez-Martınez, D. G., Ramos, M., Munoz-Jiménez, V., and Marcial-Romero, J. R. (2017). Generación de posturas corporales en agentes virtuales a partir de evidencia neurocientıfica.
- [Han et al., 2011] Han, J., Pei, J., and Kamber, M. (2011). *Data mining: concepts and techniques*. Elsevier.
- [Hartmann et al., 2005] Hartmann, B., Mancini, M., and Pelachaud, C. (2005). Implementing expressive gesture synthesis for embodied conversational agents. In *International Gesture Workshop*, pages 188–199. Springer.
- [HERNÁNDEZ GONZÁLEZ et al., 2016] HERNÁNDEZ GONZÁLEZ, L. J. et al. (2016). Implementación de un prototipo de un sistema de recuperación de información que utilice ontologias para la expansión de consultas.
- [Kim et al., 2018] Kim, K., Boelling, L., Haesler, S., Bailenson, J., Bruder, G., and Welch, G. F. (2018). Does a digital assistant need a body? the influence of visual embodiment and social behavior on the perception of intelligent virtual agents in ar. In *2018 IEEE International Symposium on Mixed and Augmented Reality (ISMAR)*, pages 105–114. IEEE.
- [Kipp, 2006] Kipp, M. (2006). Creativity meets automation: Combining nonverbal action authoring with rules and machine learning. In *International Workshop on Intelligent Virtual Agents*, pages 230–242. Springer.
- [Kleinsmith et al., 2006] Kleinsmith, A., De Silva, P. R., and Bianchi-Berthouze, N. (2006). Cross-cultural differences in recognizing affect from body posture. *Interacting with computers*, 18(6):1371–1389.
- [Kopp et al., 2005] Kopp, S., Gesellensetter, L., Krämer, N. C., and Wachsmuth, I. (2005). A conversational agent as museum guide–design and evaluation of a real-world application. In *International workshop on intelligent virtual agents*, pages 329–343. Springer.
- [Larrañaga et al., 1997] Larrañaga, P., Inza, I., and Moujahid, A. (1997). Tema 6. clasificadores bayesianos. *Departamento de Ciencias de la Computación e Inteligencia Artificial– Universidad del País Vasco-Euskal Herriko Unibertsitatea*.
- [Lee and Marsella, 2006] Lee, J. and Marsella, S. (2006). Nonverbal behavior generator for embodied conversational agents. In *International Workshop on Intelligent Virtual Agents*, pages 243–255. Springer.
- [Liu, 2007] Liu, B. (2007). *Web data mining: exploring hyperlinks, contents, and usage data*. Springer Science & Business Media.
- [Loyall, 1997] Loyall, A. B. (1997). Believable agents: Building interactive personalities. Technical report, CARNEGIE-MELLON UNIV PITTSBURGH PA DEPT OF COMPU-TER SCIENCE.
- [Mancini and Castellano, 2007] Mancini, M. and Castellano, G. (2007). Real-time analysis and synthesis of emotional gesture expressivity. In *Proc. of the Doctoral Consortium of Intl. Conf. on Affective Computing and Intelligent Interaction*.
- [Martija, 2014] Martija, J. (2014). La personalidad neurótica. Section: Opinión.
- [McCrae and John, 1992] McCrae, R. R. and John, O. P. (1992). An introduction to the five-factor model and its applications. *Journal of personality*, 60(2):175–215.
- [McNeill, 2011] McNeill, D. (2011). *Hand and mind*. De Gruyter Mouton.
- [Medellín Martínez, 2010] Medellín Martínez, F. (2010). *Tesis: Modelo de Caracterización y Selección de Expresiones No Verbales para su Aplicación en Agentes Virtuales Inteligentes*. PhD thesis.
- [Mitchell et al., 1997] Mitchell, T. M. et al. (1997). Machine learning.
- <span id="page-98-0"></span>[Morales-Rodríguez, 2007] Morales-Rodríguez, M. L. (2007). *Modèle d'interaction sociale pour des agents conversationnels animés: Application à la rééducation de patients cérébrolésés*. PhD thesis, Université Paul Sabatier-Toulouse III.
- [Moujahid et al., ] Moujahid, A., Inza, I., and Larranaga, P. Tema 5. clasificadores k-nn. *Departamento de Ciencias de la Computación e inteligencia artificial, Universidad del País Vasco-Euskal Herriko Unibertsitatea*.
- [Nwana, 1996] Nwana, H. S. (1996). Software agents: An overview. *The knowledge engineering review*, 11(3):205–244.
- [Ortega et al., 2007] Ortega, S. et al. (2007). Lenguaje no verbal y gestualidad: dos vertientes en los estudios del lenguaje. *Graffylia: Revista de la Facultad de Filosofía y Letras*,  $(7):61-70.$
- [Pelachaud, 2009] Pelachaud, C. (2009). Studies on gesture expressivity for a virtual agent. *Speech Communication*, 51(7):630–639.
- [Pelachaud et al., 2002] Pelachaud, C., Carofiglio, V., De Carolis, B., de Rosis, F., and Poggi, I. (2002). Embodied contextual agent in information delivering application. In *Proceedings of the first international joint conference on Autonomous agents and multiagent systems: part 2*, pages 758–765.
- [Polaino-Lorente et al., 2009] Polaino-Lorente, A., Cabanyes Truffino, J., Pozo Armentia, A. d., et al. (2009). *Fundamentos de psicología de la personalidad*. Madrid: Rialp, 2003 Madrid: Rialp, 2003.
- [Reyes Zendrera, 2018] Reyes Zendrera, A. (2018). Cómo el cuerpo te ayuda a descubrir tus emociones. Section: Emociones.
- [Rizzo et al., 2011] Rizzo, A., Kenny, P., and Parsons, T. D. (2011). Intelligent virtual patients for training clinical skills. *JVRB-Journal of Virtual Reality and Broadcasting*, 8(3).
- [Roman, 2020] Roman, V. (2020). Algoritmos naive bayes: Fudamentos e implementación.
- [Rosenthal-von der Pütten et al., 2019] Rosenthal-von der Pütten, A. M., Straßmann, C., Yaghoubzadeh, R., Kopp, S., and Krämer, N. C. (2019). Dominant and submissive nonverbal behavior of virtual agents and its effects on evaluation and negotiation outcome in different age groups. *Computers in Human Behavior*, 90:397–409.
- [Rulicki and Cherny, 2007] Rulicki, S. and Cherny, M. (2007). Comunicación no verbal: Como la inteligencia emocional se expressa a través de los gestos. *Buenos Aires: Ediciones Granica, SA*.
- [Russell and Norvig, 2002] Russell, S. and Norvig, P. (2002). Artificial intelligence: a modern approach.
- [Sanfeliciano, 2018a] Sanfeliciano, A. (2018a). El modelo de los cinco grandes de la personalidad. Section: Teorías.
- [Sanfeliciano, 2018b] Sanfeliciano, A. (2018b). Las 6 emociones básicas: características y funciones. Section: Emociones.
- [Stanton et al., 2004] Stanton, W. J., Etzel, M. J., Walker, B. J., Báez, E. P., and Martínez, J. F. J. D. (2004). Fundamentos de marketing.
- [Su et al., 2007] Su, W.-P., Pham, B., and Wardhani, A. (2007). Personality and emotionbased high-level control of affective story characters. *IEEE Transactions on Visualization and Computer Graphics*, 13(2):281–293.
- [Takeyas, 2005] Takeyas, B. L. (2005). Algoritmo c4.5.
- [Tan and Nareyek, 2009] Tan, S. C. and Nareyek, A. (2009). Integrating facial, gesture, and posture emotion expression for a 3d virtual agent. In *Proceedings of the 14th International Conference on Computer Games: AI, Animation, Mobile, Interactive Multimedia, Educational & Serious Games (CGames 2009 USA)*, pages 23–31. Citeseer.

[Tests, 2020] Tests, P. (2020). Psychometric Tests.

- [Vilà-Baños, 2012] Vilà-Baños, R. (2012). Los aspectos no verbales en la educación intercultural. *Ra Ximhai*, 8(2).
- [Vizcaino, 2008] Vizcaino, P. (2008). Aplicación de técnicas de inducción de árboles de decisión a problemas de clasificación mediante el uso de weka (waikato environment for knowledge analysis). *Obtenido de http://www. konradlorenz. edu. co/images/stories/suma\_digital\_sistemas/2009\_01/final\_p aula\_andrea. pdf*.
- [Wallbott, 1998] Wallbott, H. G. (1998). Bodily expression of emotion. *European journal of social psychology*, 28(6):879–896.
- [Weiss, 1999] Weiss, G. (1999). *Multiagent systems: a modern approach to distributed artificial intelligence*. MIT press.
- [Woodridge and Jennings, 1995] Woodridge, M. and Jennings, N. (1995). Intelligent agents: Theory and practice the knowledge engineering review.
- <span id="page-101-0"></span>[Yadav, 2019] Yadav, D. (2019). Categorical encoding using label-encoding and one-hotencoder. *URL: https://towardsdatascience. com/logistic-regression-model-tuning-withscikit-learn-part-1-425142e01af5 (date of application: 2019)*.

Anexos

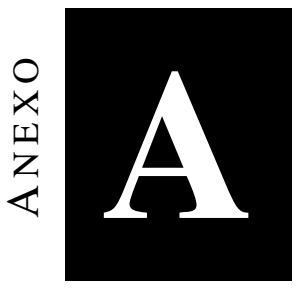

# Implementación del Modelo Gestual en

# Python

```
1 import pandas as pd
2 import numpy as np
 3 import random as ra
 4 from nltk.corpus import stopwords
5 import string
6 import decimal
 7 import math
8
9 # Se carga el excel con los datos caracterizados
10 \vert x \vert s \vert 3 = pd. Excel File ( ' . . / Gestos – Posturas . x \vert s \vert x ')
11 df3=x1s3.parse('G_PalabrasClave', header=None) #Especificar hoja excel
12 a=df3 . to_numpy ()
13 df4 = x1s3. parse ('G_Caracterizacion', header=None) #Especificar hoja excel
14 \vert \text{b=df4}. to_numpy ()#conjunto de gestos
15
```

```
16 def Modelo_Gestual (Frase, intencion):
17 # p r i n t ( i n t e n c i o n )
18 int_intencion=0
19 if intencion=="100":
20 int intencion=100
21 if intencion == "200":
22 int_intencion=200
23
24 #Filtrar el conjunto de gestos por la intencion
25 gestos=b [np . any ((b > 99) & (b == int_intencion), axis = 1)]26 # obtener id's del subconjunto de gestos
27 Id=gestos [:,0]
28 #eliminar id del conjunto de gestos
29 gestos=np. delete (gestos, 0, axis=1)
30 #eliminar la intencion del conjunto de gestos
31 gestos=np. delete (gestos, 0, axis=1)
32
33 # Convertir todas las palabras de la frase en minusculas
34 frase=Frase.lower()
35 #Eliminar signos de puntuacion a la frase
36 frase=frase . translate (str. maketrans ('', '', string . punctuation))
37 #Dividir la frase en palabras-tokens
38 tokens = [t for t in frase.split()]
39 # Cantidad de palabras −t okens en la frase
|40| cant Tokens = len (tokens)
41 auxTokens=0
42 # Crear c o n s u l t a con puros c e r o s
43 consulta=np. zeros (\text{len}(a[0]))44 #Marcar con 1 a las pabras-tokens que aparecen en la consulta
|45| for f in tokens:
46 for x, y in zip (*np. where (a=str(f))):47 auxTokens=auxTokens +1
48 consulta [y]=1
```
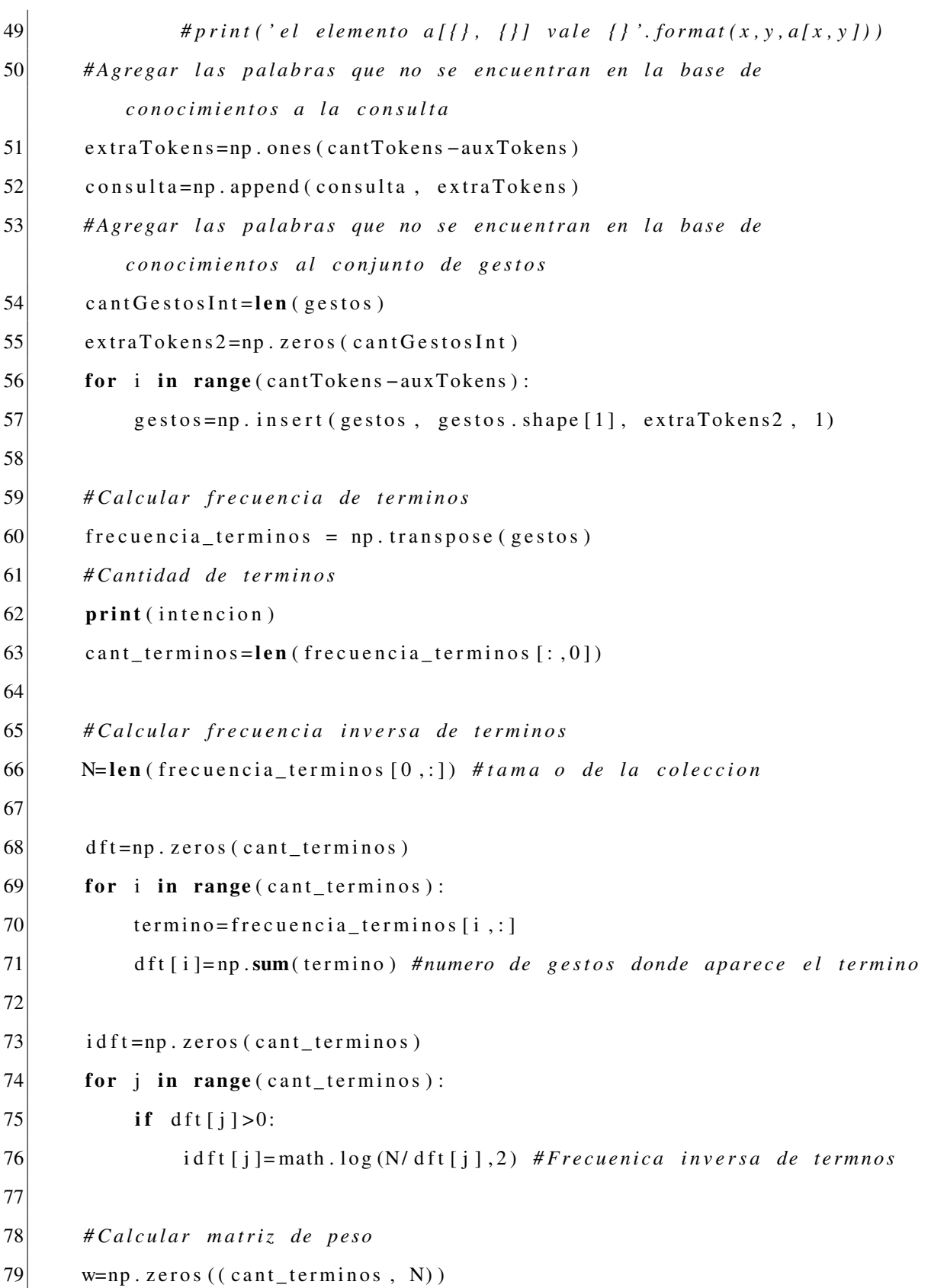

```
80 for f in range (cant_terminos):
81 fil a = f r e cu e n c i a _ t e r m i n o s [f , : ] * i d f t [f]
|82| for c in range (N) :
83 w [f, c] = f i l a [c]
84
85 #Obtener la matriz de peso de la consulta
86 maxtfc=np. amax (consulta)
87 p=np. zeros (cant_terminos)
88 for k in range (cant_terminos):
89 p [k] = ( consulta [k ] / maxtfc ) * i d f t [k] # vector de pesos de la consulta
90
91 # C a l c u l a r coseno de s i m i l i t u d
92 sim=np. zeros (N)
93 sumPW=0
94 W<sub>2=0</sub>
95 P2=np. power (p, 2)96 SqrtSumP2=math . sqrt(np.sum(P2))
97 for g in range (N):
98 W2=np.power (w[:, g], 2)99 SqrtSumW2=math . s q r t (np . sum (W2))
100 for t in range (cant terminos):
101 sumPW=sumPW+(p [ t ] *w [ t , g ])102 if sumPW>0:
103 sim [g]=sumPW / (SqrtSumP2 *SqrtSumW2)
104 else:
105 sim [g]=0
106 sumPW=0
107 maxSim = np. amax (sim)
108 if maxSim > 0:
109 \qquad \qquad \qquad \qquad \qquad \qquad \qquad \qquad \qquad \qquad \qquad \qquad \qquad \qquad \qquad \qquad \qquad \qquad \qquad \qquad \qquad \qquad \qquad \qquad \qquad \qquad \qquad \qquad \qquad \qquad \qquad \qquad \qquad \qquad \qquad \qquad \110 index=np. as array (_index)
111 n=0
112 if index \text{shape}[1] > 1:
```

```
113 n = ra.randomage(0, index.shape[1])114 print (n)115
116 strIdGesto = 'G'+str (Id[index [0, n]])117 return (str (str Id Gesto))
118
119 else:
120 strNA="NA"
121 return (str (strNA))
```
# ANEXO

### Implementación de la obtención de las

### dimensiones del movimiento en Python

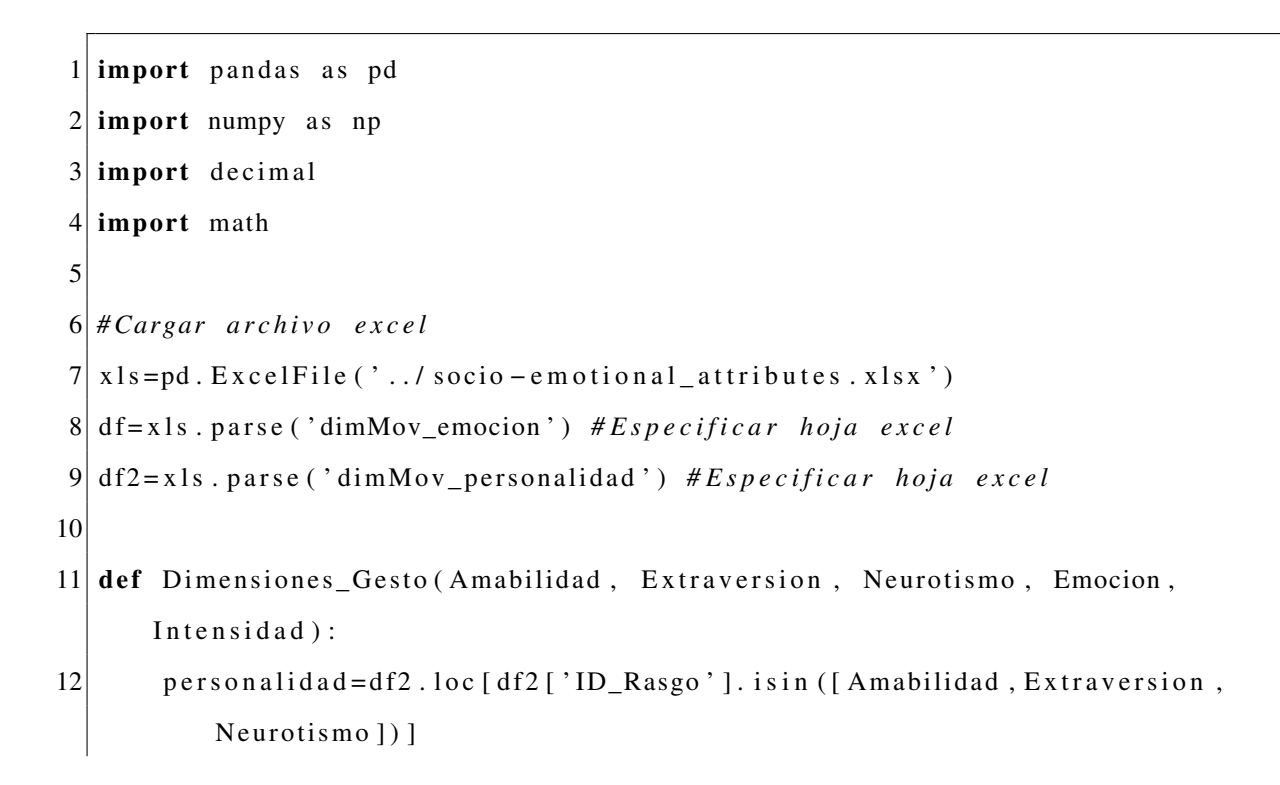

```
13 sumapersonalidad=pd. DataFrame (columns=['Amplitud', 'Velocidad', '
         Fuerza', 'Fluidez', 'Activacion', 'Repeticion'])
14 sum a personalidad = sum a personalidad . append (
15 {
16 | 'Amplitud': personalidad ['Amplitud'].sum(),
17 |17| 'Velocidad': personalidad ['Velocidad'].sum(),
18 ' Fuerza': personalidad ['Fuerza']. sum (),
19 ' Fluidez': personalidad ['Fluidez'].sum (),
20 ' Activacion': personalidad ['Activacion']. sum (),
21 | Repeticion ': personalidad ['Repeticion']. sum (),
22 }, ignore_index=True)
23 emocion= df . l o c [ df [ ' ID_Emocion ' ]= = Emocion ]
24 emocion=emocion . drop ([ 'ID_Emocion' ], axis =1)25
26 pp=0
27 pe=0
28 maxi=0
29
30 if Intensidad == 1:
31 pp=0.2532 \vert \qquad \qquad pe = 0.75|33| maxi=2.125
34 if Intensidad == '-1:
35 pp=0.75
36 pe = 0.25
37 maxi=2.375
38
39 sum a personalidad = sum a personalidad *pp
40 sp= sum a personalidad. to_numpy ()
41 emocion=emocion * pe
|42| e=emocion . to_numpy ()
43 sumaponderacion=sp + e
|44| sm= sumaponderacion / maxi
```

```
45
46 sumanormalizada=pd. DataFrame (sm, columns = ['Amplitud', 'Velocidad',
          Fuerza', 'Fluidez', 'Activacion', 'Repeticion'])
47
48 sumanormalizada . loc [1] = [0, 0, 0, 0, 0, 0]49
50 etiquetas = (['Largo', 'Rapido', 'Fuerte', 'Suave', 'Si', 'Si'],
51 [ 'Corto', 'Lento', 'Debil', 'Brusco', 'No', 'No'])
52
53 for i in range (0, 6):
54 if sumanormalizada. iloc[0, i] > 0.5:
55 sumanormalizada . iloc [1, i] = etiquetas [0][i]56 if sumanormalizada. iloc[0, i] < 0.5:
57 \vert sumanormalizada . iloc \vert 1, i \vert = etiquetas \vert 1 \vert \vert i \vert58 if sumanormalizada. iloc[0, i] == 0.5:
59 sumanormalizada. il o c [1, i] = 'Neutro'
60
61
62 return ( sumanormalizada )
```
### ANEXO

#### Clasificación de las posturas por J48

Evaluacion  $<= 0$  $|$  Autocontrol  $\leq 0$ | Alegria  $\leq 0$ -1  $|$  Nerviosismo  $\leq 0$  $\overline{\phantom{0}}$  $|$  Enojo  $\Leftarrow$  0 J.  $\mathbf{L}$  $\mathbf{E}$ Defensa  $<= 0$  $\mathbf{I}$  $\mathbf{I}$  $\mathbf{I}$  $\mathbf{1}$  $\pm 1$  $\vert$  Asco  $\leq 0$  $\overline{\phantom{a}}$  $\blacksquare$  $\overline{1}$  $\overline{\phantom{a}}$  $\mathbf{I}$ | Tristeza  $\Leftarrow$  0  $\overline{\phantom{a}}$  $\blacksquare$  $\overline{1}$  $\mathbf{L}$  $\blacksquare$  $\mathbf{I}$  $\mathbf{L}$  $|$  | Amabilidad  $\leq 0$ J.  $\blacksquare$  $\overline{\phantom{a}}$  $\mathbf{1}$  $|$  Miedo  $\leq 0$  $\overline{\phantom{a}}$  $\mathbf{L}$  $\mathbf{L}$  $\mathbf{L}$ -1 - 1  $\mathbf{I}$ п. Atencion  $\leq 0$  $\overline{1}$  $\mathbf{I}$  $\overline{1}$  $\overline{1}$  $\mathbf{I}$  $\mathbf{I}$  $\mathbf{L}$  $\mathbf{I}$  $\mathbf{L}$  $\overline{1}$  $\overline{\phantom{a}}$  $\overline{1}$  $\mathbf{I}$  $\mathbf{I}$  $\mathbf{I}$  $\overline{1}$  $\mathbf{L}$  $|$  Extraversion  $\leq 0$  $\overline{\phantom{a}}$ | Apertura  $\leq 0$ : P34 (2.0)  $\mathbf{I}$  $\overline{1}$  $\overline{\phantom{a}}$  $\mathbf{I}$  $\mathbf{I}$  $\mathbf{L}$  $\mathbb{R}$ 1  $\mathbf{I}$  $\blacksquare$  $\blacksquare$ | Apertura > 0: P29 (2.0/1.0)  $\mathbf{I}$  $\overline{\phantom{a}}$ J.  $\mathbf{I}$  $\overline{1}$ Extraversion > 0: P29 (3.0/1.0)  $\mathbf{I}$  $\mathbf{I}$  $\mathbf{I}$  $\mathbf{I}$  $\mathbf{L}$  $\mathbf{L}$  $\pm$  $\mathbf{L}$ - 1  $\mathbb T$ Atencion > 0: P22  $(2.0/1.0)$  $\overline{\phantom{a}}$  $\overline{\phantom{a}}$  $\mathbf{I}$  $\mathbf{L}$  $\mathbf{I}$ Miedo > 0: P35 (3.0/2.0)  $\mathbf{I}$  $\blacksquare$ - 1  $\mathbf{I}$  $\overline{\phantom{a}}$  $\mathbf{I}$ п.  $\mathbf{L}$  $\overline{1}$  $A **math1 and** > 0$  $\overline{1}$ J.  $\mathbf{I}$  $\mathbf{L}$  $\mathbf{I}$  $\mathbf{L}$  $\mathbf{L}$  $\sim 10^{-1}$ Irritacion  $\leq 0$  $\mathbf{I}$  $\blacksquare$  $\overline{1}$  $\overline{\phantom{a}}$ Miedo <= 0: P41  $(9.0/5.0)$  $\overline{1}$  $\mathbf{I}$  $\mathbf{L}$  $\mathbf{L}$  $\mathbf{L}$  $\overline{\phantom{a}}$  $\blacksquare$  $\overline{\phantom{a}}$  $\mathbf{I}$  $\mathbf{I}$  $\mathbb T$  $\mathbb T$  $Miedo > 0$  $\mathbf{I}$  $\overline{\phantom{a}}$  $\mathbf{I}$  $\mathbf{I}$ | Neurotismo  $\leq 0$ : P20 (2.0/1.0)  $\mathbf{I}$  $\mathbf{I}$ т  $\mathbf{L}$  $\mathbf{I}$  $\blacksquare$  $\mathbf{I}$ | Neurotismo > 0: P4  $(2.0)$  $\mathbf{I}$  $\overline{\phantom{a}}$  $\mathbf{I}$  $\blacksquare$  $\blacksquare$  $\overline{\phantom{a}}$  $\mathbf{L}$  $\mathbf{L}$ | Irritacion > 0 -1 -1 Neurotismo <=  $0: P22 (4.0/2.0)$  $\mathbf{I}$  $\mathbf{L}$  $\mathbf{L}$  $\overline{\phantom{a}}$  $\overline{\phantom{a}}$  $\mathbf{I}$  $\overline{\phantom{a}}$  $\mathbf{I}$  $\overline{\phantom{a}}$  $\mathbf{E}$ Neurotismo > 0: P6  $(3.0/1.0)$  $\mathbf{I}$  $\mathbf{I}$  $\overline{1}$  $\mathbf{I}$  $\pm 1$  $\sim 10^5$ J.  $\overline{\phantom{a}}$  $\overline{1}$  $\mathbf{I}$ 

Figura 3.1: Resultado de la clasificación de las posturas, parte 1.

```
\mathbf{L}| | | | | | | | | | | Neurotismo <= 0: P22 (4.0/2.0)
\mathbf{I}\mathbf{L}| | | | | | | | | | Neurotismo > 0: P6 (3.0/1.0)
\mathbf{L}\blacksquare| | | | | Tristeza > 0
\mathbf{L}\mathbf{L}\begin{array}{cccccccc} | & | & | & | & | & | & | & | & \end{array} \quad \text{Amabilidad} \leq 0\mathbf{L}\mathbf{I}\mathbf{1}\mathbf{L}| | | | | Neurotismo <= 0: P7 (2.0/1.0)
                             \mathbf{T} .
\mathbf{I}\mathbf{I}\mathbf{I}\mathbf{I}\mathbf{L}\sim 10^5\pm 1| Neurotismo > 0: P3 (2.0/1.0)| Amabilidad > 0
    \mathbf{I}\overline{\phantom{a}}\mathbf{I}\pm\pm\pmJ.
                             \sim 1\sim 1 .
                                       | Tranquilidad \leq 0\mathbf{I}\mathbf{I}\blacksquare\blacksquare\mathbf{L}TELEVISION
                   | | | | | | | Extraversion <= 0: P33 (3.0/1.0)
    \mathbf{I}\Box\Box\mathbf{I}\mathbf{I}\Box\pm 1J.
    \mathbf{I}\sim 1.
             \sim 1.
                 | | | | | | | | Neurotismo <= 0: P41 (2.0/1.0)
\overline{\phantom{a}}| | | | | | | | | | | | Neurotismo > 0: P12 (2.0)
\mathbf{L}| | | | | | | Tranquilidad > 0: P20 (2.0/1.0)
\mathbf{L}\pm 1\mathbf{L}\mathbf{I}\mathbf{L}\vert \vert Asco > 0
\mathbf{I}| | | Trritacion <= 0: P30 (2.0)
    \mathbf{I}\mathbf{1}\mathbf{I}T.
    \mathbf{I}\overline{\phantom{a}}\mathbf{1}\mathbf{1}\pm 1\mathbf{L}Irritacion > 0: P7 (2.0)\overline{\phantom{a}}| Defensa > 0
    \mathbf{I}\mathbf{I}\mathbf{L}\mathbf{I}\vert | Sorpresa \langle = 0п
    \mathbf{I}\blacksquare\sim 10 \sim| | | | | Miedo <= 0: P1 (6.0/2.0)
\mathbf{I}\Box1 1 1 1 1 Miedo > 0: P35 (7.0/4.0)
\overline{\phantom{a}}\Box| | | | | | Sorpresa > 0: P24 (5.0/1.0)
т
   | | | Enojo > 0
\mathbf{I}\mathbf{I}\mathbf{L}\mathbf{L}| | | Indiferencia \leq 0т
              \pm\pm 1\pm| Extraversion \leq 0\overline{\phantom{a}}\mathbf{I}\mathbf{I}ΞŢ.
     \mathbf{I}\mathbf{1}\pm\mathbf{L}\sim 1| Neurotismo <= 0: P34 (4.0/1.0)
\overline{\phantom{a}}| | | | | Neurotismo > 0: P12 (3.0/1.0)
     \mathbf{I}\blacksquare\mathbb{R}\mathbf{I}| | | | | | Extraversion > 0: P11 (5.0/1.0)
\mathbf{I}\mathbf{I}| | | | Indiferencia > 0
     \mathbf{I}| | | | | Extraversion \leq 0: P21 (2.0/1.0)
    \mathbf{I}\mathbf{I}| | | | | | Extraversion > 0: P7 (2.0)
   | | | | | Defensa > 0: P3 (2.0)
п.
   | | Nerviosismo > 0
\mathbb{R}^n1\leq 1 .
\mathbf{L}| Miedo <= 0: P27 (3.0/1.0)
\mathbf{I}\mathbf{1}| | Miedo > 0: P15 (4.0/2.0)
```
Figura 3.2: Resultado de la clasificación de las posturas, parte 2.

```
| | | Nerviosismo > 0
   | | | Miedo <= 0: P27 (3.0/1.0)
\mathbf{L}| | | | Miedo > 0: P15 (4.0/2.0)
\mathbf{L}| | Alegria > 0
| | | Nerviosismo \leq 0\vert \vert \vert \vert Atencion \leq 0
\mathbf{L}\mathbf{H}=\mathbf{H}+\mathbf{H}+\mathbf{H} .
                     Tranquilidad \leq 0\mathbf{I}\mathbf{I}\mathbf{1} and \mathbf{1}\pm\sim 1.1
                     | Apertura \leq 0\mathbf{1} \mathbf{1}\sim 1| | Neurotismo \leq 0: P19 (4.0/1.0)
\mathbf{I}\mathbf{L}1 - 1| | | | Neurotismo > 0
\mathbf{I}\mathbf{I}-1 -1| | | | | Amabilidad <= 0: P23 (2.0/1.0)
   | | | | | | | | Amabilidad > 0: P31 (2.0/1.0)
\mathbf{I}| | | | | | Apertura > 0: P23 (8.0/3.0)
\mathbf{I}-1 -1-1 -1Tranquilidad > 0: P9 (6.0/3.0)\mathbf{I}| | | Atencion > 0: P30 (7.0/4.0)
T.
   | | Nerviosismo > 0\mathbf{L}| | | | Amabilidad \leq 0: P4 (2.0)
\mathbf{L}| | | Amabilidad > 0: P21 (4.0/1.0)
  Autocontrol > 0
\mathbf{L}| Amabilidad \leq 0: P20 (3.0/2.0)
T.
    | Amabilidad > 0\mathbf{L}| | Extraversion \leq 0: P26 (9.0/3.0)
\mathbf{L}| | Extraversion > 0: P27 (5.0/3.0)\mathbf{I}Evaluacion > 0| Tristeza \leq 0| Sorpresa \leq 0\mathbf{L}\vert | Amabilidad \leq 0
\mathbf{L}| | | | Neurotismo \leq 0: P17 (2.0/1.0)
| | | | Neurotismo > 0: P10 (3.0/1.0)
  | | Amabilidad > 0
\mathbf{I}| | | Extraversion \leq 0: P14 (4.0/1.0)
T
    | | | Extraversion > 0: P17 (3.0/1.0)
\mathbf{I}| Sorpresa > 0
\mathbf{L}| | Extraversion \leq 0: P10 (3.0/1.0)
\mathbf{L}\mathbf{L}| | Extraversion > 0: P28 (6.0/3.0)| Tristeza > 0: P10 (3.0/1.0)
```
Figura 3.3: Resultado de la clasificación de las posturas, parte 3.

## ANEXO

### Implementación de Reglas del Modelo

### Postural en Python

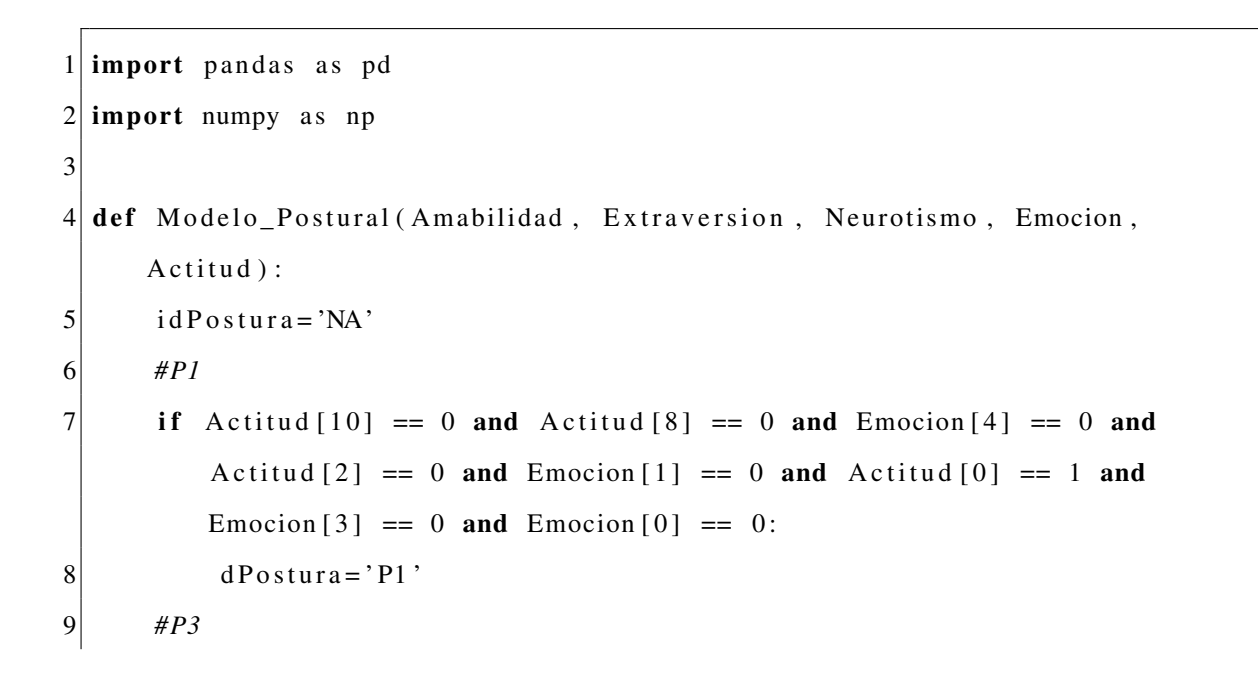

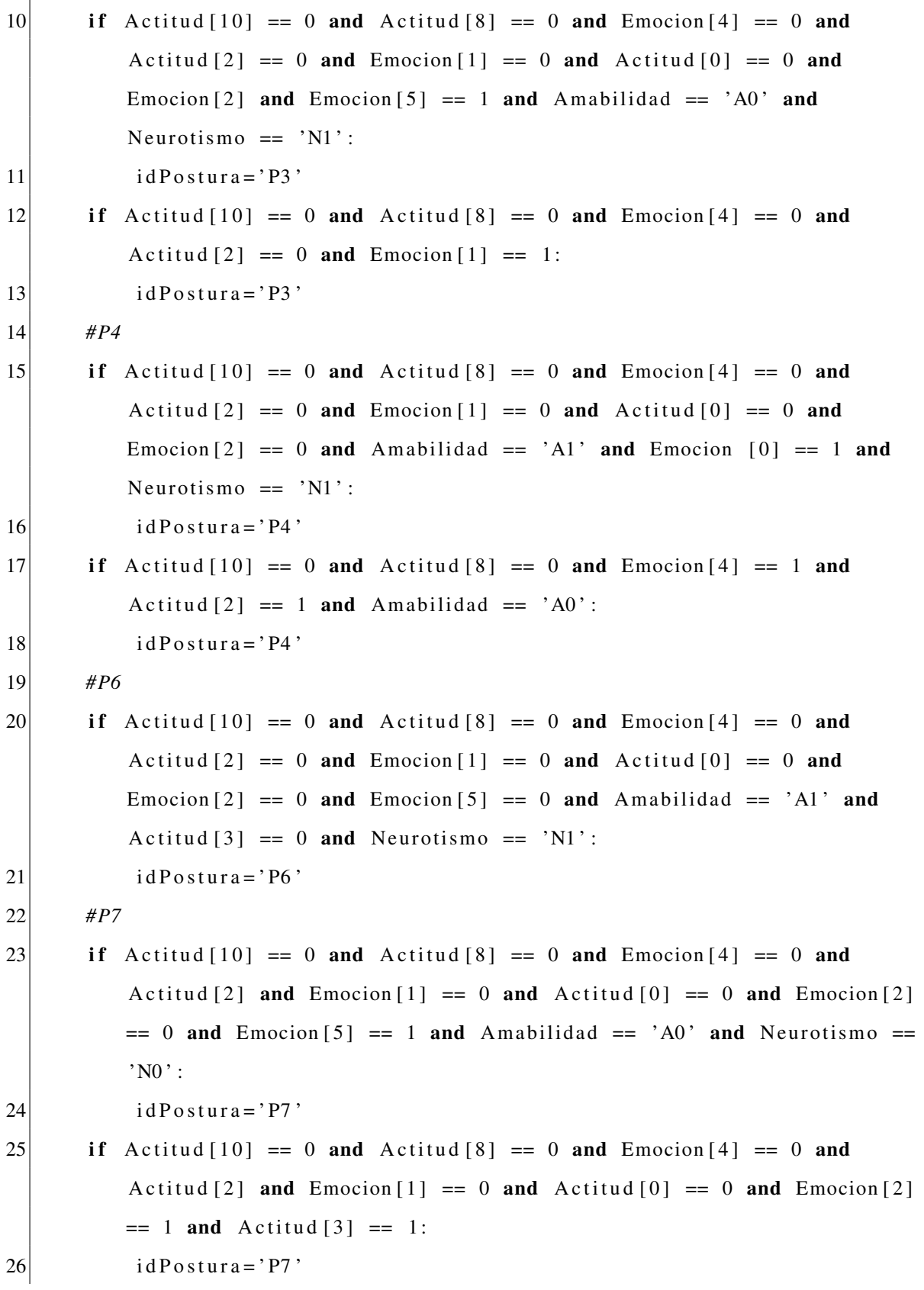

```
27if \text{Actual}[10] == 0 and \text{Actual}[8] == 0 and \text{Emocion}[4] == 0 and
           Actitud [2] and Emocion [1] = = 1 and Actitud [0] = 0 and Actitud [4]
           == 1 and Extraversion == 'E1':idPostura='P7'28
       #P929
30<sup>2</sup>if \text{Actual}[10] == 0 and \text{Actual}[8] == 0 and \text{Emocion}[4] == 1 and
           Actitud [2] == 0 and Actitud [9] == 0 and Actitud [7] == 1:
31
            idPostura='P9'32|#P1033if \text{Actual}[10] == 1 and \text{Emocion}[5] == 0 and \text{Emocion}[3] == 0 and
           Amabilidad == 0 and Neurotismo == 'N1':
            idPostura='P10'3435if \text{Actual}[10] == 1 and \text{Emocion}[5] == 0 and \text{Emocion}[3] == 1 and
           Extraversion == 'E0':
            idPostura='P10'3637if \text{Actual}[10] == 1 and \text{Emocion}[5] == 1:
38
            idPostura='P10'39#P1140<sup>1</sup>if Actitud [10] == 0 and Actitud [8] == 0 and Emocion [4] == 0 and
           Actitud [2] == 0 and Emocion [1] == 1 and Actitud [0] == 0 and
           Actitud [4] == 0 and Extraversion == 'El':
41
            idPostura='P11'42#P1243if Actitud [10] == 0 and Actitud [8] == 0 and Emocion [4] == 0 and
           Actitud [2] == 0 and Emocion [1] == 0 and Actitud [0] == 0 and
           Emocion [2] == 0 and Emocion [5] == 1 and Amabilidad == 'A1' and
           Actitud [7] == 0 and Extraversion == 'E1' and Neurotismo == 'N1':
44
            idPostura='P12'45if \text{Actual}[10] == 0 and \text{Actual}[8] == 0 and \text{Emocion}[4] == 0 and
           Actitud [2] == 0 and Emocion [1] == 1 and Actitud [0] == 0 and
           Actitud [4] == 0 and Extraversion == 'E0' and Neurotismo == 'N1':
46
            idPostura='P12'47#PI4
```

```
48if \text{Actual}[10] == 1 and \text{Emocion}[5] == 0 and \text{Emocion}[3] == 0 and
           Amabilidad == 'Al' and Extraversion == 'E0':
49
            idPostura='P14'#P1550<sup>1</sup>51if \text{Actual}[10] == 0 and \text{Actual}[8] == 0 and \text{Emocion}[4] == 0 and
           Actitud [2] == 1 and Emocion [0] == 1:
52
            idPostura='P15'53#PI754if \text{Actual}[10] == 1 and \text{Emocion}[5] == 0 and \text{Emocion}[3] == 0 and
           Amabilidad == 'A0' and Neurotismo == 'N0':
            idPostura='P17'55
       if \text{Actual}[10] == 1 and \text{Emocion}[5] == 0 and \text{Emocion}[3] == 0 and
56Amabilidad == 'Al' and Extraversion == 'El':
            idPostura='P17'57
       #P1958
59if \text{Actual}[10] == 0 and \text{Actual}[8] == 0 and \text{Emocion}[4] == 1 and
           Actitud [2] == 0 and Actitud [9] == 0 and Actitud [7] == 0 and
           Actitud [5] == 0 and Neurotismo == 'NO':
60<sup>2</sup>idPostura='P19'#P2061
62
       if \text{Actual}[10] == 0 and \text{Actual}[8] == 1 and \text{Amabilidad} == \text{'A0':}63
            idPostura='P20'64if Actitud [10] == 0 and Actitud [8] == 0 and Emocion [4] == 0 and
           Actitud [2] == 0 and Emocion [1] == 0 and Actitud [0] == 0 and
           Emocion [2] = 0 and Emocion [5] = 0 and Amabilidad = 'Al' and
           Actitud [3] == 0 and Emocion [0] == 1 and Neurotismo == 'NO':
65
            idPostura='P20'66
       if \text{Actual}[10] == 0 and \text{Actual}[8] == 0 and \text{Emocion}[4] == 0 and
           Actitud [2] == 0 and Emocion [1] == 0 and Actitud [0] == 0 and
           Emocion [2] == 0 and Emocion [5] == 1 and Amabilidad == 'A1' and
           \text{Actual}[7] == 1:
67
            idPostura='P20'68
       #P21
```
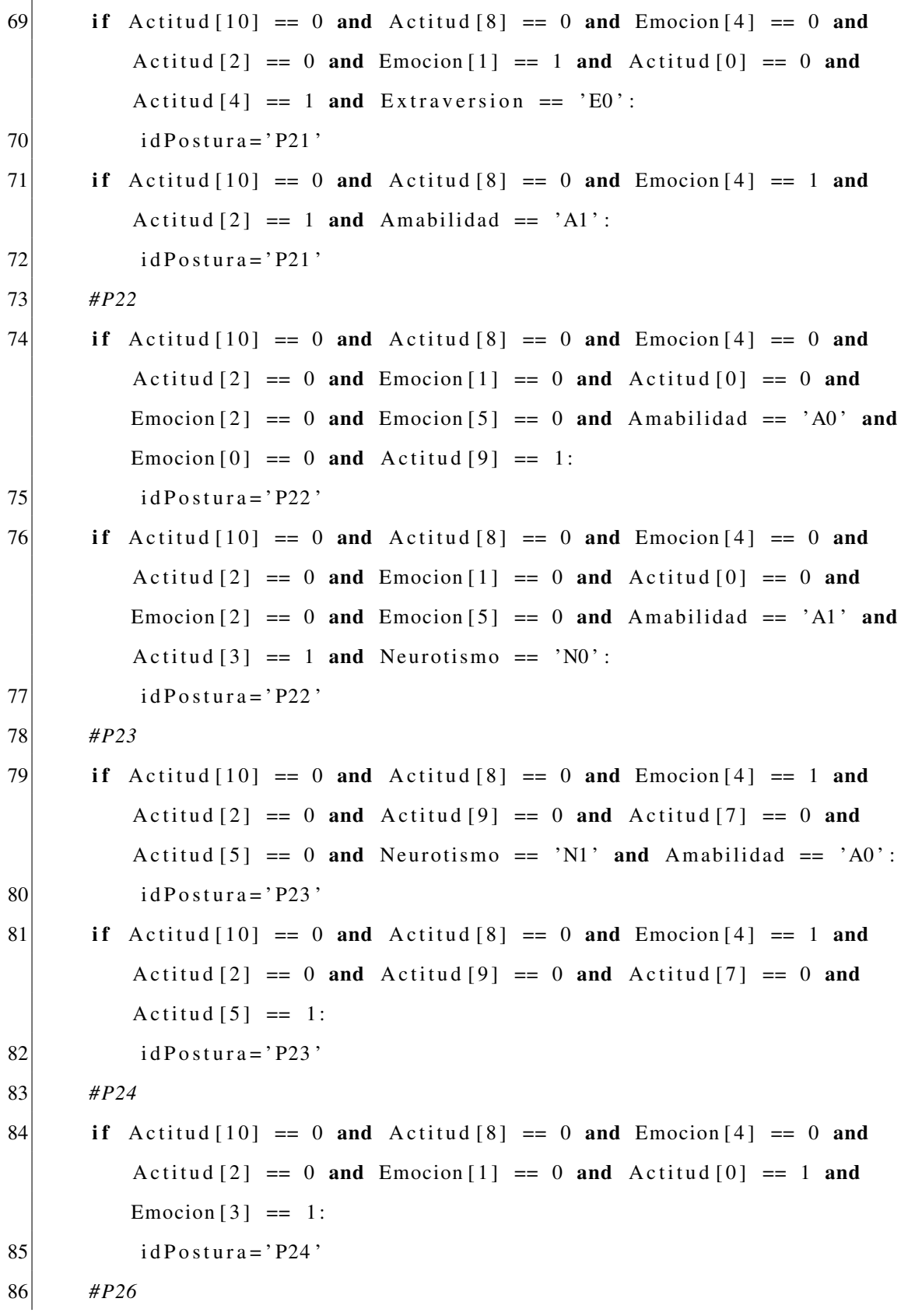

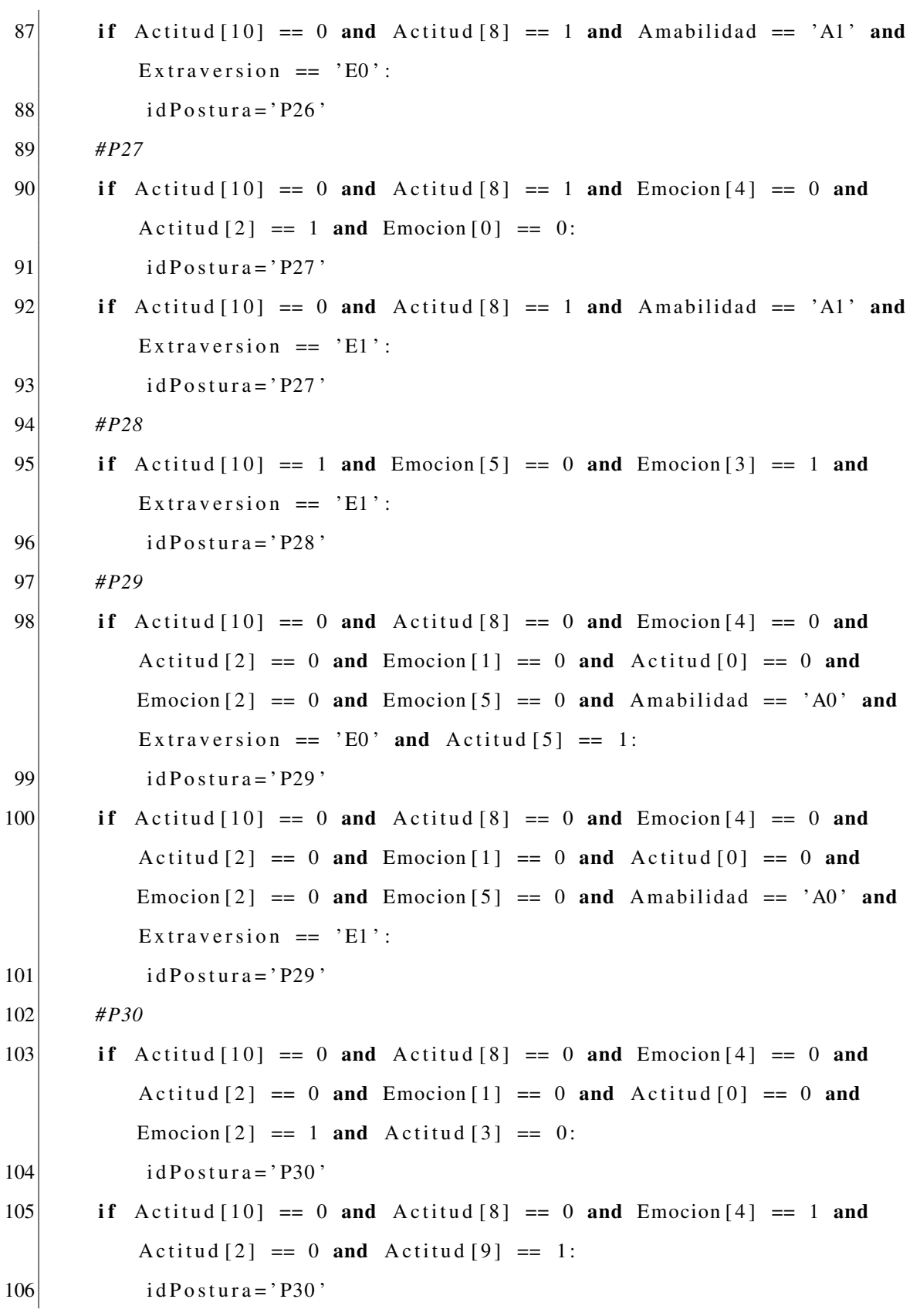

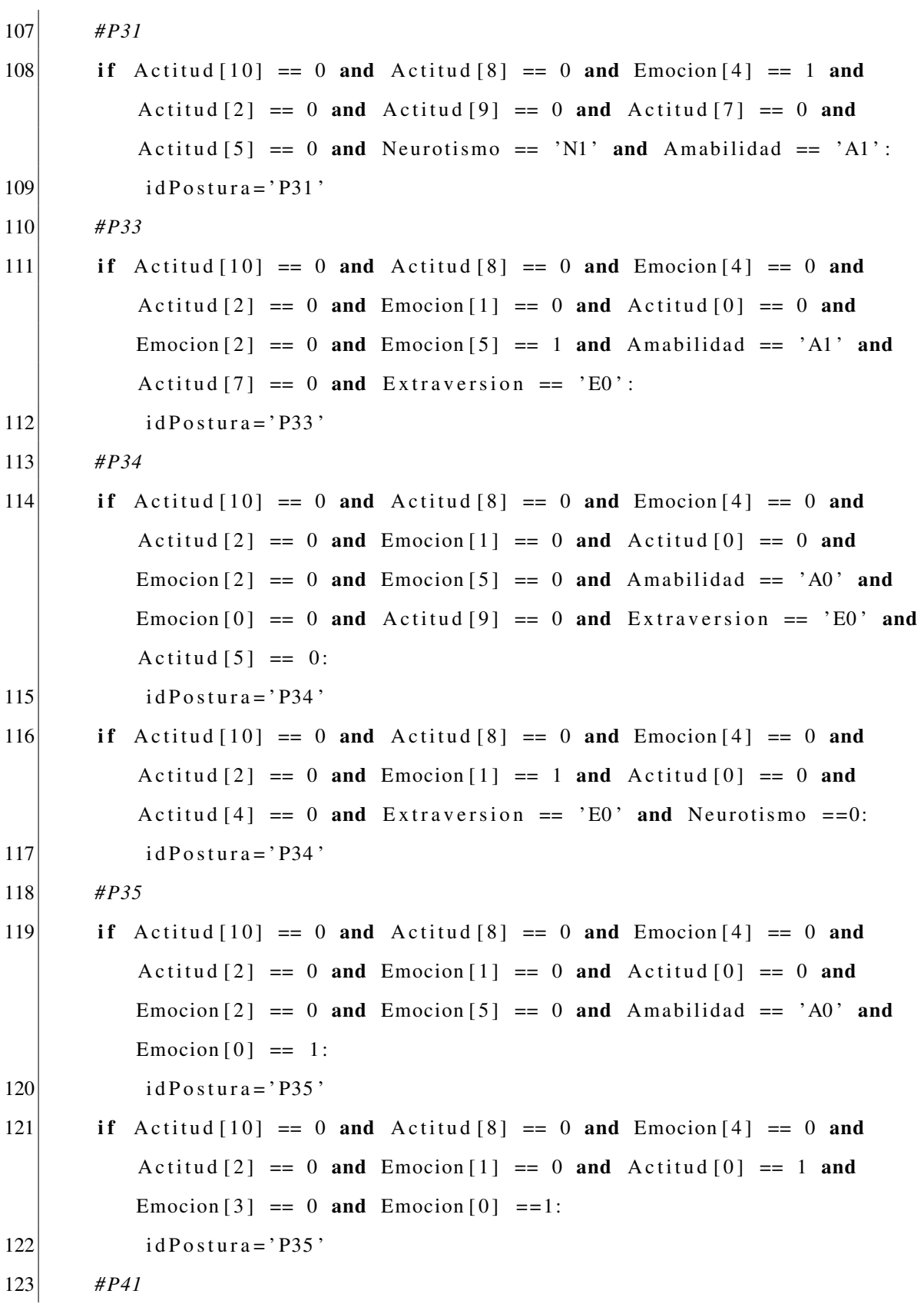

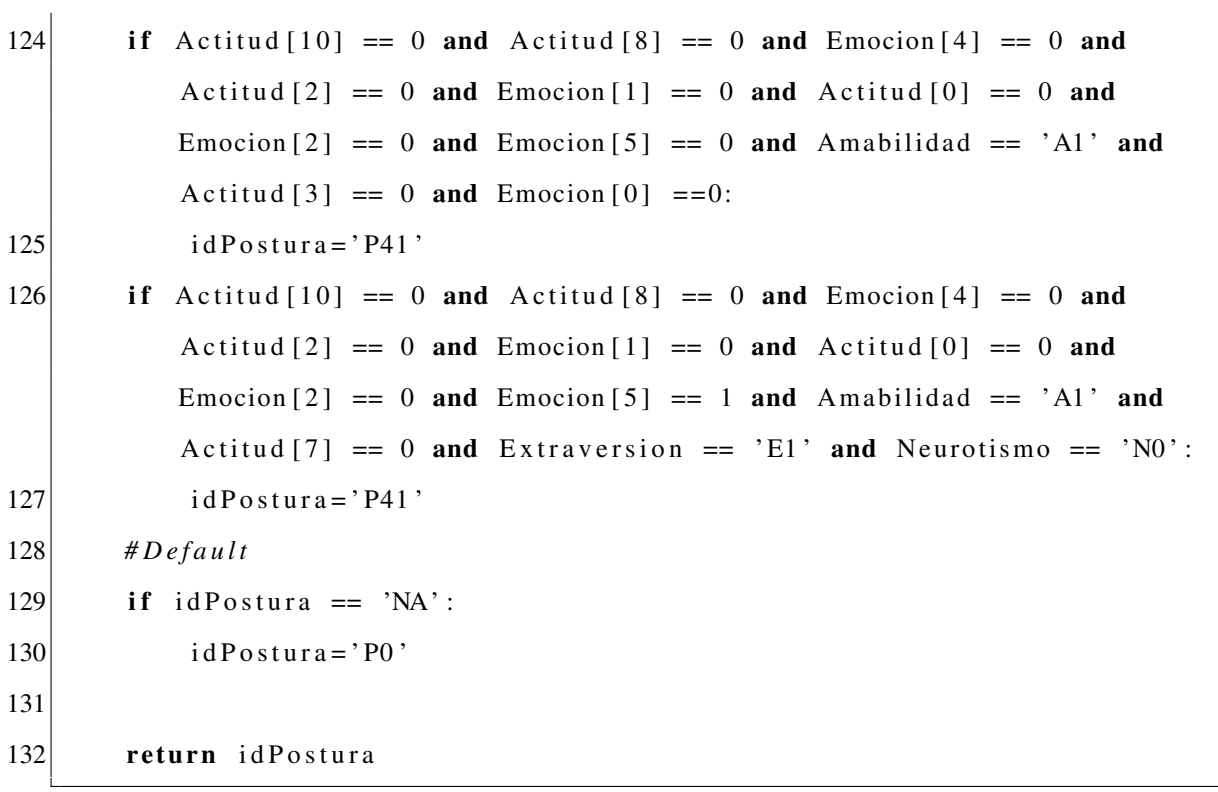

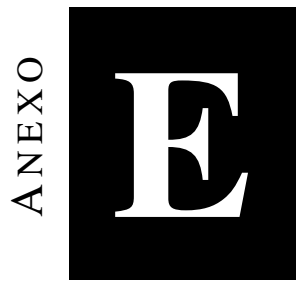

### Implementación del Modelo de

### **Integración en Python**

```
1 import pandas as pd
2 import numpy as np
3 import string
4 import decimal
5 import math
6
7 \times 1s 3=pd. ExcelFile ('../ Gestos-Posturas. xlsx') #Cargar archivo excel
8|df5 = x1s3. parse ('G_Configuracion')
9|df6=x1s3.parse('P\_Configuration')10
11 def Modelo_Integracion (IdGesto, IdPostura, dimMovimiento):
12
       #Revisar si hay un gesto para expresar
13
       if IdGesto := 'NA':#Si es asi, se combina la configuracion del gesto + la
14
               configuracion de la postura
```
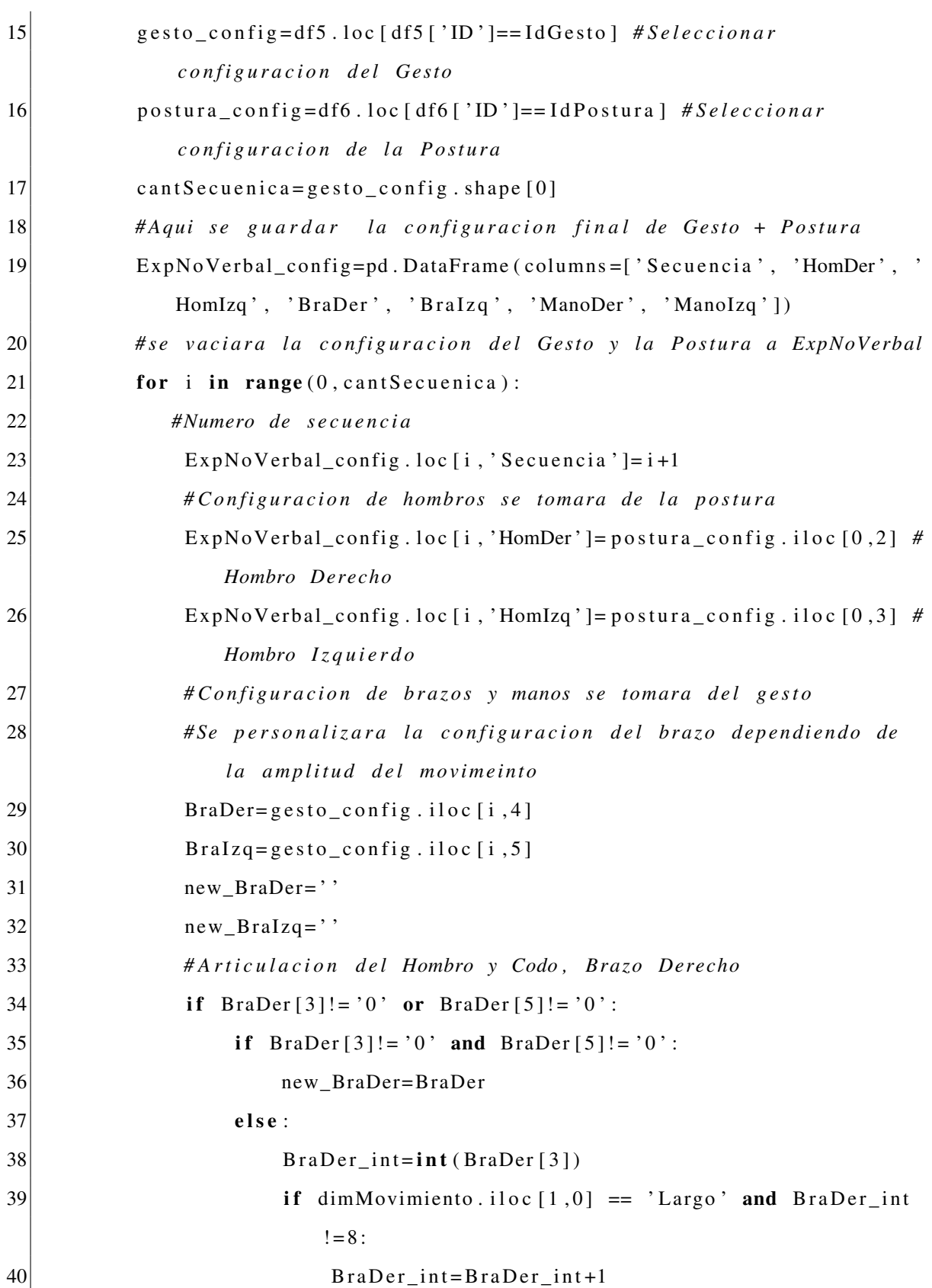

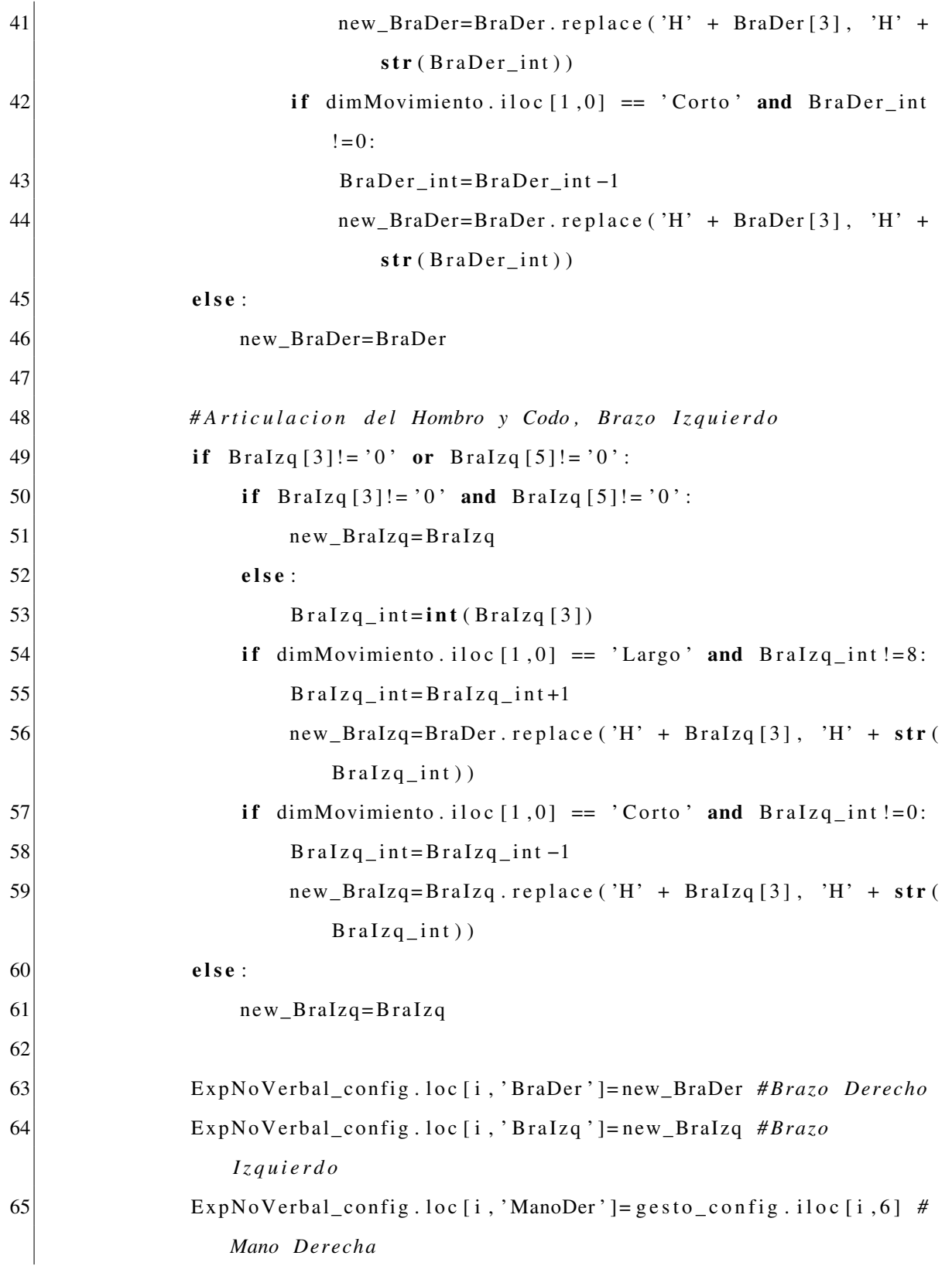

66 ExpNoVerbal\_config . l o c [ i , ' ManoIzq ' ]= g e s t o \_ c o n f i g . i l o c [ i , 7 ] *# Mano I z q u i e r d a*  $67$  else: 68 #Si no, se muestra la configuracion de la postura  $69$  ExpPortura\_config=df6.loc [df6 ['ID']==IdPostura] 70  $\vert$  ExpNoVerbal\_config=ExpPortura\_config.drop( $\vert$ 'ID'], axis=1) 71  $72$  return (ExpNoVerbal\_config)